# UNIVERSIDAD NACIONAL DE SAN CRISTÓBAL DE HUAMANGA

## FACULTAD DE CIENCIAS AGRARIAS ESCUELA PROFESIONAL DE INGENIERÍA AGRÍCOLA

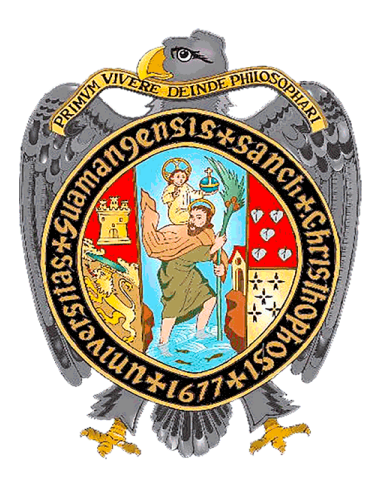

**Determinación de la oferta hídrica de la microcuenca Usquwillka con fines de represamiento, distrito Quinua – Huamanga – Ayacucho, 2022**

TESIS PARA OBTENER EL TÍTULO PROFESIONAL DE

## INGENIERO AGRÍCOLA

## PRESENTADO POR:

Edgar Huasacca Quispe

Ayacucho – Perú

2023

#### **DEDICATORIA**

*A mis padres y mis hermanas quienes me ayudaron incondicionalmente durante mi estudio universitario.*

<span id="page-1-0"></span>*A mis descendientes Gareth y Yusayra, quienes me alientan directa o indirectamente con sus inocentes travesuras y a mi esposa Rossy, quien es bastión de soporte en el trajinar de la vida.*

#### **AGRADECIMIENTO**

<span id="page-2-0"></span>*A mi alma mater, Universidad Nacional de San Cristóbal de Huamanga por haberme acogido en sus aulas durante mi vida estudiantil.*

> *Mis sinceros agradecimientos al decano de la Facultad, Dr. Rolando Bautista Gómez, por guiarme por el camino correcto en el proceso de mi titulación.*

*Mi gratitud a la directora de la Escuela Profesional de Ingeniería Agrícola Ph.D. Sandra del Águila Ríos, por su asesoramiento incondicional en mi elaboración de tesis, así mismo mis agradecimientos especiales a los docentes Ing. Efraín Chuchón Prado, Ing. Herbert Núñez Alfaro y M.Sc. Juan Charapaqui Anccasi, quienes me guiaron en la fase final de elaboración de tesis.*

<span id="page-3-0"></span>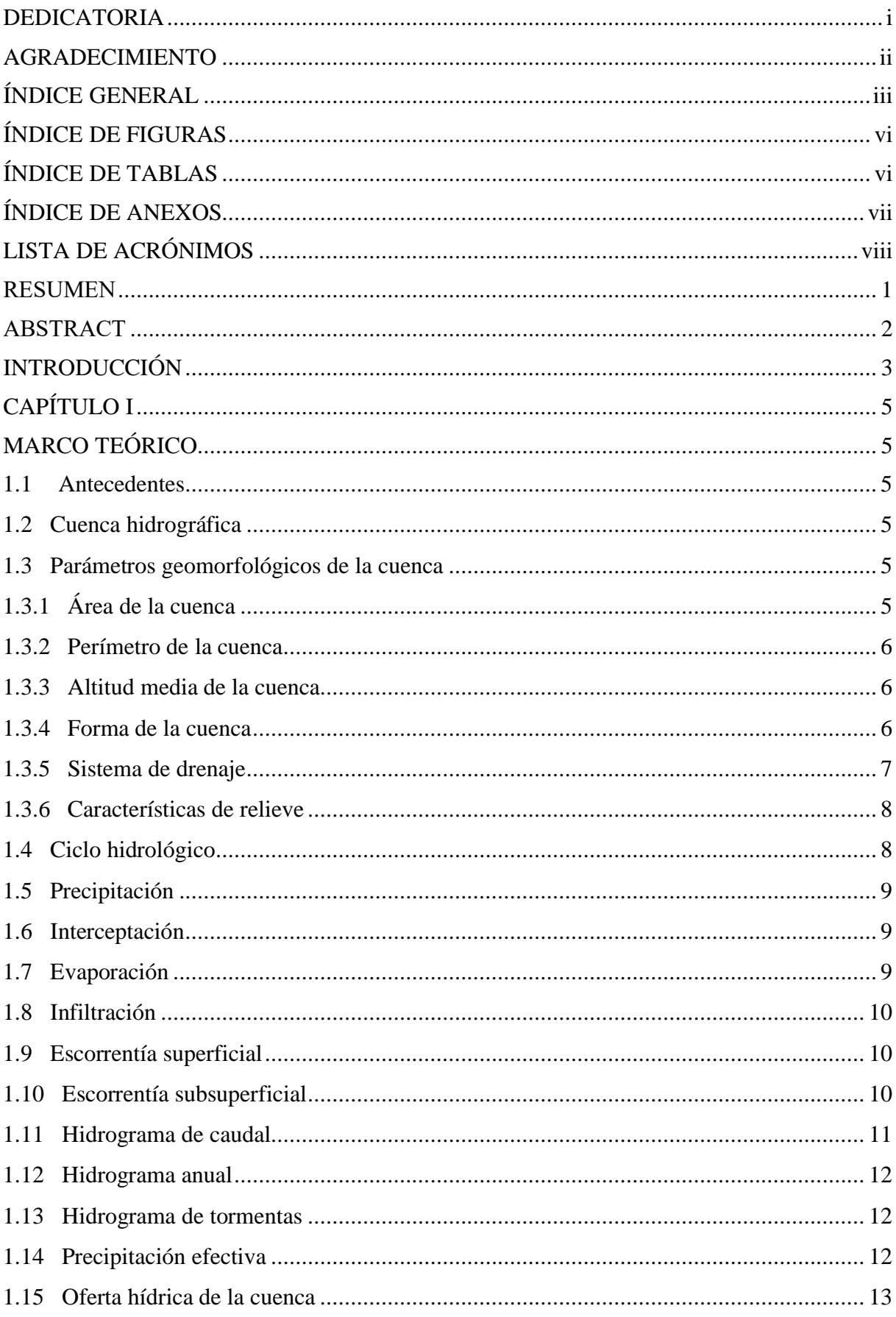

### ÍNDICE GENERAL

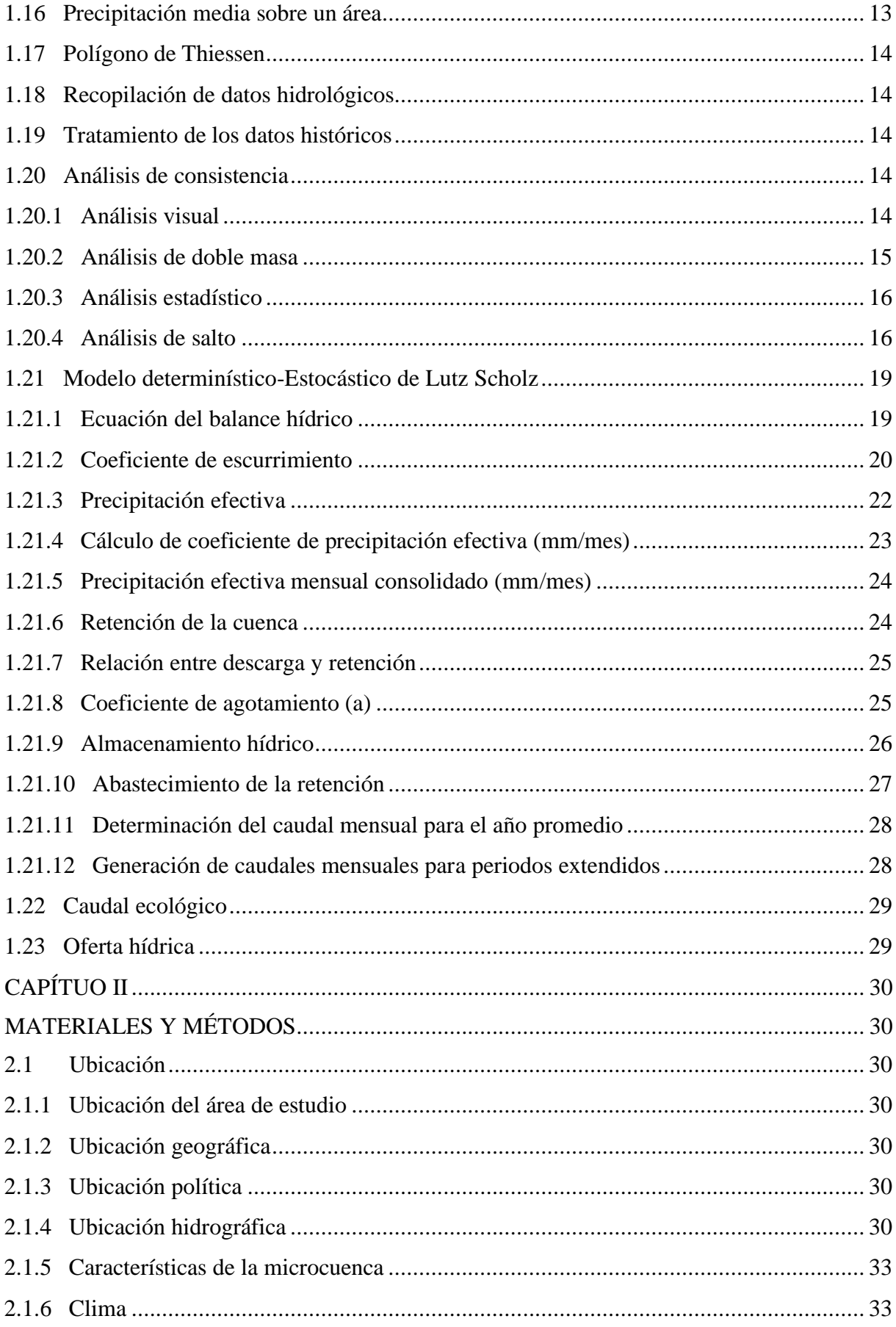

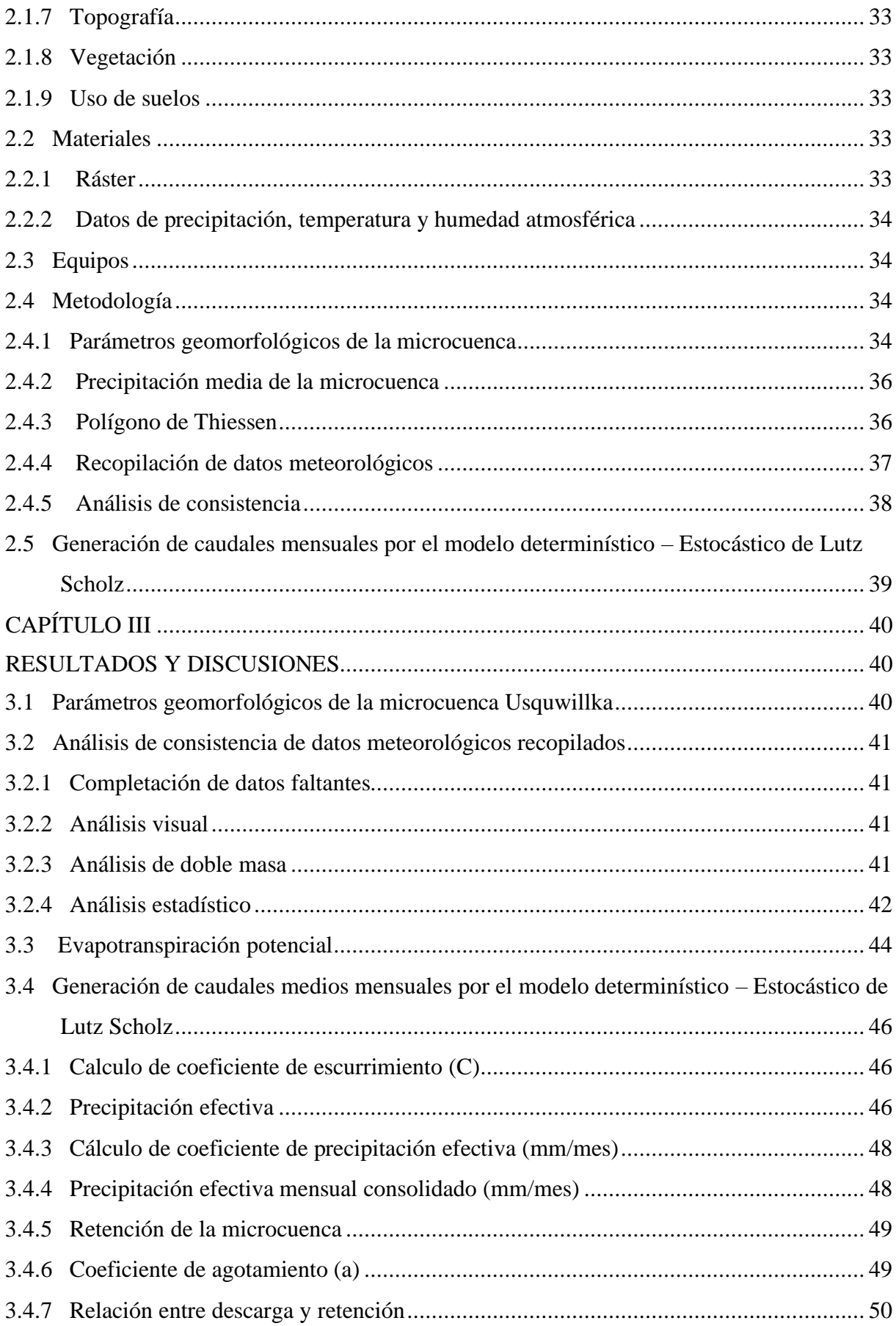

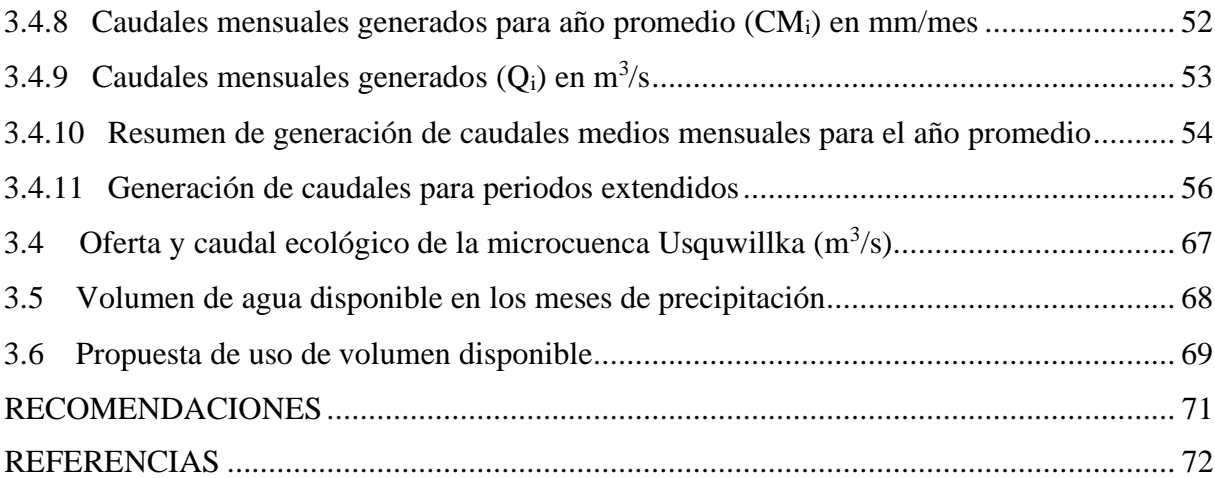

### **ÍNDICE DE FIGURAS**

<span id="page-6-0"></span>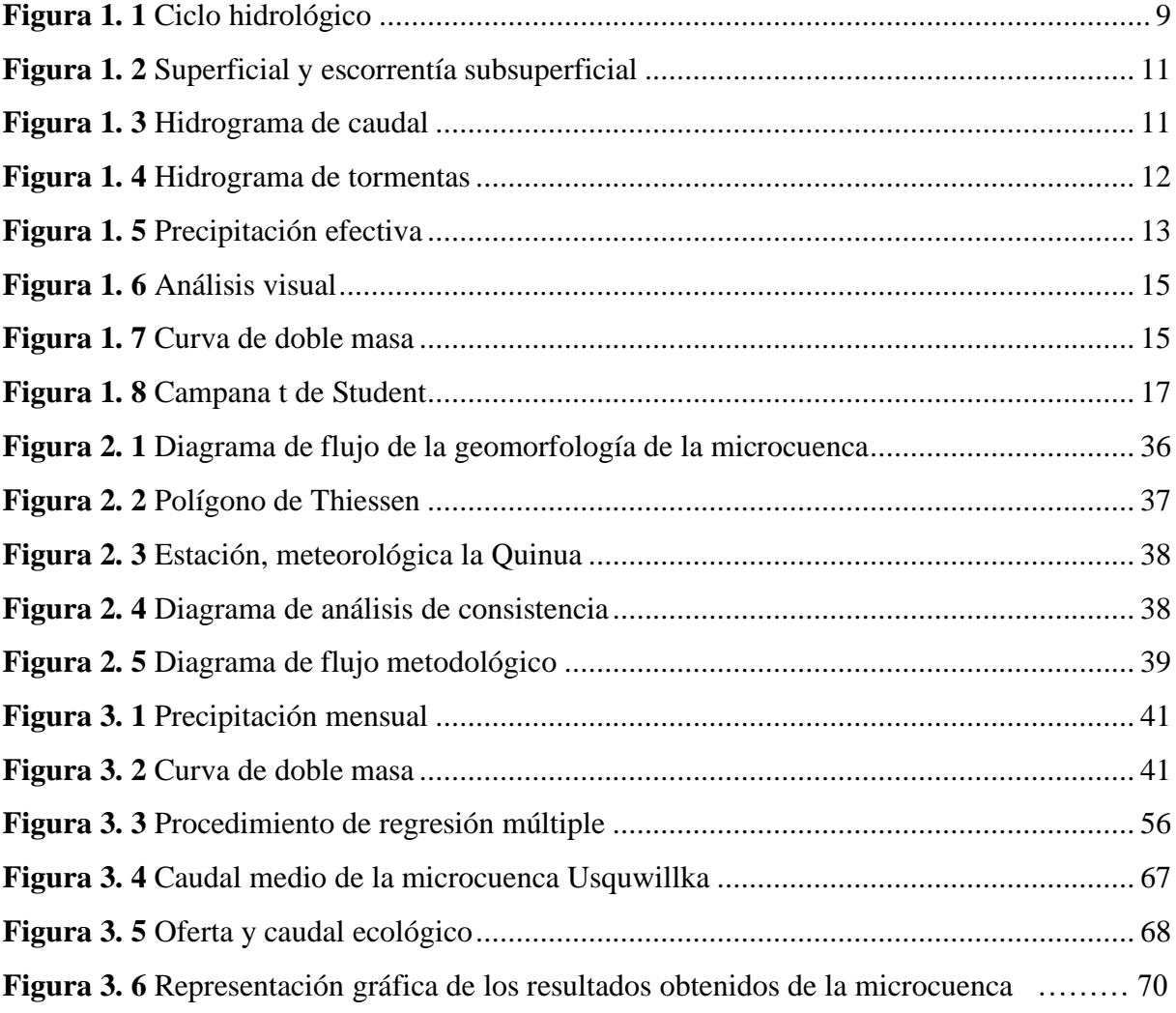

### **ÍNDICE DE TABLAS**

<span id="page-6-1"></span>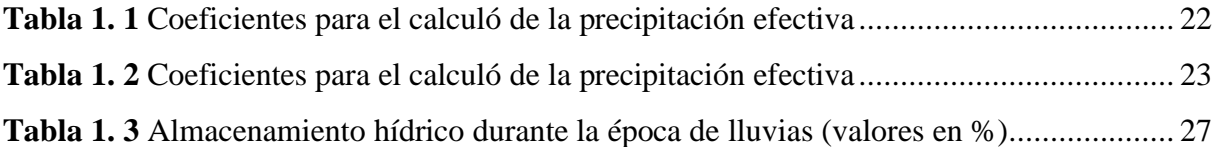

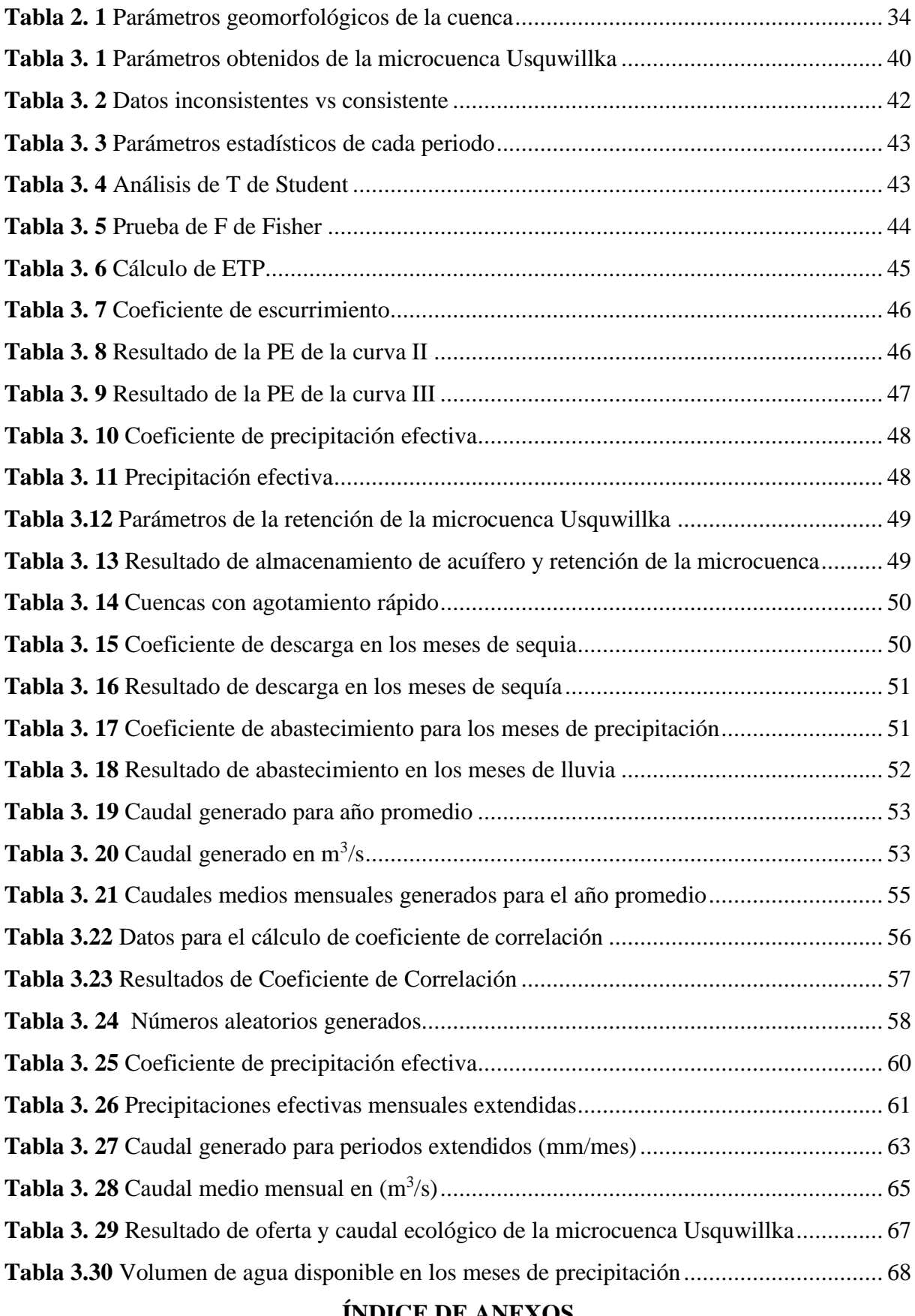

#### **ÍNDICE DE ANEXOS**

<span id="page-7-0"></span>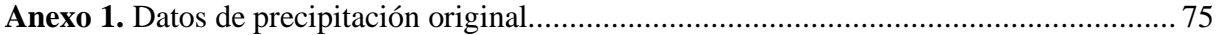

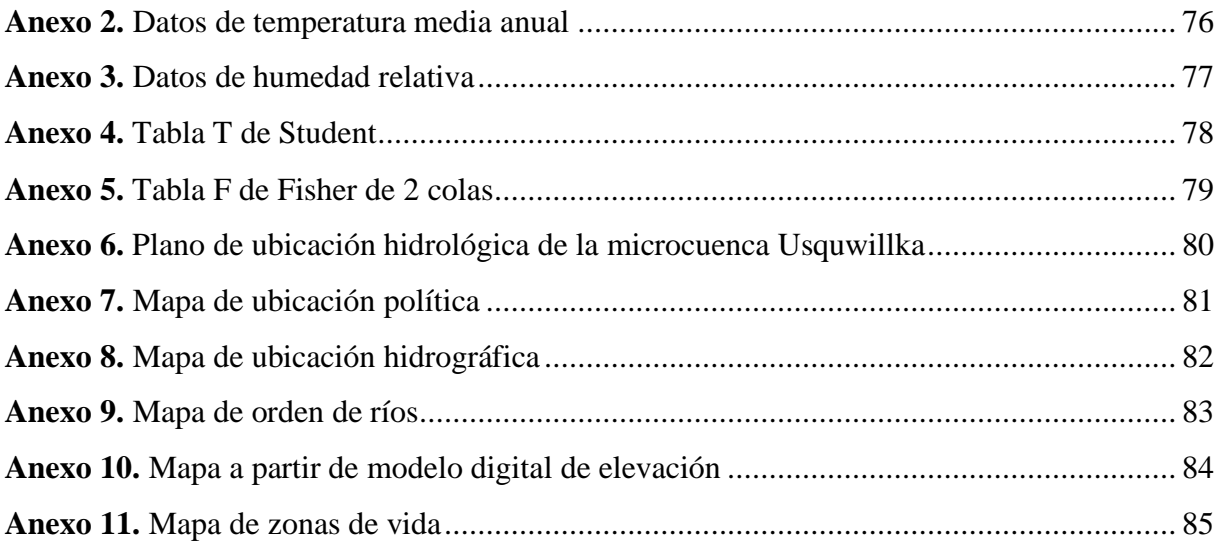

### **LISTA DE ACRÓNIMOS**

<span id="page-8-0"></span>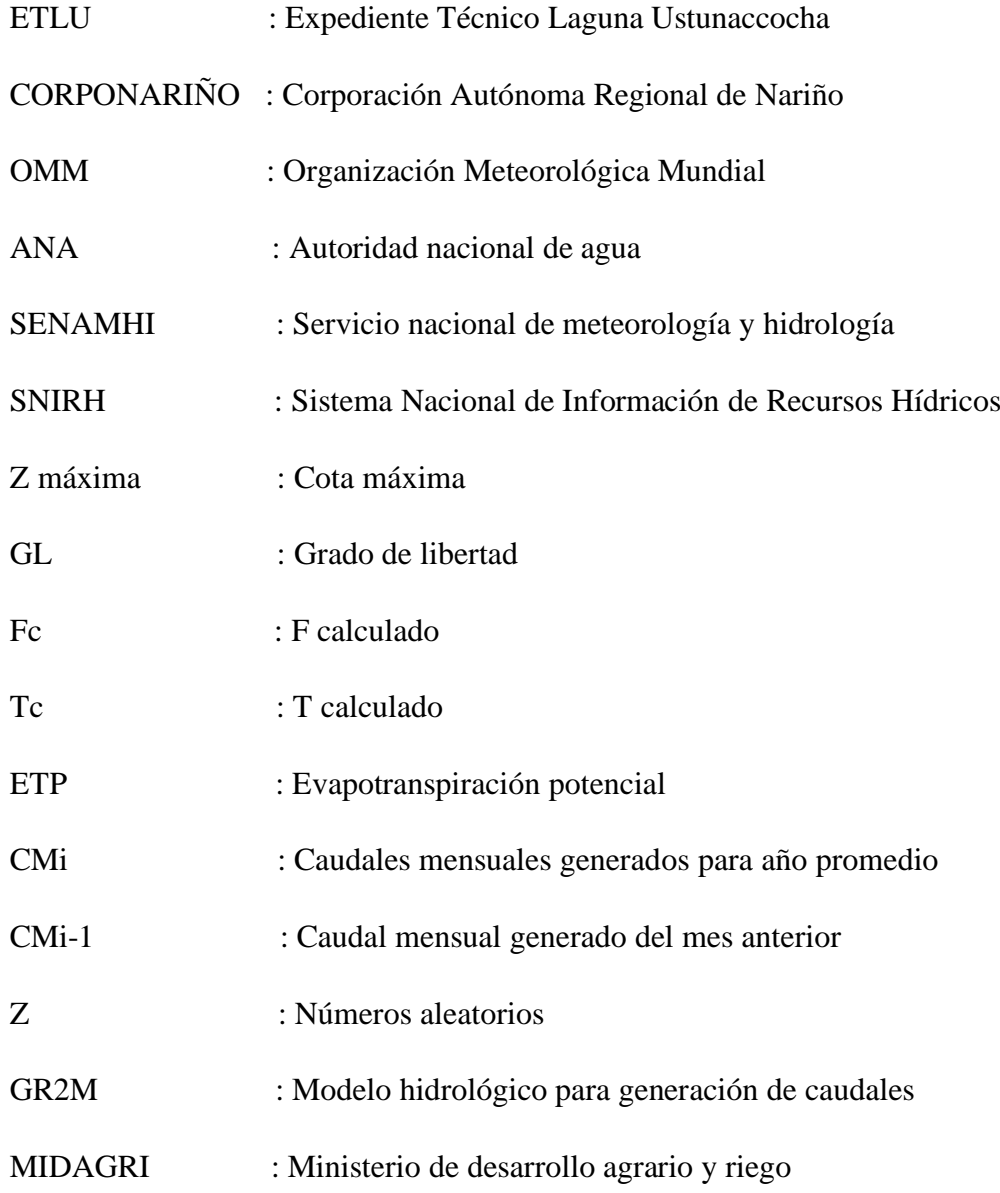

#### **RESUMEN**

<span id="page-9-0"></span>La presente investigación titulada "Determinación de la oferta hídrica de la microcuenca Usquwillka con fines de represamiento, distrito Quinua – Huamanga – Ayacucho, 2022" consistió en determinar la oferta hídrica de la micro cuenca Usquwillka, que está ubicado en la parte alta del distrito de Quinua, provincia Huamanga, departamento de Ayacucho. Los objetivos de la presente investigación fueron: Determinar los parámetros requeridos para generar caudales medios mensuales en la microcuenca Usquwillka, generar caudales para el año promedio por el método Lutz Scholz y estimar la disponibilidad hídrica de la microcuenca. Para establecer la oferta hídrica de la microcuenca Usquwillka se recopiló los datos de precipitación de la estación meteorológica Quinua, los datos de temperatura y humedad atmosférica fueron recopiladas a partir de aplicación "Data Access Viewer" de proyecto POWER de la NASA. La precipitación adquirida fue sometidas a las pruebas estadísticas para determinar la consistencia. Así mismo, se realizó la delimitación de la microcuenca con el software ArcGIS 10.4 y se calculó algunos parámetros geomorfológicos como: altitud media, pendiente media de la microcuenca y pendiente del cauce principal; los cuales fueron la base para la aplicación del modelo determinístico - Estocástico de Lutz Scholz. Para obtener el resultado de caudales generados y caudales extendidos se empleó una plantilla de Excel con el fin de facilitar el proceso establecido en el modelo Lutz Scholz. De los promedios obtenidos en el cálculo de caudales extendidos se deja fluir el 25 % como caudal ecológico, el resto, es el caudal disponible denominado como oferta hídrica. Finalmente, el volumen acumulado en el punto de aforo en los meses de lluvia (enero, febrero, marzo y abril) es de 1.86 Hm<sup>3</sup> es decir 1859925 m³ de agua disponible. De los resultados obtenidos se recomienda plantear proyecto de embalsamiento que tanto requiere el distrito.

**Palabras claves:** Caudal medio disponible, embalsamiento, Lutz Scholz, microcuenca.

#### **ABSTRACT**

<span id="page-10-0"></span>The present investigation entitled "Determination of the water supply of the Usquwillka microbasin for damming purposes, Quinua - Huamanga - Ayacucho district, 2022" consisted of determining the water supply of the Usquwillka micro-basin, which is located in the upper part of the Quinua district, Huamanga province, Ayacucho department. The objectives of this research were: Determine the parameters required to generate average monthly flows in the Usquwillka micro-basin, generate flows for the average year by the Lutz Scholz method and estimate the water availability of the micro-basin. To establish the water supply of the Usquwillka micro-basin, precipitation data was collected from the Quinua weather station, temperature and atmospheric humidity data were collected from the "Data Access Viewer" application of NASA's POWER project. The acquired precipitation was subjected to statistical tests to determine consistency. Likewise, the delimitation of the micro-basin was carried out with the ArcGIS 10.4 software and some geomorphological parameters were calculated, such as: average altitude, average slope of the micro-basin and slope of the main channel; which were the basis for the application of the deterministic - Stochastic model of Lutz Scholz. To obtain the result of generated flows and extended flows, an Excel template was used in order to facilitate the process established in the Lutz Scholz model. Of the averages obtained in the calculation of extended flows, 25% is allowed to flow as ecological flow, the rest is the available flow called water supply. Finally, the accumulated volume at the gauging point in the rainy months (January, February, March and April) is 1.86 Hm<sup>3</sup>, that is, 1859925 m<sup>3</sup> of available water. From the results obtained, it is recommended to propose an embalming project that the district requires so much.

**Keywords:** Mean available flow, reservoir, Lutz Scholz, micro-watershed.

#### **INTRODUCCIÓN**

<span id="page-11-0"></span>Vivimos en una situación aceleradamente cambiante, el crecimiento demográfico de la población va en ascenso generando el desequilibrio en la seguridad alimentaria. este fenómeno trae nuevas necesidades de sobrevivencia como: necesidades de ampliar la frontera agrícola, necesidades de acceso a recursos hídricos, necesidades de nuevas oportunidades, etc. Por otro lado, el cambio climático genera desequilibrio en el comportamiento del clima con consecuencias lamentables como sequias e inundaciones (Martínez 2013).

El pueblo de Quinua no es ajeno a estos fenómenos, también sienten las alteraciones y se ven impotentes al ver que sus actividades agrícolas son los más afectados, la escasez de agua siempre ha sido uno de los grandes problemas a solucionar, por ende, la agricultura desde los tiempos remotas fue solo en campañas grandes, limitándose en campañas chicas por falta de este recurso.

Por estas razones se planteó determinar la oferta hídrica de la microcuenca Usquwillka, como punto de partida para el proyecto de represamiento, lo cual es una alternativa de solución para la demanda agrícola de un sector de la población quinuina.

El objetivo general de la presente investigación fue determinar la oferta hídrica con fines de represamiento en la microcuenca Usquwillka y los objetivos específicos fueron: Determinar los parámetros requeridos para generar caudales medios mensuales, generar caudales para el año promedio por el método Lutz Scholz y estimar la disponibilidad hídrica de la microcuenca Usquwillka.

Scholz (1980) determinó un modelo hidrológico para la sierra sur del Perú, denominado el modelo determinístico-estocástico de Lutz Scholz. Para el presente estudio de investigación, se utilizó el prototipo para generar caudales medios mensuales y su respectiva extensión.

El trabajo constituye en cinco apartados, capítulo I: Marco teórico, capítulo II: Materiales y métodos, capítulo III: Resultados y discusiones, capítulo IV: Conclusiones y capítulo V: Recomendaciones.

3

#### **Objetivo general**

El objetivo general radica en determinar la oferta hídrica de la microcuenca Usquwillka con fines de represamiento.

#### **Objetivos específicos**

- ➢ Determinar los parámetros requeridos para generar caudales medios mensuales en la microcuenca Usquwillka.
- ➢ Generar caudales para el año promedio por el método Lutz Scholz.
- ➢ Estimar la disponibilidad hídrica de la microcuenca Usquwillka.

## <span id="page-13-0"></span> **CAPÍTULO I MARCO TEÓRICO**

#### <span id="page-13-2"></span><span id="page-13-1"></span>**1.1 Antecedentes**

En el estudio hidrológico del **Expediente Técnico Laguna Ustunaccocha (ETLU, 2020)** del distrito de Vinchos-Huamanga-Ayacucho, aplicaron el modelo determinístico-estocástico de Lutz Scholtz para determinar la disponibilidad hídrica de la cuenca, obteniendo el resultado promedio de  $0.285 \text{ m}^3/\text{s}$  lo cual indica que este método es aplicable.

Najarro (2015) aplicó el modelo Lutz Scholtz en su tesis denominado "Calibración del modelo Lutz Scholtz y generación de caudales extendidos aplicando a la cuenca de rio Chacco" ubicado en la región Ayacucho – Perú, que pertenece a la unidad hidrográfica de la Cuenca Mantaro. Para calibrar los caudales mensuales obtenidos con el modelo Lutz Scholtz usó los datos hidrométricos de Chacco y en seguida genero caudales medios para periodos extendidos. La investigación realizada, es una evidencia clara de aplicación del modelo hidrológico Lutz Scholtz en esta parte de la región.

Crisólogo (2018) determinó la oferta hídrica en la cuenca del río Chonta Cajamarca - Perú, usando el modelo determinístico estocástico Lutz Scholtz; los resultados obtenidos en los meses de lluvia varían entre 7.54 m<sup>3</sup> /s a 4.92 m<sup>3</sup> /s y en los meses de estiaje 3.85 m<sup>3</sup> /s a 1.78 m<sup>3</sup> /s.

#### <span id="page-13-3"></span>**1.2 Cuenca hidrográfica**

Vásquez et al. (2016) indicaron que la cuenca hidrográfica es el área geográfica delimitada por una divisoria topográfica (Divortium Aquarum), que recibe las precipitaciones y drena el agua de escorrentía hacia un colector común, denominado río principal.

Recalde (2004) mencionó que la cuenca hidrográfica es el espacio territorial delimitado por la línea divisoria, conformado por un sistema hídrico que conducen sus aguas a un cauce o rio.

#### <span id="page-13-4"></span>**1.3 Parámetros geomorfológicos de la cuenca**

#### <span id="page-13-5"></span>**1.3.1 Área de la cuenca**

Mejía (1985), detalló que el área de la cuenca "es el espacio geográfico delimitado por la divisoria de aguas, medida en km<sup>2</sup> o en hectáreas", para determinar dicho espacio geográfico se aplica el software ArcGIS de cualquier versión.

#### <span id="page-14-0"></span>**1.3.2 Perímetro de la cuenca**

Villon (2002) resumió que el perímetro de la cuenca es la línea divisoria que inicia en el punto de aforo y termina en punto de aforo. Se determina con la ayuda de ArcGIS.

#### <span id="page-14-1"></span>**1.3.3 Altitud media de la cuenca**

Villón (2002) indicó que "la altitud media, es la proyección de intersección de las curvas hipsométricas hacia el eje de ordenada"; para proyectarla es necesario haber graficado y desarrollado en una plantilla de Excel.

#### <span id="page-14-2"></span>**1.3.4 Forma de la cuenca**

Mejía (1985) mencionó que la importancia de la forma de la cuenca radica en el tiempo de concentración, es decir el tiempo que tarda en llegar al puno de aforo desde los límites Para determinar la forma de la cuenca se aplica las siguientes formulas:

#### **a) Coeficiente de compacidad**

P K=0.28\* A ……………………………………………………. (1)

Donde:

 $P = Perímetro de la cuenca (km)$ 

A= Área de la cuenca  $(km^2)$ 

#### **b) Rectángulo equivalente**

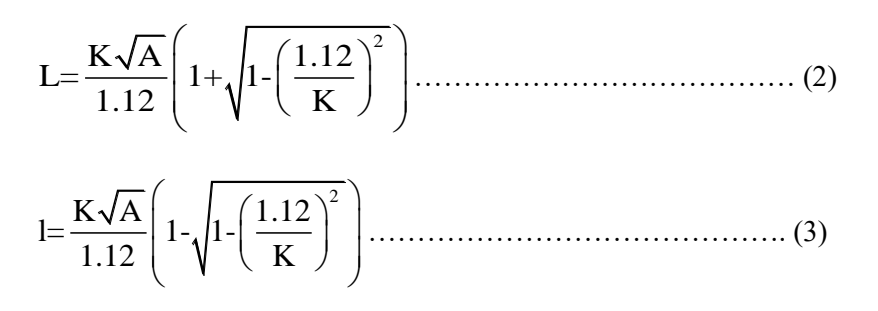

Donde:

 $L =$ Longitud de lado mayor del rectángulo (km)

l = Longitud de lado menor del rectángulo (km)

 $K = \text{fndice}$  de Gravelious

- A= Área de la cuenca  $(km^2)$ 
	- **c) Pendiente media de la cuenca**
		- ✓ **Criterio de rectángulo equivalente**

$$
S = \frac{H}{L} \tag{4}
$$

Donde:

S = Pendiente de la cuenca

H= desnivel de la cuenca (msnm)

 $L =$ Longitud de lado mayor del rectángulo (m)

#### <span id="page-15-0"></span>**1.3.5 Sistema de drenaje**

Mejía (1985). El sistema de drenaje se refiere al drenaje de las causes principales y secundarias de la cuenca. La característica del sistema del drenaje depende de varios factores como la intensidad de la precipitación, pendiente de la cuenca, tipos de vegetaciones, tipos de suelos y forma y tamaño de la cuenca.

#### **a) Tipos de corriente**

Según Mejía (1985). Los tipos de corrientes de acuerdo al flujo del agua se divide en tres.

- $\checkmark$  Perennes (1)
- $\checkmark$  Intermitentes (2)
- $\checkmark$  Efímeros (3)

#### **b) Orden de corrientes**

Mejía (1985). Son clasificaciones que refleja el grado de ramificación de una cuenca.

- $\checkmark$  Orden 1
- $\checkmark$  Orden 2
- $\checkmark$  Orden 3
- $\checkmark$  Orden 4

#### **c) Densidad de drenaje**

Mejía (1985). Es el índice que relaciona entre la longitud total (L), de los cursos de agua de una cuenca y el área total (A).

$$
D_d = \frac{L}{A}
$$

#### <span id="page-16-0"></span>**1.3.6 Características de relieve**

Mejía (1985). El relieve, es el pendiente de la cuenca, la importancia radica en la velocidad de escorrentía en los momentos de precipitación.

#### **a) Pendiente de la cuenca**

La pendiente de la cuenca controla la velocidad con que fluye la escorrentía superficial

#### **b) Elevación media de la cuenca (E)**

Es la elevación promedio referida al nivel de punto de aforo, se determina a partir de la curva hipsométrica.

$$
E = \frac{\sum e \times a}{A}
$$

Donde:

e: Elevación media entre dos curvas de nivel consecutivas.

a: Área entre las curvas de nivel.

A: Área total de la cuenca.

#### **c) Curva hipsométrica**

Es la representación gráfica del relieve medio de una cuenca.

#### **d) Pendiente del cauce principal**

Es el pendiente del curso de agua del cauce principal de la cuenca.

#### <span id="page-16-1"></span>**1.4 Ciclo hidrológico**

Cahuana y Yugar (2009) mencionaron que "El ciclo hidrológico es un fenómeno natural de circulación del agua, pasando por diferentes estados como: sólido, líquido y gaseoso. Este fenómeno ocurre de acuerdo las oscilaciones de la temperatura".

Por otro lado, Chow (1994) dijo que el ciclo hidrológico es el foco central que no tiene origen, en ella ocurre los diversos procesos cíclicos como la evaporación, condensación y precipitación.

#### <span id="page-17-3"></span>**Figura 1.1**

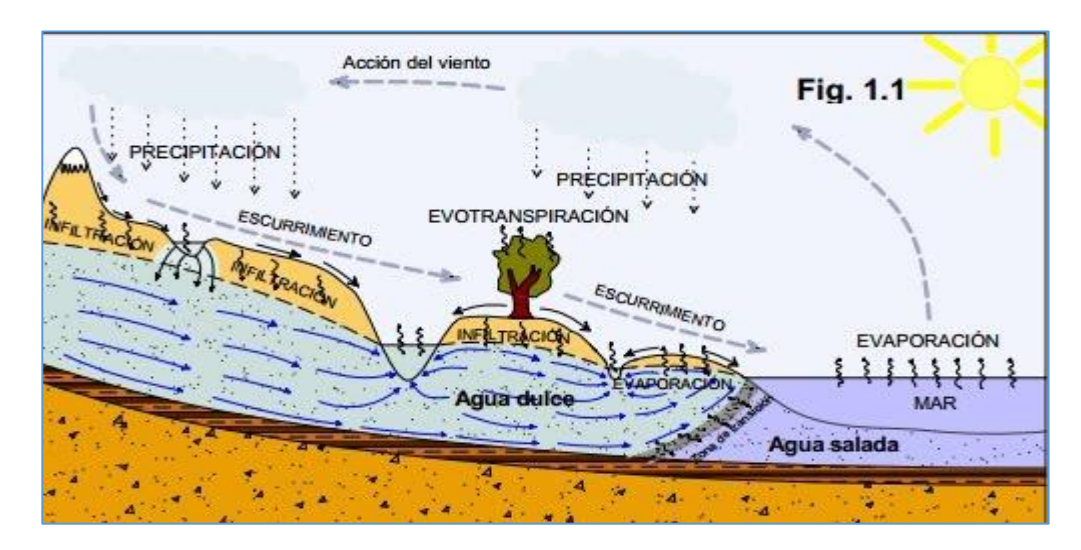

#### *Ciclo hidrológico*

**Fuente:** Hidrología BUAP 2013

#### <span id="page-17-0"></span>**1.5 Precipitación**

Chow (1994) detalló que "La precipitación incluye la lluvia, la nieve y otros procesos mediante los cuales el agua cae a la superficie terrestre, tales como granizo y nevisca"

#### <span id="page-17-1"></span>**1.6 Interceptación**

Fattorelli y Fernández (2011) mencionaron que las gotas de lluvias retenidas por las copas de los árboles retornan a la atmosfera en forma de vapor, a esas gotas de agua retenida se le denomina como intercepción.

#### <span id="page-17-2"></span>**1.7 Evaporación**

Chow (1994) indicó que la evaporación es la suma de la evaporación desde la superficie del suelo y la evaporación desde las copas de vegetación.

Fattorelli y Fernández (2011) mencionaron que la evaporación es un proceso de cambio de fase, liquida a vapor este último retorna a la atmosfera para luego condensar y precipitar.

#### <span id="page-18-0"></span>**1.8 Infiltración**

Chow (1994) desarrolló que la infiltración "Es el proceso mediante el cual el agua penetra desde la superficie del terreno hacia el suelo, los factores que influyen son; pendiente del suelo, la cubierta vegetal, las propiedades físicas de suelo etc".

Chereque (2003) determinó que la infiltración es el paso del agua a través de la superficie del suelo hacia el interior de la tierra.

#### <span id="page-18-1"></span>**1.9 Escorrentía superficial**

Chereque (2003) indicó que el total de la precipitación ocurrida en una zona, una parte "es retenida por la cobertura vegetal y por las depresiones del terreno como almacenamiento superficial" (lagunas y pantanos). "Conforme continúa la lluvia, el suelo se cubre de una delgada capa de agua conocida como" retención superficial, luego comienza a deslizar hacia pendiente negativa denominado escorrentía superficial. La unión de flujo superficial y flujo subsuperficial se denomina escorrentía directa.

ETLU (2020) mencionó que la escorrentía superficial "es una parte de precipitación que no ha sido retenido por el suelo, tampoco evaporado ni interceptada, es netamente agua que fluye por la superficie del suelo producto de la lluvia".

#### <span id="page-18-2"></span>**1.10 Escorrentía subsuperficial**

Chow (1994) indicó que "El agua subsuperficial fluye por debajo de la superficie terrestre, este flujo laminar se realiza hacia la dirección del pendiente de las formaciones geológicas y viaja entre las porosidades del subsuelo".

La escorrentía subsuperficial es el movimiento del agua debajo de la superficie del suelo producto de la precipitación infiltrada, generalmente el flujo tiende a fluir a la dirección de las formaciones geológicas del subsuelo. Una vez encuentra un canal de flujo pasa a convertirse en escorrentía superficial poco después de la lluvia sin llegar a ser nunca subterránea mencionó, (Fundación del agua [AQUAe], 2013).

<span id="page-19-1"></span>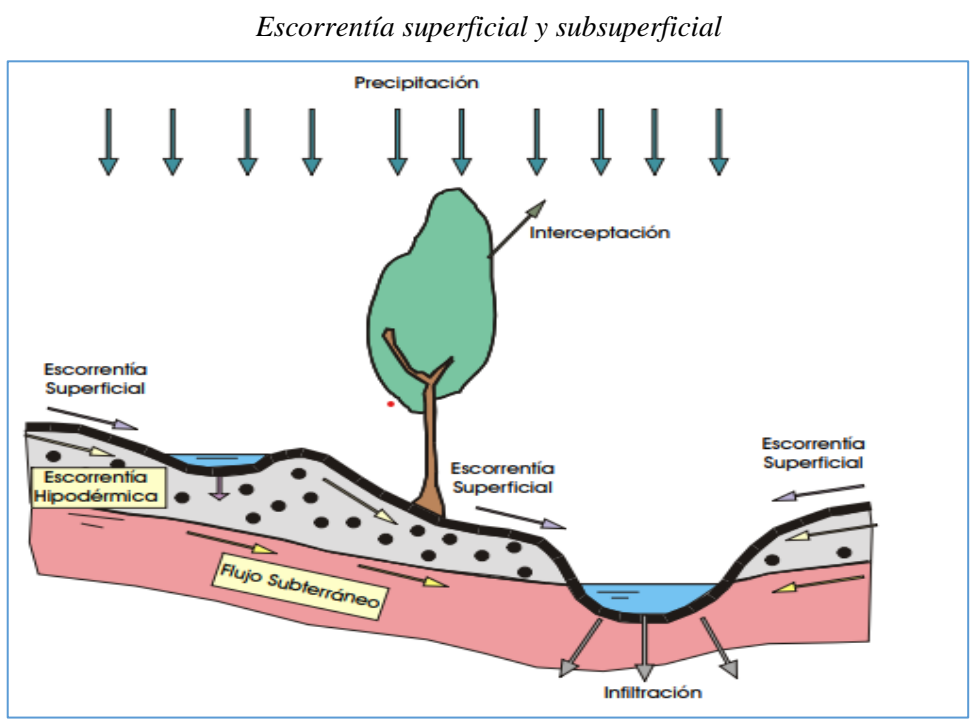

**Figura 1. 2**

**Fuente:** Slide Player

#### <span id="page-19-0"></span>**1.11 Hidrograma de caudal**

Chow (1994) reveló que "Un hidrograma de caudal es una gráfica que muestra el flujo de agua en el punto de aforo en el tiempo, este puede ser de dos tipos, el hidrograma anual que muestra el flujo durante el año y el hidrograma de tormenta muestra solo en los momentos de precipitación en la parte alta de la cuenca".

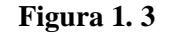

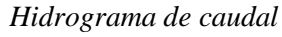

<span id="page-19-2"></span>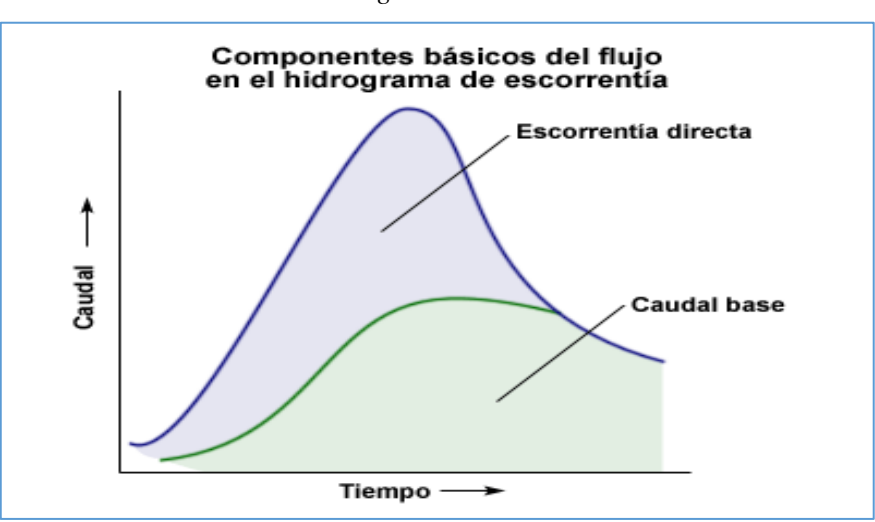

**Fuente:** Academia.

#### <span id="page-20-0"></span>**1.12 Hidrograma anual**

Chow (1994) mencionó que "Es una gráfica de caudal vs tiempo en un año. El volumen total de flujo, proviene del flujo base, lo cual indica que una gran proporción de la lluvia se infiltra en la cuenca y fluye laminarmente por medio de los poros subsuperficiales, de esta forma mantiene el caudal del río".

#### <span id="page-20-1"></span>**1.13 Hidrograma de tormentas**

En su base de teoría Chow (1994) indicó que el "hidrograma de tormentas es una gráfica de caudal vs tiempo después de las precipitaciones, muestra cuatro componentes":

- ➢ La escorrentía directa empieza en B,
- ➢ Alcanza su pico en C
- ➢ Termina en D.

"Luego sigue el segmento DE en el cual nuevamente empieza la recesión normal del flujo base".

<span id="page-20-3"></span>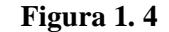

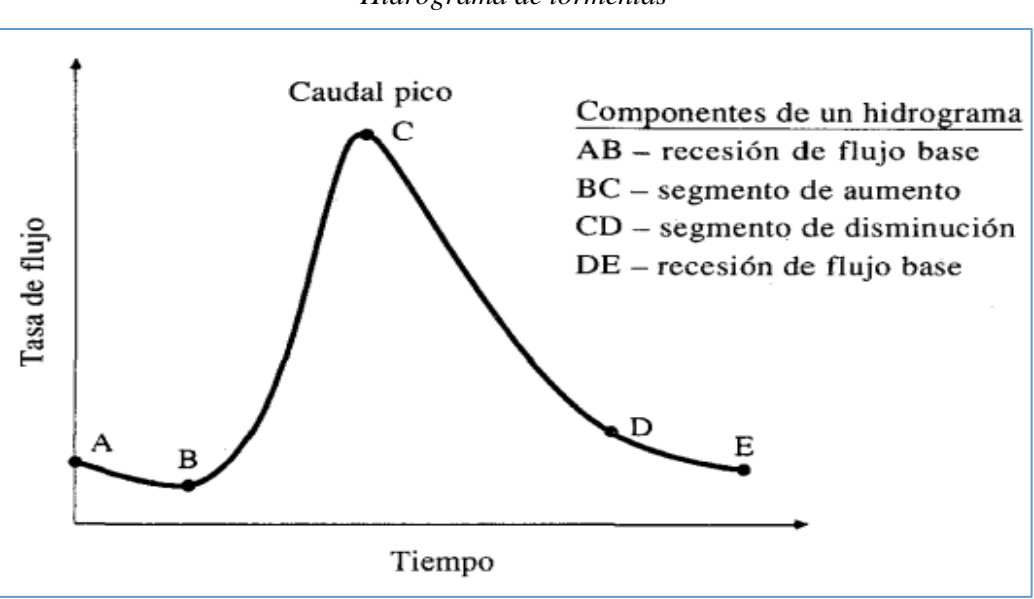

*Hidrograma de tormentas*

**Fuente:** Chow (1994)

#### <span id="page-20-2"></span>**1.14 Precipitación efectiva**

Chow (1994) definió la precipitación efectiva como "la precipitación que no se retiene en la superficie terrestre y tampoco se infiltra en el suelo" es netamente agua que escurre sobre la superficie del suelo. "Después de fluir a través de la superficie de la cuenca se convierte en escorrentía directa a la salida de la cuenca".

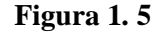

*Precipitación efectiva*

<span id="page-21-2"></span>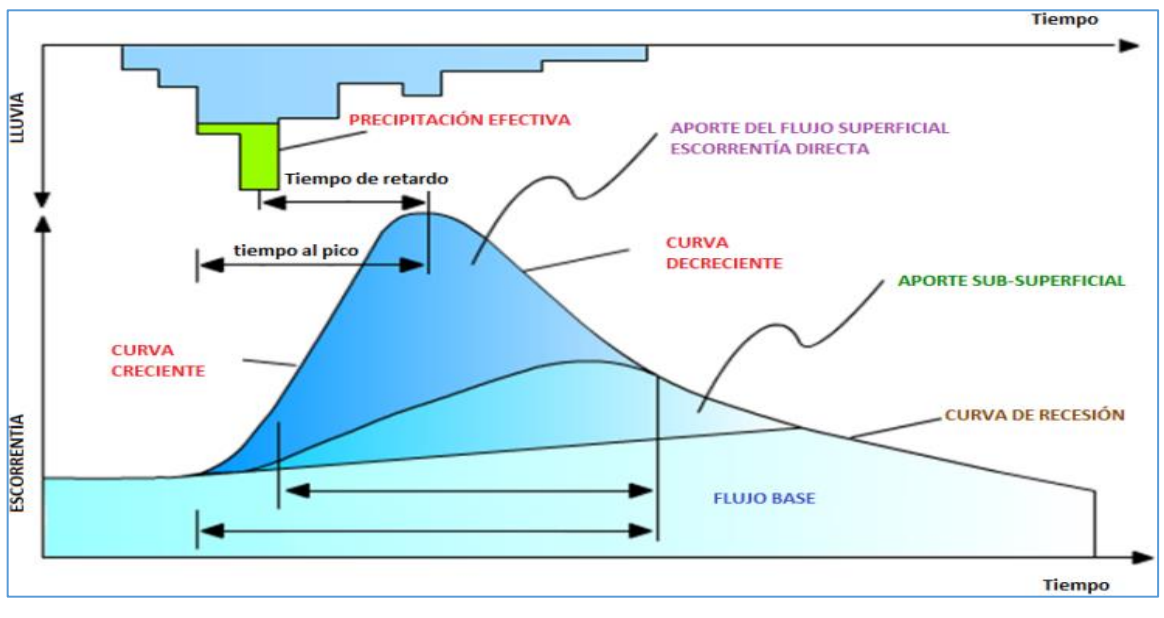

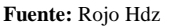

#### <span id="page-21-0"></span>**1.15 Oferta hídrica de la cuenca**

En CORPONARIÑO (2008) definieron "la oferta hídrica de una cuenca como volumen disponible de agua para satisfacer la demanda generada por las actividades sociales y económicas del hombre"; también se le conoce como caudal medio anual del río o la oferta hídrica, se cuantifica a partir del balance hídrico de la cuenca.

Vásquez et al. (2016) mencionó que la oferta hídrica es la disponibilidad de agua en un sistema hidrológico para abastecer la demanda. Esta puede provenir directamente de la lluvia o estar disponible en ríos, quebradas o lagunas.

#### <span id="page-21-1"></span>**1.16 Precipitación media sobre un área**

Chereque (2003) comentó sobre el resultado promedio de precipitación a partir de las lluvias medidas en los pluviómetros, para ello es necesario que los pluviómetros deben ubicarse estratégicamente y en número suficiente para que la información resulte de buena calidad.

Mejía (1985) dijo que los datos medidos en los pluviómetros representan un área reducida. Mientras Linsley et al. (1967) indicó que un pluviómetro instalado en un punto representa hasta  $260 \text{ km}^2$ .

Según la guía de Instrumentos y Métodos de Observación Meteorológicos, el área de influencia de la precipitación de una estación meteorológica es de 100 km<sup>2</sup> (Organización Meteorológica Mundial [OMM], 2010).

Para determinar la precipitación media de la cuenca existen varios métodos, pero los más usados son los siguientes:

- ➢ Promedio aritmético
- ➢ Polígono Thiessen
- ➢ Isoyetas

#### <span id="page-22-0"></span>**1.17 Polígono de Thiessen**

Mejía (1985) mencionó "El método de Thiessen establece que, en cualquier punto de la cuenca, la lluvia es igual a la que se registra en el pluviómetro más cercano, cuya influencia abarca hasta la mitad de la distancia de siguiente estación".

#### <span id="page-22-1"></span>**1.18 Recopilación de datos hidrológicos**

Mejía (1985) indicó "Los datos hidrometeorológicos son recolectados primordialmente como información básica para el desarrollo y gestión de los recursos hídricos de una región" estas se recopilan a partir de base de datos de ANA, Senamhi, satélites u otros.

#### <span id="page-22-2"></span>**1.19 Tratamiento de los datos históricos**

Aliaga (1983) mencionó "Es el ajuste de los datos históricos a una condición homogénea, corrección de los errores sistemáticos, completación y extensión de datos".

#### <span id="page-22-3"></span>**1.20 Análisis de consistencia**

Villon (2006) recomendó que los datos descargados de cualquier entidad requieren el proceso de análisis de consistencia para considerar que son confiables, para ello, el proceso a seguir es; identificación, descripción y remoción de datos no homogéneos e inconsistentes, este proceso se realiza con la ayuda de Excel para acelerar el trabajo.

#### <span id="page-22-4"></span>**1.20.1 Análisis visual**

Villon (2006) indicó que es un gráfico "que sirve para analizar la consistencia de la información hidrológica en forma visual, e indicar los períodos en los cuales la información es dudosa, lo cual se puede reflejar como picos más altos o valores muy bajos, saltos y/o tendencias". Eso refleja que los datos son inconsistentes y requiere la corrección, si es contrario podemos considerar como consistente por el momento.

<span id="page-23-1"></span>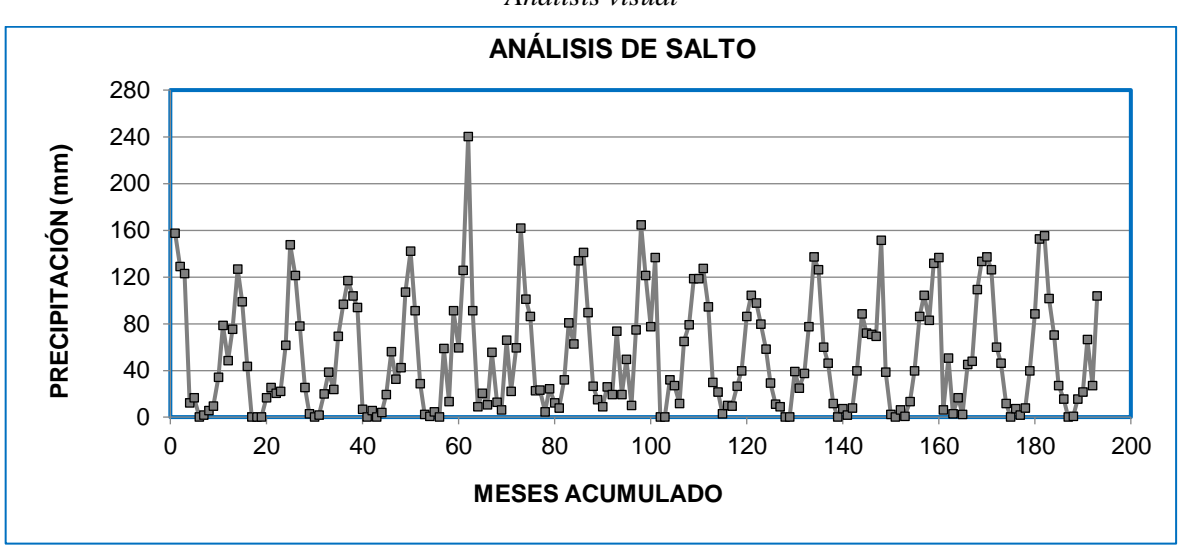

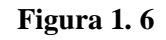

*Análisis visual*

#### **Fuente:** Elaboración propia

#### <span id="page-23-0"></span>**1.20.2 Análisis de doble masa**

Fattorelli y Fernández (2011) remarcó que "Es un gráfico de los valores acumulados de las lluvias anuales de la estación a controlar con respecto al promedio anual de un número determinado de estaciones cercanas. Si el registro de la estación es consistente, la recta para un período de tiempo tendrá una pendiente constante; un cambio en la pendiente significa que existe una inconsistencia".

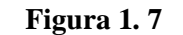

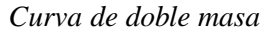

<span id="page-23-2"></span>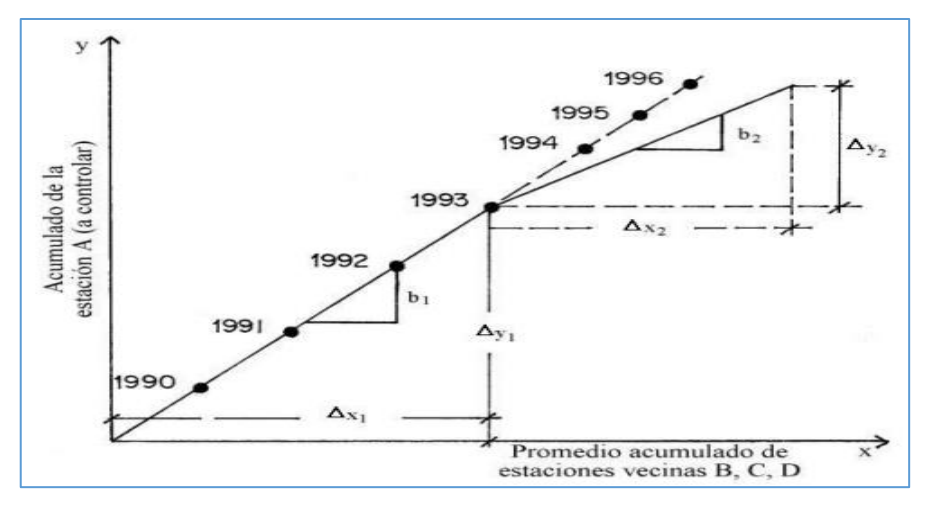

**Fuente:** Fattorelli y Fernández

#### <span id="page-24-0"></span>**1.20.3 Análisis estadístico**

Chereque (2003) detalló que el análisis estadístico "Es el análisis de la información hidrológica en forma de muestras, a fin de inferir las características con que debe ser esperado en el futuro el fenómeno que se estudia".

Villón (2006) mencionó, luego de identificar los datos inconsistentes en análisis visual y de los de doble masa se somete a análisis estadístico de la siguiente manera:

#### <span id="page-24-1"></span>**1.20.4 Análisis de salto**

#### a) **Consistencia de media**

Villón (2006) determina que "el análisis estadístico consiste en probar, mediante la prueba t (prueba de hipótesis), si los valores medios  $(\bar{x}_1, \bar{x}_2)$  de las submuestras, son estadísticamente iguales o diferentes con una probabilidad del 95% o con 5% de nivel de significación".

#### ✓ **Cálculo de media y desviación estándar para las submuestras**

$$
\overline{x}_1 = \frac{1}{n_1} \sum_{i=1}^{n_1} x_i \qquad ; \qquad S_1(x) = \left[ \frac{1}{n_1 - 1} \sum_{i=1}^{n_1} (x_i - \overline{x}_1)^2 \right]^{\frac{1}{2}} \dots \dots \dots \dots (5)
$$

$$
\overline{x}_2 = \frac{1}{n_2} \sum_{j=1}^{n_2} x_j \qquad ; \qquad S_2(x) = \left[ \frac{1}{n_2 - 1} \sum_{j=1}^{n_2} (x_j - \overline{x}_2)^2 \right]^{\frac{1}{2}} \dots \dots \dots (6)
$$

donde:

 $x_i$  = valores de la serie del período 1

 $x<sub>j</sub>$  = valores de la serie del período 2

 $\bar{x}_1$ ,  $\bar{x}_2$  media de los períodos 1 y 2 respectivamente

 $S_1(x)$ ,  $S_2(x)$  = desviación estándar de los períodos 1 y 2 respectivamente

n = tamaño de la muestra

 $n_1$ , n<sub>2</sub> = tamaño de las submuestras

 $n = n_1 + n_2$ 

✓ **Cálculo del t calculado (tc)**

$$
t_c = \frac{(\bar{x}_1 - \bar{x}_2) - (\mu_1 - \mu_2)}{S_{\bar{d}}}
$$
 (7)

Donde:

 $\mu_1$ - $\mu_2$  = 0 (por hipótesis, es que las medias son iguales)

quedando:

1 2 c d t *x x S* =……………………………………………….... (8)

Además:

#### ✓ **Desviación de las diferencias de los promedios**

$$
S_{\bar{d}} = S_p \left[ \frac{1}{n_1} + \frac{1}{n_2} \right]^{\frac{1}{2}} \dots \dots \dots \dots \dots \dots \dots \dots \dots \dots \dots \dots \dots \tag{9}
$$

#### ✓ **Desviación estándar ponderada**

$$
S_p = \left[ \frac{(n_1 - 1)S_1^2 + (n_2 - 1)S_2^2}{n_1 + n_2 - 2} \right]^{\frac{1}{2}} \dots \dots \dots \dots \dots \dots \dots \dots \tag{10}
$$

#### ✓ **Cálculo del t tabular (tt)**

<span id="page-25-0"></span>Villón (2006) también indica que "el valor crítico de t se obtiene de la tabla t de Student de anexo 4, con una probabilidad al 95%, ó con un nivel de significación del 5%", es decir con α/2 = 0.025 y con grados de libertad  $\gamma = n_1+n_2-2$ .

**Figura 1. 8**

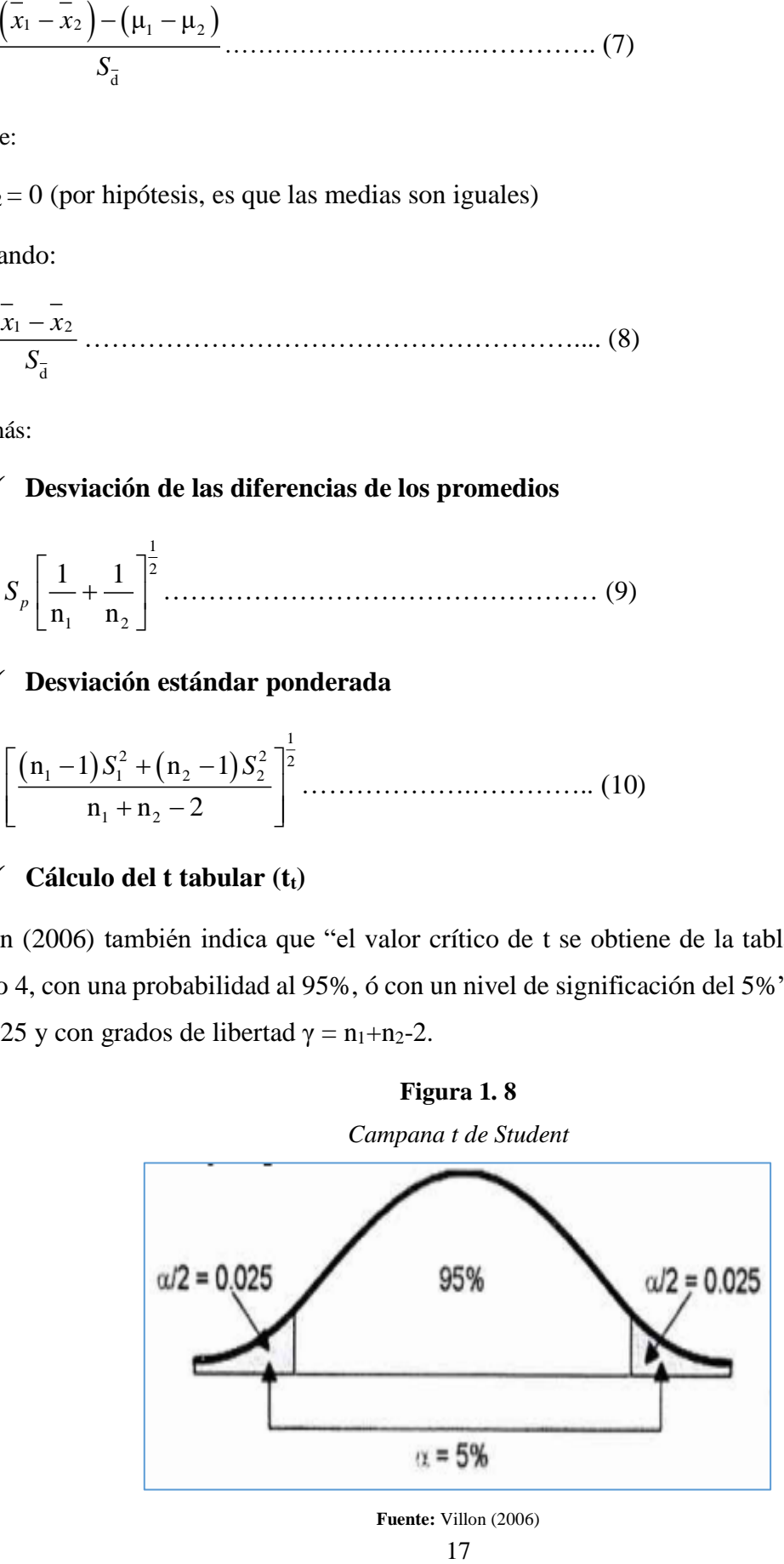

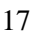

#### ✓ **Comparación del tc, con el t<sup>t</sup>**

si  $|t_c| \le t_t (95\%) \rightarrow x_1 = x_2$  no se corrige  $\left| \mathbf{t}_{\mathbf{c}} \right| > \mathbf{t}_{\mathbf{t}} \left( 95\% \right) \rightarrow x_1 \neq x_2 \text{ corresponding to } \mathbf{c}$ 

En el caso que las medias son iguales ( $\bar{x}_1 = \bar{x}_2$ ), estadísticamente no necesita corrección.

En el caso que las medias son diferentes ( $\overline{x}_1 \neq \overline{x}_2$ ), estadísticamente la información se requiere corrección.

#### **b) Consistencia de la desviación estándar**

En su libro, Villón (2006) indicó "el análisis estadístico consiste en probar, mediante la prueba F, si los valores de las desviaciones estándar de las submuestras, estadísticamente iguales o diferentes con un 95% de probabilidad o con un 5% de nivel de significación", se prueba de la siguiente manera:

#### ✓ **Cálculo de las varianzas de ambos períodos**:

$$
S_1^2(x) = \left(\frac{1}{n_1 - 1}\right) \sum_{j=1}^{n_1} (x_i - \overline{x}_1)^2
$$
  

$$
S_2^2(x) = \left(\frac{1}{n_2 - 1}\right) \sum_{j=1}^{n_2} (x_j - \overline{x}_2)^2
$$
 (11)

#### ✓ **Cálculo del F calculado (Fc),**

( ) ( ) ( ) ( ) 2 1 2 2 2 1 2 2 F , si *c S x S x S x S x* …………….…….….. (12) ( ) 2 *S x*

$$
F_c = \frac{S_2(x)}{S_2^2(x)}, \quad \text{si} \quad S_2^2(x) > S_1^2(x) \dots \dots \dots \dots \dots \dots \dots \dots \dots \dots \dots \dots \tag{13}
$$

#### ✓ **Cálculo del F tabula (Ft)**

Se obtiene de las tablas Tabla F de Fisher de 2 colas de anexo 5, para una probabilidad del 95%, es decir, con un nivel de significación  $\alpha$  = 0.05 y grados de libertad en numerador y denominador.

$$
\begin{pmatrix} G.L.N = n_1 - 1 \\ G.L.D = n_2 - 1 \end{pmatrix}; \quad \text{Si} \quad S_1^2(x) > S_2^2(x) \dots \dots \dots \dots \dots \dots \dots \dots \dots \dots \tag{14}
$$

$$
\begin{pmatrix} G.L.N = n_2 - 1 \\ G.L.D = n_1 - 1 \end{pmatrix}; \quad \text{Si} \quad S_2^2(x) > S_1^2(x) \dots \dots \dots \dots \dots \dots \dots \dots \dots \dots \tag{15}
$$

#### ✓ **Comparación del Fc con el Ft**

- $\text{Si, F}_c \leq F_\text{t} \left( 95\% \right) \rightarrow S_\text{t} \left( x \right) = S_\text{2} \left( x \right) \text{ no se corrige}$
- Si,  $F_c > F_t (95\%) \rightarrow S_1(x) \neq S_2(x)$  si de corrige

#### **c) Corrección de los datos**

En los casos en que los parámetros media y desviación estándar de las submuestras de las series "de tiempo, resultan estadísticamente iguales, la información original no se corrige, por ser consistente con 95% de probabilidad, aun cuando en la doble masa se observe pequeños quiebres". En caso contrario, se corrigen los valores de las submuestras mediante las siguientes ecuaciones:

( ) <sup>l</sup> <sup>1</sup> <sup>t</sup> 2 <sup>t</sup> 2 1 = S + S ( ) *x x x x x <sup>x</sup>* ………………………………….…. (16) ( ) <sup>l</sup> <sup>2</sup> <sup>t</sup> 1 <sup>t</sup> 1 2 = S + S ( ) *x x x x x <sup>x</sup>* …………………………………....... (17)

Donde:

l  $\chi_{\text{t}}^{\text{+}}$ = Valor corregido de saltos

 $x_t$  = Valor a ser corregido

#### <span id="page-27-0"></span>**1.21 Modelo determinístico-Estocástico de Lutz Scholz**

Scholz (1980) desarrolló "este modelo hidrológico combinado por que cuenta con una estructura determinística para el cálculo de los caudales mensuales; para el año promedio (Balance Hídrico - Modelo determinístico); y una estructura estocástica para la generación de series extendidas de caudal" (Proceso markoviano - Modelo Estocástico).

#### <span id="page-27-1"></span>**1.21.1 Ecuación del balance hídrico**

Ecuación que describe el balance hídrico mensual en mm/mes: [Fischer]

CMi=Qi = Pi - Di + Gi - Ai ………………………….…… (18)

donde:

- CMi = Caudal mensual en (mm/mes)
- Pi = Precipitación mensual sobre la cuenca en (mm/mes)
- Di = Déficit de escurrimiento en (mm/mes)
- Gi = Gasto de la retención de la cuenca en (mm/mes)
- Ai = Abastecimiento de la retención en (mm/mes)

Asumiendo:

- $\triangleright$  Para períodos largos (un año) el Gasto y Abastecimiento son iguales (Gi = Ai)
- ➢ Para el año promedio, una parte de la precipitación retorna a la atmósfera por evaporación.

Reemplazando (P-D) por (C\*P), y tomando en cuenta la transformación de unidades (mm/mes a m³/seg.) la ecuación (18) se convierte en:

Q = c' <sup>C</sup> <sup>P</sup> AR ……………………………………….. (19)

Expresión básica del método racional.

donde:

$$
Q =
$$
 Caudal en (m<sup>3</sup>/s)

- c' = Coeficiente de conversión del tiempo (mes/s)
- $C = Coeficiente$  de escurrimiento
- $P = Precipitación total mensual (mm/mes)$
- $AR = \text{Área}$  de la cuenca (m<sup>2</sup>)

#### <span id="page-28-0"></span>**1.21.2 Coeficiente de escurrimiento**

Fórmula propuesta por L. Turc:

$$
C = \frac{P - D}{P}
$$
 (20)

donde:

C = Coeficiente de escurrimiento (mm/año)

P = Precipitación total anual (mm/año)

D = Déficit de escurrimiento (mm/año)

Para la determinación de D se utiliza la expresión:

1 <sup>2</sup> <sup>2</sup> 2 1 D = P 0.9 *<sup>P</sup> L* <sup>+</sup> …………………………………….………. (21)

( ) ( ) 3 L=300+25 <sup>T</sup> +0.05 <sup>T</sup> ………………………….…… (22)

Siendo:

 $L = Coeficiente$  de temperatura

 $T =$ Temperatura media anual (°C)

Fórmulas válidas para regiones de la sierra sur:

$$
C=3.16E12(P^{0.571})\left(EP^{3.686}\right)\dots\dots\dots\dots\dots\dots\dots\dots\dots\dots\dots\dots\dots(23)
$$

r=0.96

D=-1380+0.872 <sup>P</sup> +1.032 EP ( ) ( )………………………… (24)

donde:

 $C = Coeficiente$  de escurrimiento

D = Déficit de escurrimiento (mm/año)

 $P = Precipitación total anual (mm/año)$ 

EP = Evapotranspiración anual según Hargreaves (mm/año)

r = Coeficiente de correlación

La ETP fue desarrollado por el método de Hargreaves, a continuación, se presenta las fórmulas.

$$
EP = 0.0075(RSM)(TF)(FA) \dots
$$
 (25)

( ) n RSM=0.075 RA N ……………………………….……. (26)

FA=1+0.06 AL ( ) ………………………………………….. (27)

Donde:

RSM = Radiación solar media

TF = Componente de temperatura

FA = Coeficiente de corrección por elevación

 $TF = Temperature$  media anual ( $\degree$ F)

 $RA = Radioi\acute{o}$  extraterrestre (mm H<sub>2</sub>O / año)

 $n/N =$  Relación entre insolación actual y posible 50 % (Estimación en base a los registros)

AL = Elevación media de la cuenca (Km)

Para determinar la temperatura anual se toma en cuenta el valor de los registros de las estaciones y el gradiente de temperatura de -5.3 °C 1/ 1000 m, determinado para la sierra.

#### <span id="page-30-0"></span>**1.21.3 Precipitación efectiva**

Se calcula de dos maneras:

- ✓ Aplicando los parámetros de curvas según corresponda, ver tabla 1.1
- $\checkmark$  Si el dato de precipitación es menor que 127 mm/mes, como se indica en la curva III de la tabla 1.1, se aplica la ecuación polinómica de quinto grado (ecuación 28).

PE = 
$$
a_0 + a_1 \times p^1 + a_2 \times p^2 + a_3 \times p^3 + a_4 \times p^4 + a_5 \times p^5
$$
...... (28)

donde:

PE = Precipitación efectiva (mm/mes)

 $P = Precipitación total mensual (mm/mes)$ 

 $a_i$  = Coeficiente del polinomio

#### <span id="page-30-1"></span>**Tabla 1. 1**

*Coeficientes Para el cálculo de la precipitación efectiva*

Límites Para la Precipitación Efectiva

Curva I:  $P E = P - 120.6$  para  $P > 177.8$  mm/mes.

Curva II:  $P E = P - 86.4$  para  $P > 152.4$  mm/mes.

Curva III:  $P E = P - 59.7$  para  $P > 127.0$  mm/mes.

**Fuente:** Scholz (1980)

#### **Tabla 1. 2**

<span id="page-31-1"></span>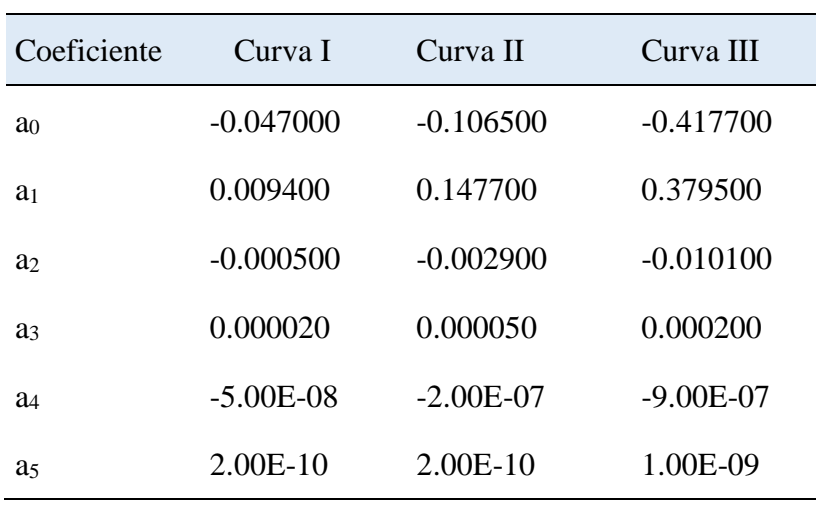

*Coeficientes para el cálculo de la precipitación efectiva*

**Fuente:** Scholz (1980)

#### <span id="page-31-0"></span>**1.21.4 Cálculo de coeficiente de precipitación efectiva (mm/mes)**

Los coeficientes  $C_1$  y  $C_2$  se calcula con el total de los resultados de la precipitación efectiva mensual.

( ) ( ) 1 c× P- PEIII C = PEII- PEIII ……………………………….…. (29)

donde:

 $C_1$  = Coeficiente PE (mm/mes)

c= Coeficiente de escorrentía

( ) ( ) 2 c× P- PEII C = PEIII- PEII ………………………………….. (30)

donde:

 $C_2$  = Coeficiente PE (mm/mes)

c = Coeficiente de escorrentía

La suma de  $C_1$  y  $C_2$  debe ser uno, eso garantiza el desarrollo adecuado.

#### <span id="page-32-0"></span>**1.21.5 Precipitación efectiva mensual consolidado (mm/mes)**

Para calcular la precipitación efectiva mensual, primero se determina los coeficientes de precipitación efectiva  $C_1$  y  $C_2$ ; luego se reemplaza en la ecuación 31, obteniendo el resultado de la precipitación efectiva mensualizada.

PE=C PEII+C PEIII <sup>1</sup> <sup>2</sup> ………………………………..…… (31)

#### <span id="page-32-1"></span>**1.21.6 Retención de la cuenca**

Supone "que hay simetría entre el gasto y el abastecimiento de la reserva de la microcuenca además el caudal total sea igual a la precipitación efectiva anual, entonces la contribución de la reserva hídrica al caudal se puede calcular según las siguientes fórmulas":

 $R_i = CM_i - P \dots (32)$ 

CM = PE +G -A <sup>i</sup> <sup>i</sup> <sup>i</sup> <sup>i</sup> ……………………………………….... (33)

Donde:

 $CMi =$ Caudal mensual (mm/mes)

PEi = Precipitación efectiva mensual (mm/mes)

- Ri = Retención de la cuenca (mm/mes)
- Gi = Gasto de la retención (mm/mes)
- Ai = Abastecimiento de la retención (mm/mes)
- $Ri = Gi$  para valores mayores que cero (mm/mes)
- $Ri = Ai$  para valores menores que cero (mm/mes)

Sumando los valores de gasto y abastecimiento, se halla la retención total de la cuenca para el año promedio. Para el caso de las cuencas de la sierra, varía entre 43 a 188 (mm/año).

Parte del agua que se precipita, queda retenida en lagunas, pantanos y en los acuíferos subterráneas, se estima utilizado la siguiente ecuación:

$$
R = \frac{Ca \times AC \times LA + AL \times LL + AN \times LN}{AC}
$$
 (34)

LA=-750×I+350………………………………………….……. (35)

Donde:

R= Retención (mm/año) Ca=Coeficiente de almacenamiento AC=Área de la cuenca LA=Almacenamiento de acuífero AL=Área de lagunas LL=Almacenamiento de lagunas y pantanos AN=Área de nevados LN=Almacenamiento de nevados

I=Pendiente del cauce principal

#### <span id="page-33-0"></span>**1.21.7 Relación entre descarga y retención**

Durante los meses secanos, el agua retenida en los acuíferos libres, alimenta el cauce del río, manteniendo con caudal base. Este caudal disminuye lentamente a lo largo de la estación seca; para calcular la descarga se usa la ecuación 36.

-a(t) Q =b =Q <sup>×</sup> <sup>t</sup> <sup>i</sup> <sup>0</sup> *<sup>e</sup>* ……………………………………….…… (36)

Donde:

 $Q_t$  = Descarga en el tiempo t

 $Q<sub>o</sub> = Descarga inicial$ 

a = Coeficiente de agotamiento

 $t =$  Tiempo

#### <span id="page-33-1"></span>**1.21.8 Coeficiente de agotamiento (a)**

Mediante las ecuaciones 37, 38, 39 y 40 se calcula el coeficiente de agotamiento "a", dependiendo donde se encuentra el proyecto de estudio. Este coeficiente no es constante durante la estación seca porque disminuye gradualmente. Con fines prácticos se puede despreciar la variación del coeficiente "a" durante la estación seca empleando un valor promedio.

#### **a) Cuencas con agotamiento muy rápido.**

El rápido agotamiento se debe a altas temperaturas es decir mayores a 10 °C, por ende, la retención disminuye hasta 50 mm/año.

a = -0.00252(LnAC)+0.034 ………………………….…… (37)

#### **b) Cuencas con agotamiento rápido.**

Su grado de retención es 50 y 80 mm/año y vegetación poco desarrollada (puna):

a = -0.00252(LnAC)+0.030 ……………………………….. (38)

#### **c) Cuencas con agotamiento mediano.**

El grado de retención es 80 mm/año y vegetación mezclada entre pastos, bosques y terrenos cultivados.

a = -0.00252(LnAC)+0.026 ……………..………………… (39)

#### **d) Cuencas con agotamiento reducido.**

Este tipo de cuencas retiene mayores a 100 mm/año y tiene una vegetación mezclada:

*<sup>a</sup> LnAC* - 0.00252( ) 0.023 <sup>=</sup> <sup>+</sup> ……………..…………… (40)

donde:

a = Coeficiente de agotamiento por día

 $AC = Area$  de la cuenca (km<sup>2</sup>)

#### <span id="page-34-0"></span>**1.21.9 Almacenamiento hídrico**

#### **a) Acuíferos:**

<sup>L</sup> = -750 <sup>I</sup> +315 <sup>A</sup> ( ) …………………………………...……. (41)

L<sup>A</sup> = Lámina específica de acuíferos (mm/año)

I = Pendiente de desagüe:

 $I \le 15 \%$ 

#### **b) Lagunas y pantanos:**

<sup>L</sup> = 500 (mm/año) *<sup>L</sup>* ………………………………….….. (42)

 $L<sub>L</sub> = Lámina específica de lagunas y pantanos$ 

**c) Nevados:**

<sup>L</sup> = 500 (mm/año) <sup>N</sup> …………………………………….… (43)

 $L<sub>N</sub>$  = lámina específica de nevados

Los almacenamientos de corto plazo no son considerados para este caso, estando los mismos incluidos en las ecuaciones de la precipitación efectiva.

#### <span id="page-35-0"></span>**1.21.10 Abastecimiento de la retención**

Scholz (1980) mencionó en su investigación que el abastecimiento en los meses de lluvia es semejante para cuencas ubicadas en la misma región climática.

<span id="page-35-1"></span>Los coeficientes mensuales expresados en porcentaje del almacenamiento total anual se muestran en la tabla 1.3.

**Tabla 1***.* **3**

|  | Almacenamiento hídrico durante las épocas de lluvias (Valores en %) |  |  |  |  |  |  |  |  |  |
|--|---------------------------------------------------------------------|--|--|--|--|--|--|--|--|--|
|--|---------------------------------------------------------------------|--|--|--|--|--|--|--|--|--|

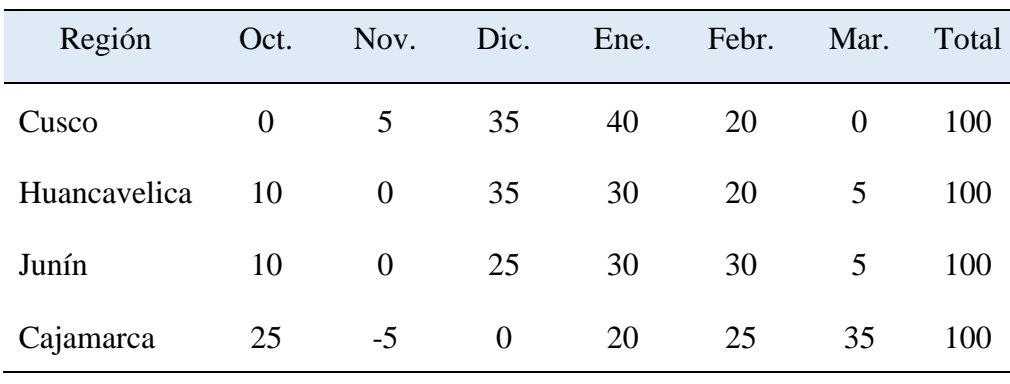

**Fuente:** Scholz (1980)

La lámina de agua (Ai) que ingresa en la reserva de la microcuenca se calcula mediante la ecuación 44.

i i R A = a 100 …………………………………………..… (44)

Donde:

 $A_i$  = Abastecimiento mensual déficit de la precipitación efectiva (mm/mes)

 $a_i$  = Coeficiente de abastecimiento  $(\%)$
R = Retención de la cuenca (mm/año)

#### **1.21.11 Determinación del caudal mensual para el año promedio**

Basado en la ecuación fundamental que describe el balance hídrico mensual a partir de los componentes descritos anteriormente.

CMi=PEi+Gi-Ai…………………………………….……. (45)

donde:

CMi = Caudal del mes i (mm/mes)

PEi = Precipitación efectiva del mes i (mm/mes)

Gi = Gasto de la retención del mes i (mm/mes)

 $Ai = Abastecimiento del mes i (mm/mes)$ 

#### **1.21.12 Generación de caudales mensuales para periodos extendidos**

A fin de generar una serie sintética de caudales para períodos extendidos, se ha implementado un modelo estocástico que consiste en una combinación de un proceso Markoviano de primer orden, según la ecuación 46 con una variable de impulso, que en este caso es la precipitación efectiva (PEt) de la ecuación 47 (Schulz 1980).

 $Q_{t} = f(Q_{t-1}) \dots (46)$ 

Q = g PE ( <sup>t</sup> ) ……………………………………………..…. (47)

Con la finalidad de aumentar el rango de valores generados y obtener una óptima aproximación a la realidad se utiliza una variable aleatoria aplicando la ecuación 48.

( ) <sup>2</sup> Z = z <sup>S</sup> 1-r ……………………………………………. (48)

En conclusión, la ecuación que describe los caudales mensuales para periodos extendidos es:

$$
Q_{t} = B_{1} + B_{2} \times Cm_{t-1} + B_{3} \times PE_{t} + Z \times S \times \sqrt{1 - r^{2}} \dots \dots \dots \dots \dots \dots \dots (49)
$$

Donde:

 $Q_t$  = Caudal extendida del mes t (mm/mes)

 $Cm_{i-1}$  = Caudal generado del mes anterior

 $PE_t$  = Precipitación efectiva del mes

S= Error típico

Z= Números aleatorios

r <sup>2</sup>=Nivel de confianza

B1, B2, B3= Factores constantes o caudales básicos.

Scholz (1980) dijo, "los parámetros B<sub>1</sub>, B<sub>2</sub>, B<sub>3</sub>, r y S se calcula sobre la base de los resultados del modelo para el año promedio, por medio de la ecuación de regresión múltiple".

#### **1.22 Caudal ecológico**

De acuerdo con la Ley de Recursos Hídricos 29338, se deben permitir caudales ambientales o ecológicos equivalentes al 25% de los caudales totales modelados para mantener la biodiversidad del curso del río.

## **1.23 Oferta hídrica**

La oferta hídrica, se refiere al agua disponible en el punto de medición en m<sup>3</sup>/s, esta agua debe ser el 75 % del total obtenido en el modelo.

# **CAPÍTUO II**

# **MATERIALES Y MÉTODOS**

## **2.1 Ubicación**

## **2.1.1 Ubicación del área de estudio**

La microcuenca Usquwillka, se encuentra dentro de la cuenca Mantaro, sub cuenca Huarpa y presenta la siguiente ubicación geográfica y política.

## **2.1.2 Ubicación geográfica**

La microcuenca Usquwillka tiene la siguiente ubicación geográfica:

Coordenadas UTM (WGS84)

Este: 597355.68, Norte: 8557247.18, Altitud: 3610 msnm

## **2.1.3 Ubicación política**

Políticamente se encuentra en:

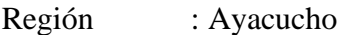

Provincia : Huamanga

Distrito : Quinua

## **2.1.4 Ubicación hidrográfica**

Vertiente : Amazonas - Atlántico

Cuenca : Mantaro

Subcuenca : Huarpa

Microcuenca : Usquwillka

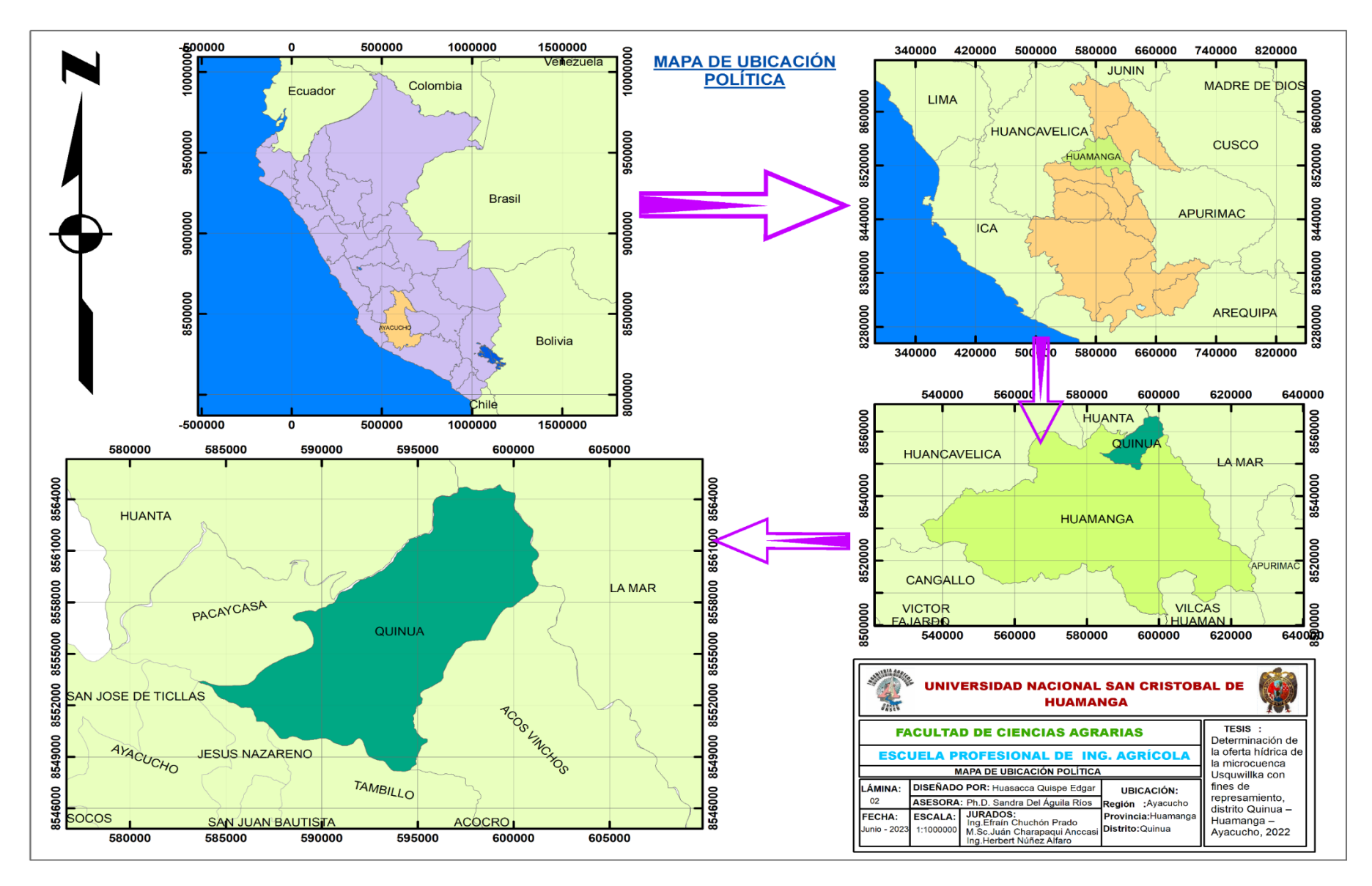

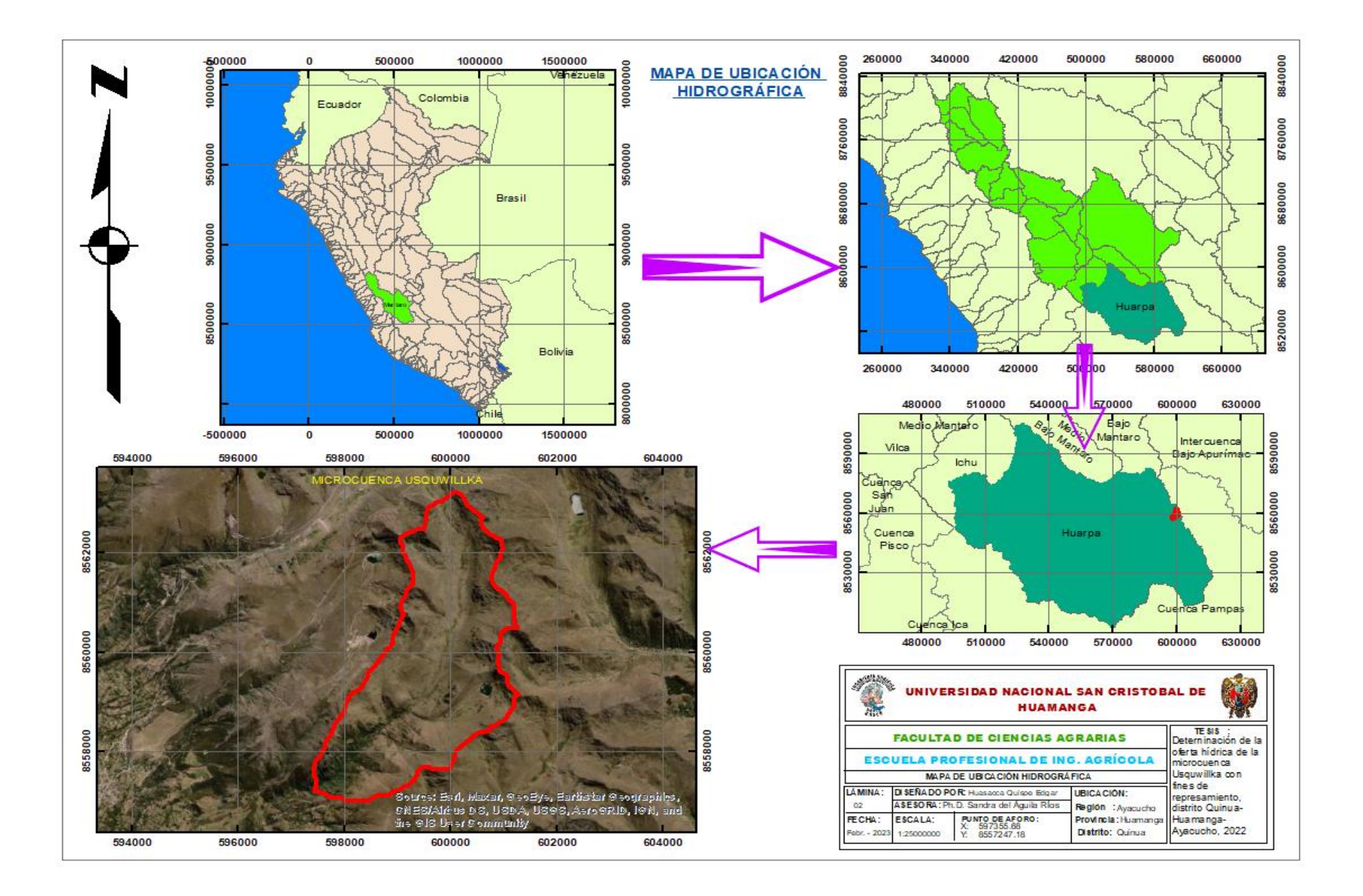

#### **2.1.5 Características de la microcuenca**

La microcuenca Usquwillka, se encuentra dentro de propiedad de la comunidad campesina Lurinzayacc y Ananzayacc del distrito de Quinua y pertenece a la cabecera de sub cuenca Huarpa, ubicado al noreste del capital de Ayacucho, las incidencias climáticas provienen de la vertiente Atlántico, frío en los meses de mayo a octubre y en los meses de noviembre a abril con alta precipitación, geográficamente es accidentada con vegetaciones típicas de la puna.

#### **2.1.6 Clima**

La microcuenca Usquwillka ecológicamente se encuentran en la región Suni y Puna, puesto que su altitud es de 3610 a 4298 msnm; por ende, la temperatura promedio bordea entre 9°C a 11°C en la parte baja y 4°C en la parte alta.

#### **2.1.7 Topografía**

El terreno es irregular, con cerros y depresiones típicas de los Andes.

#### **2.1.8 Vegetación**

La microcuenca Usquwillka se encuentra a una altitud de 3610 a 4298 msnm, con matorral en la parte baja y pastizales naturales en la parte alta como Stipa ichu y otras especies propias de la zona.

#### **2.1.9 Uso de suelos**

MIDAGRI (2022). Según la clasificación de tierras por su capacidad de uso mayor, el suelo de la micro cuenca Usquwillka, es considerado como tierras de protección, debido que su ubicación está en la cabecera de la sub cuenca Huarpa.

#### **2.2 Materiales**

#### **2.2.1 Ráster**

Taramona (2017) mencionó que son "imágenes satelitales denominado como DEM, capturadas por el satélite [\(Alos palsar\)](https://search.asf.alaska.edu/#/) con celdas de igual tamaño 12.5 m por 12.5 m. El tamaño de la celda define el nivel de detalle de la información de la zona"; este ráster está orientado para representar con mayor nitidez de la geografía de la zona de estudio, fue usado para la delimitación de la microcuenca Usquwillka.

## **2.2.2 Datos de precipitación, temperatura y humedad atmosférica**

"ANA es uno de los órganos del estado, en su base de datos almacena informaciones históricas de precipitación, temperatura y humedad atmosférica de cada estación meteorología a nivel nacional". Para el presente trabajo de investigación, las precipitaciones históricas fueron descargadas de la estación meteorológica "La Quinua". Se presenta e[l enlace de descarga](https://snirh.ana.gob.pe/observatorioSNIRH/) para constatar la veracidad del caso.

Los datos históricos de la humedad relativa y la temperatura se descargó de Power Data [Access Viewer](https://power.larc.nasa.gov/data-access-viewer/) de la Nasa, debido que esos datos descargados de la estación "La Quinua" no son confiables porque la mayoría son incompletos.

#### **2.3 Equipos**

Para desarrollar el trabajo de investigación se usó los siguientes equipos como herramienta:

- ➢ Hardware: Laptop e impresora
- ➢ Software: Office 2010, ArcGis, Easyfit.
- ➢ Materiales de escritorio

#### **2.4 Metodología**

### **2.4.1 Parámetros geomorfológicos de la microcuenca**

En el cálculo de los parámetros geomorfológicos de la microcuenca Usquwillka tales como: el área, altitud media, pendiente media y todos los parámetros necesarios de la microcuenca fueron desarrollados con el software ArcGIS versión 10.4, en la tabla 2.1 se muestra los parámetros calculados de los cuales para el presente trabajo de investigación se utilizaron solamente los necesarios.

La figura 2.1 indica el orden de procedimiento de cálculo de los parámetros requeridos para el modelo Lutz Scholz.

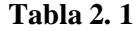

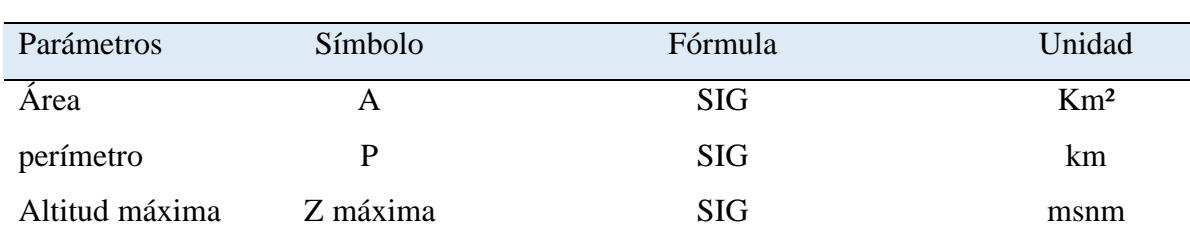

## *Parámetros geomorfológicos de la cuenca*

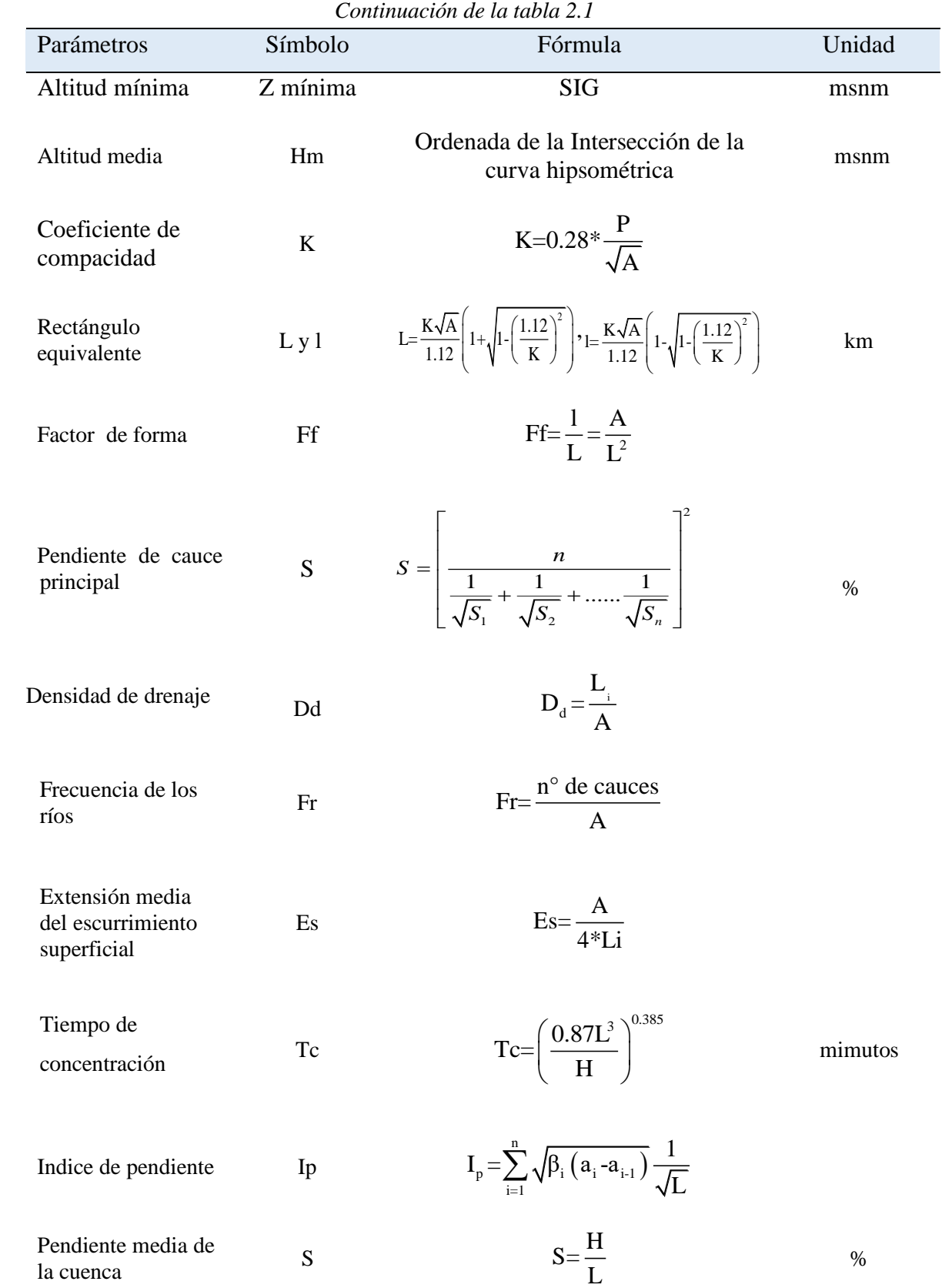

**Fuente:** Del Águila (2021)

#### **Figura 2. 1**

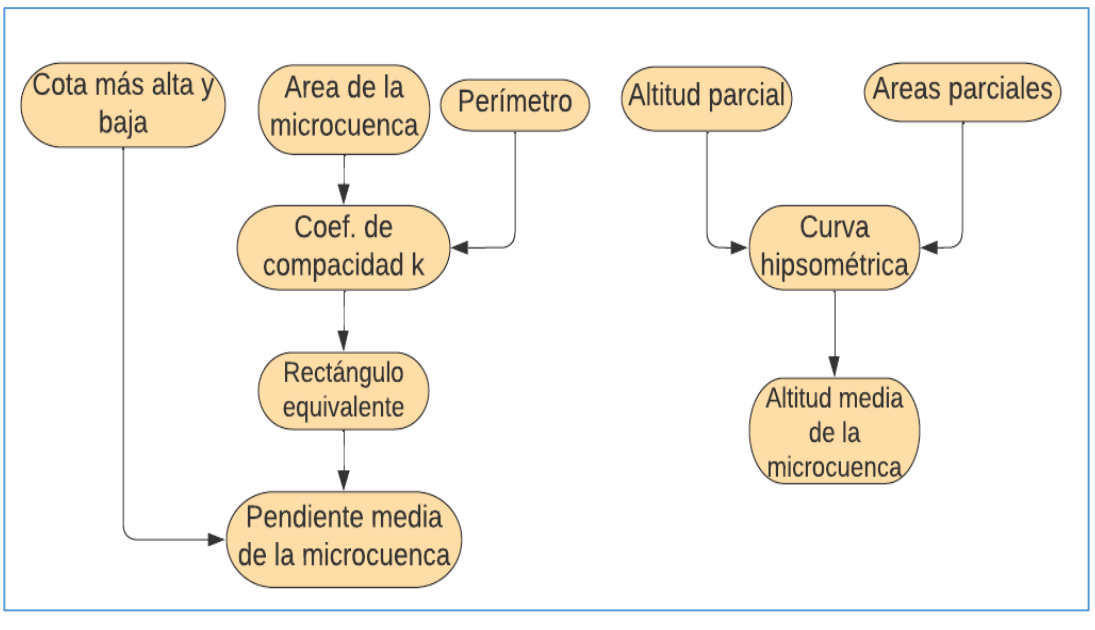

*Diagrama de flujo de la geomorfología de la microcuenca*

**Fuente:** Elaboración propia

#### **2.4.2 Precipitación media de la microcuenca**

Para fijar la precipitación media de la microcuenca Usquwillka, sustento con la investigación de Linsley et al, (1967), en su libro hidrología para ingenieros manifiesta que un pluviómetro instalado en un punto representa desde  $26 \text{ km}^2$  hasta  $260 \text{ km}^2$ . Mientras el manual de requisitos generales de estaciones meteorológicas menciona que el área de influencia es de 100 km<sup>2</sup>.

#### **2.4.3 Polígono de Thiessen**

El polígono Thiessen, es uno de los tres métodos que determina la precipitación media de la microcuenca, para la presente investigación se optó el método de análisis de estaciones próximos de la microcuenca Usquhuillka. La estación Quinua es la estación más cercana a la microcuenca de estudio, que tiene una distancia de 7 Km hasta el centro de la microcuenca, lo cual nos indica que las precipitaciones ocurridas alrededor de la estación meteorológica "La Quinua" engloba toda el área de la microcuenca Usquhuillka, por lo tanto, para este trabajo de investigación se descargó las precipitaciones históricas de la estación Quinua. Si la microcuenca de estudio fuese fuera del área de influencia, era necesario generar la estación ficticia.

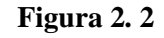

*Polígono de Thiessen*

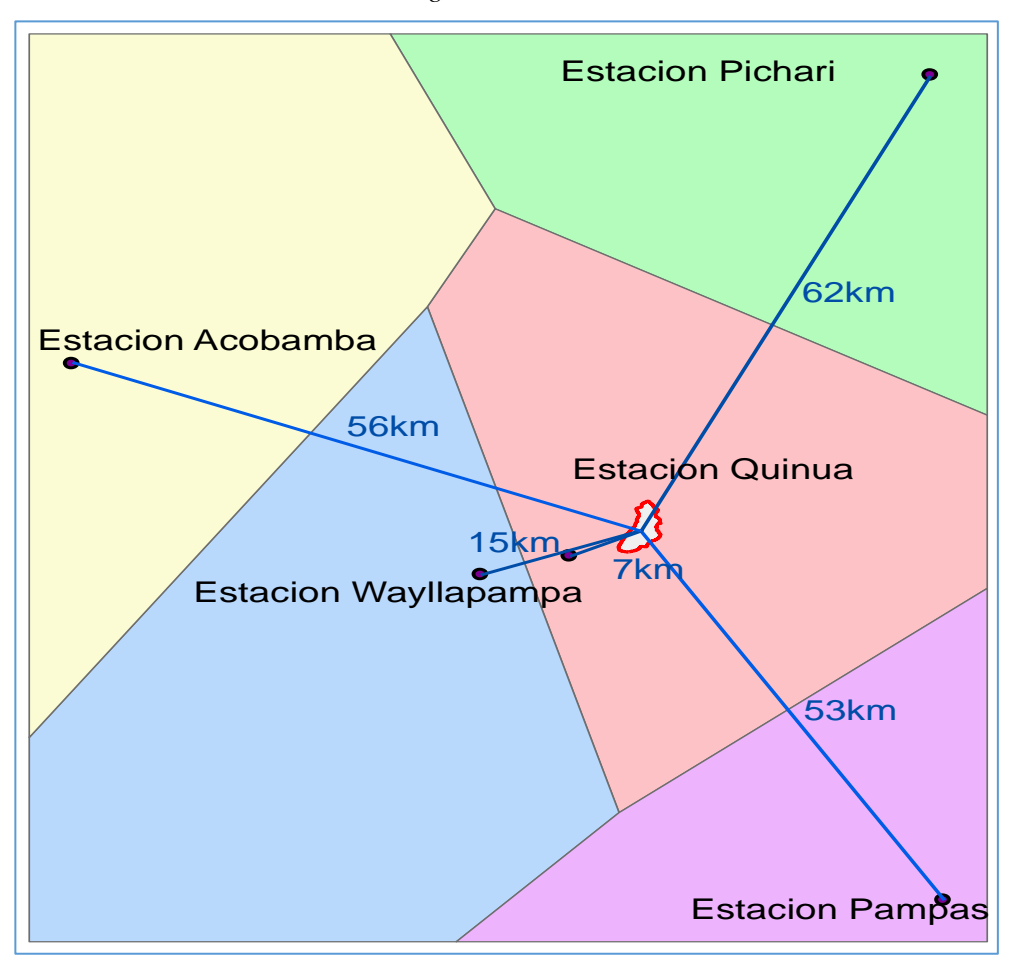

**Fuente:** Elaboración propia

## **2.4.4 Recopilación de datos meteorológicos**

ANA (2010) mencionó que el Sistema Nacional de Información del Agua - [SNIRH](https://snirh.ana.gob.pe/observatorioSNIRH/) es una red tecnológica e institucional integrada que facilita la sistematización, compartición, difusión, uso e intercambio de información necesaria para la gestión del agua. numeral 52.1 del artículo 52 del reglamento de ley de recursos hídricos.

Los datos de las precipitaciones históricas seleccionadas, fueron descargadas desde el base de datos de dicha institución, la estación meteorológica usada se observa en la figura 2.3.

Recientemente, [ANA lanza la plataforma ANDREA,](https://snirh.ana.gob.pe/ANDREA/) una plataforma que permite el análisis y modelación de la información relacionada con los recursos hídricos en las cuencas del país. En ella se resuelve los problemas de inconsistencia de datos, completación de tatos y análisis estadístico para realizar estudios hidrológicos de disponibilidad hídrica.

### **Figura 2. 3**

#### *Estación meteorológica la Quinua*

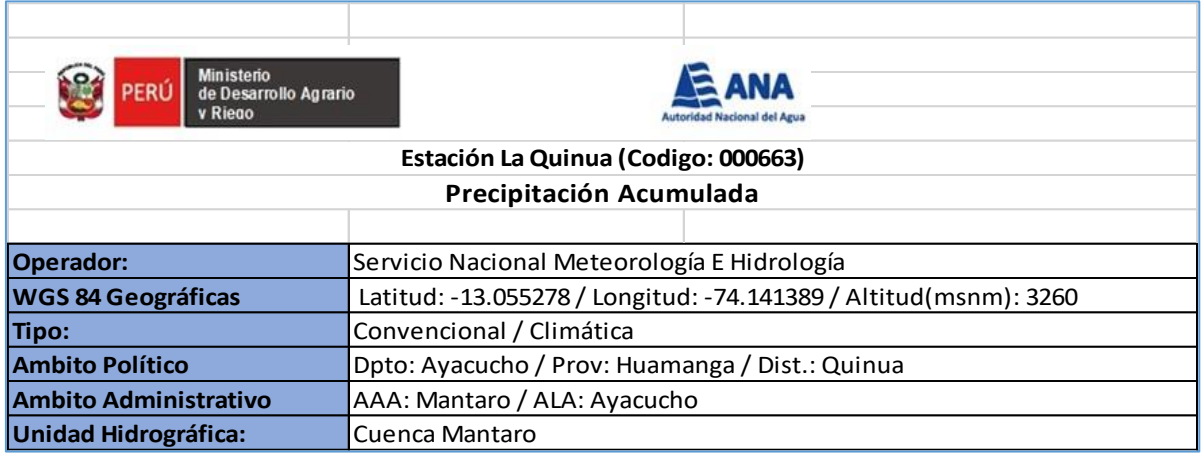

**Fuente:** SNIRH **-** ANA

## **2.4.5 Análisis de consistencia**

Villon (2006) recomienda, la "información recopilada debe ser sometida a análisis de consistencia, mediante el método estadístico que permite identificar, evaluar y eliminar los posibles errores sistemáticos que han podido ocurrir, sea por causa natural u ocasionados por la intervención de la mano del hombre". La figura 2.4 indica el procedimiento de análisis.

#### **Figura 2. 4**

*Flujograma de análisis de consistencia*

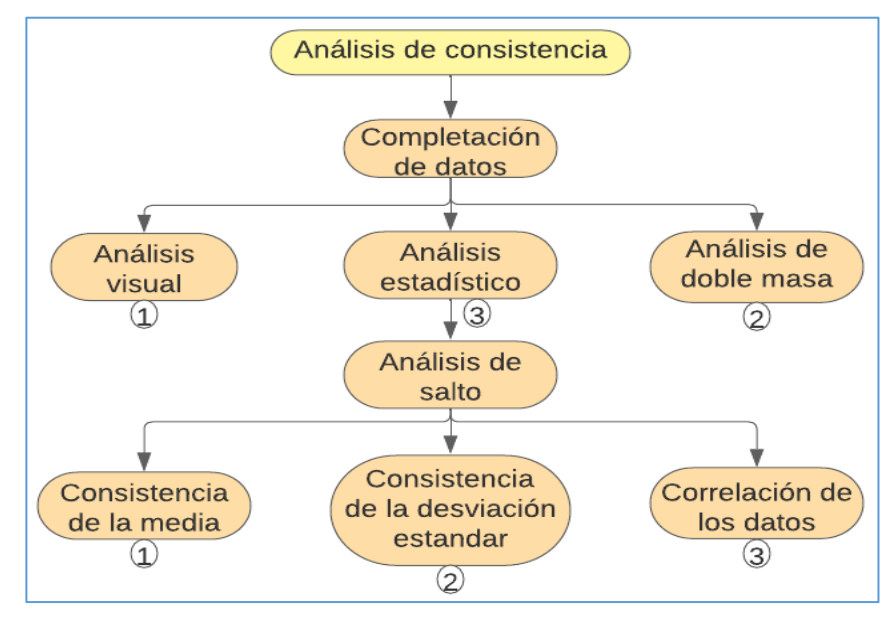

# **2.5 Generación de caudales mensuales por el modelo determinístico – Estocástico de Lutz Scholz**

El método utilizado para calcular el caudal medio en la microcuenca Usquwillka es el modelo estocástico determinista de Lutz Scholz. La figura 2.5 resume el procedimiento sistemático seguido para determinar los recursos hídricos de la microcuenca Usquwillka.

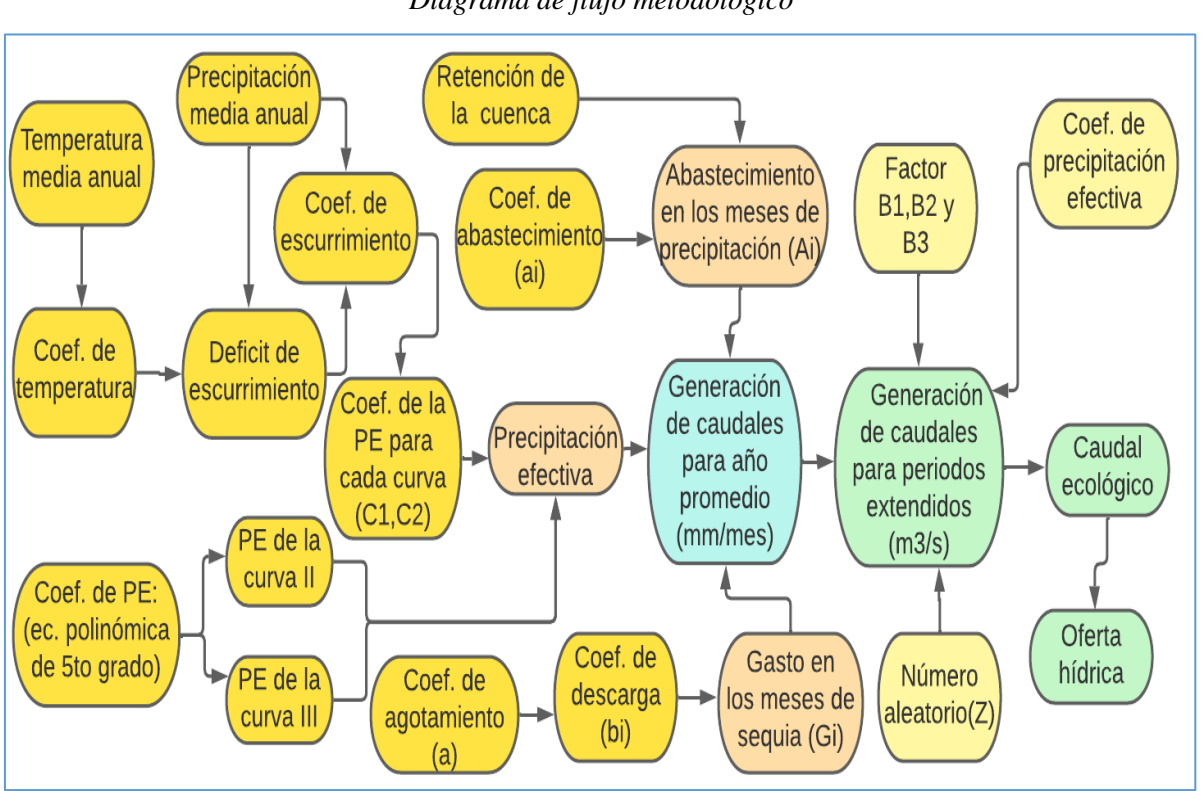

**Figura 2. 5** *Diagrama de flujo metodológico*

**Fuente:** Elaboración propia

# **CAPÍTULO III**

## **RESULTADOS Y DISCUSIONES**

# **3.1 Parámetros geomorfológicos de la microcuenca Usquwillka**

Utilizando el software ArcGIS versión 10.4 y utilizando hojas de cálculo de Excel se obtuvieron los siguientes parámetros geomorfológicos de la microcuenca Usquwillka.

## **Tabla 3. 1**

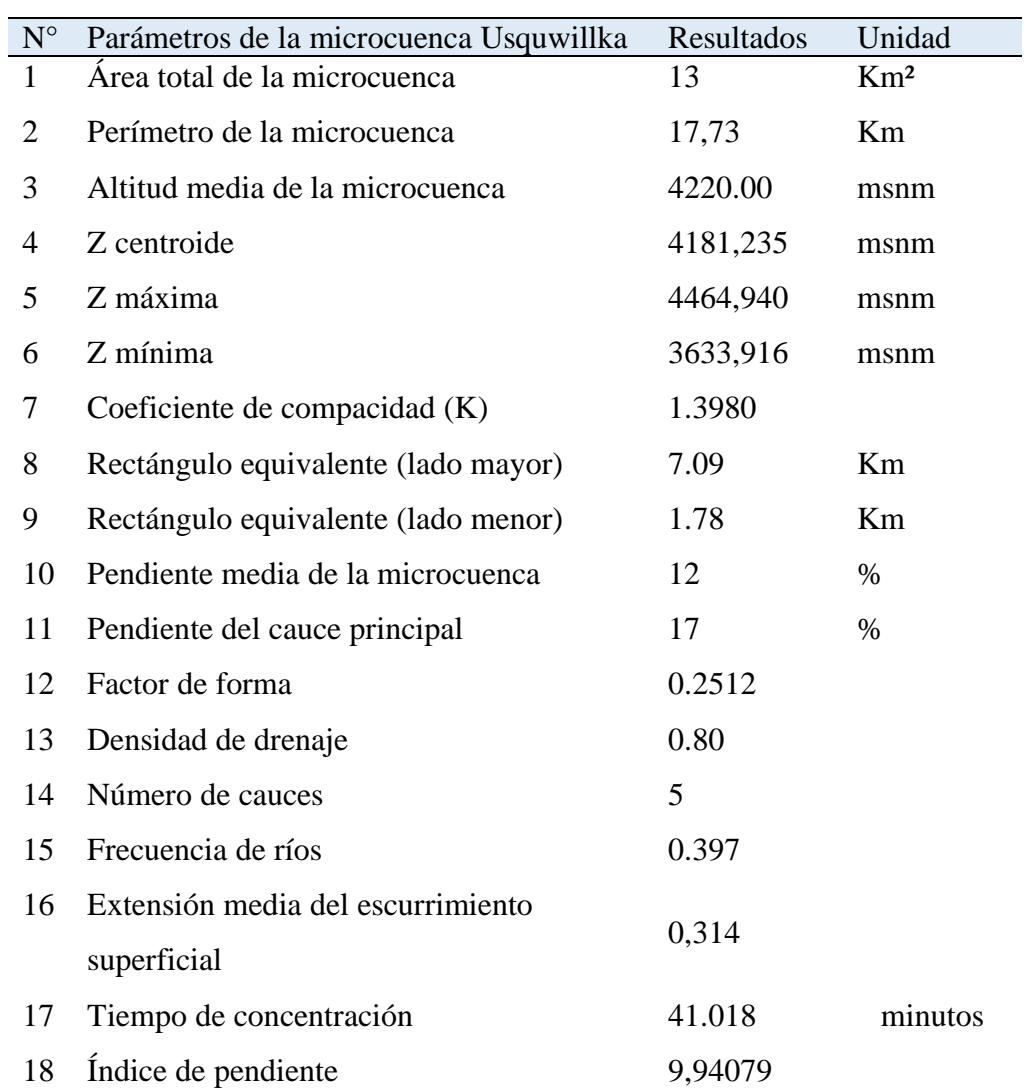

*Parámetros obtenidos de la microcuenca Usquwillka*

## **3.2 Análisis de consistencia de datos meteorológicos recopilados**

## **3.2.1 Completación de datos faltantes**

Para completar los datos faltantes, se utilizó el método de números aleatorios mediante el software Eisyfit.

## **3.2.2 Análisis visual**

Según la observación en la figura 3.1, los probables datos inconsistentes serian desde 1988 hasta 1992.

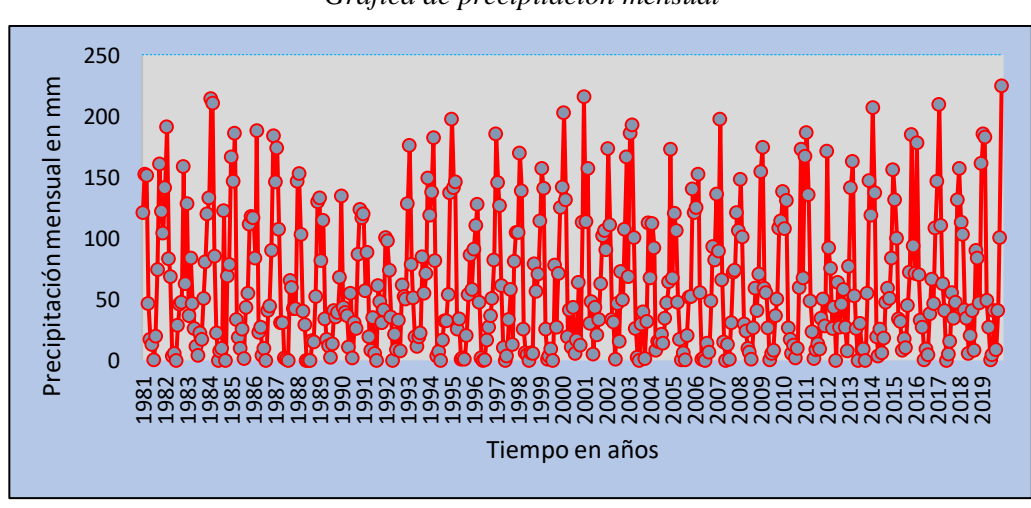

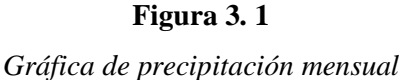

**Fuente:** Elaboración propia

## **3.2.3 Análisis de doble masa**

En la recta de la figura 3.2 se observa pequeñas curvas desde 1984 hasta 2005, para asegurar la consistencia vamos a someter a análisis estadístico.

| Figura 3. |  |  |  |
|-----------|--|--|--|
|-----------|--|--|--|

Análisis de doble masaPrecipitación acumulada Precipitación acumulada 40000,00  $y = 743,75x - 1E+06$ 30000,00 en mm  $R^2 = 0,9995$ 20000,00 10000,00 0,00 1970 1980 1990 2000 2010 2020 2030 Tiempo en años

*Curva de doble masa*

**Fuente:** Elaboración propia

<sup>41</sup>

## **3.2.4 Análisis estadístico**

## **Análisis de salto**

## **a) Consistencia de media**

Los datos observados y determinados en análisis de doble masa, separados en dos grupos como se observa en la tabla 3.2, inconsistente periodo 01 y consistente periodo 02.

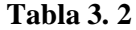

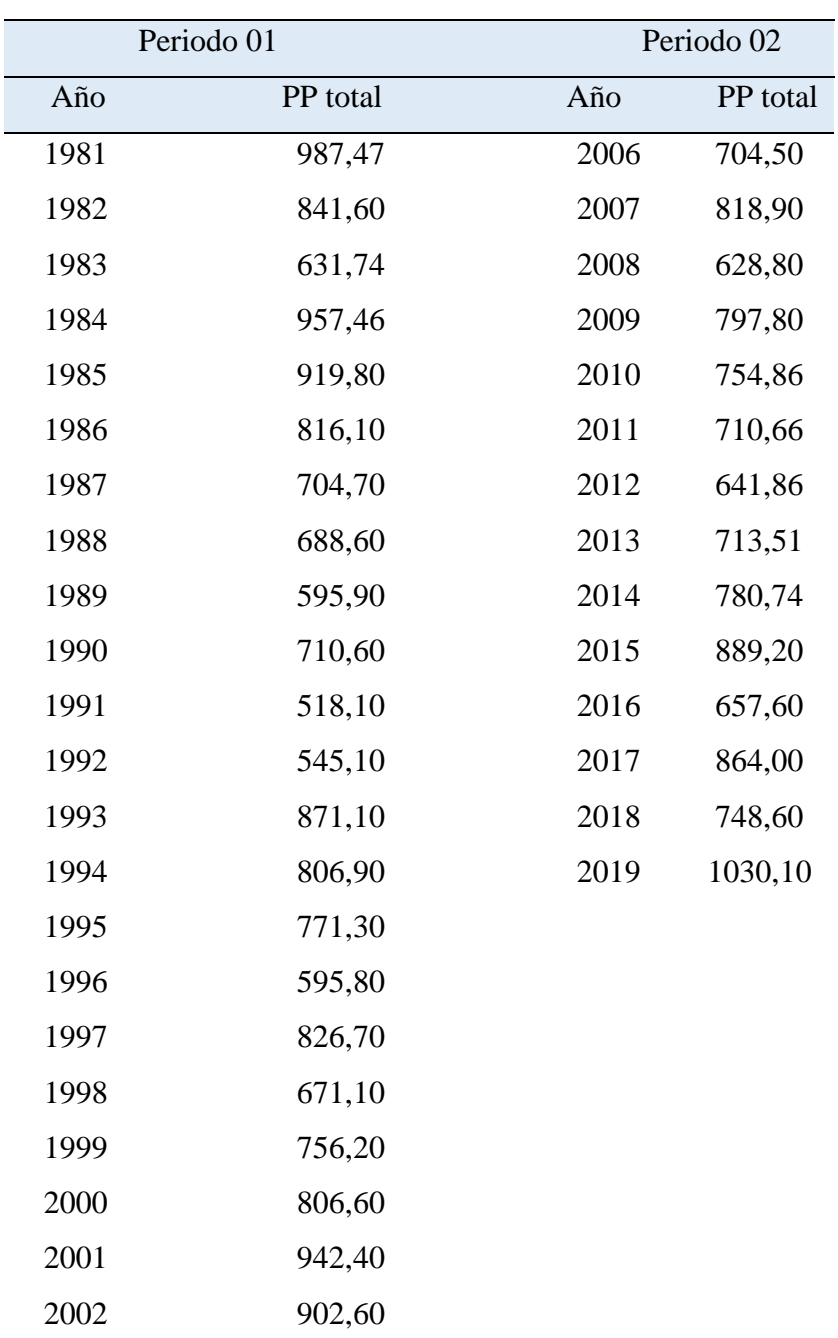

*Datos inconsistentes vs consistentes*

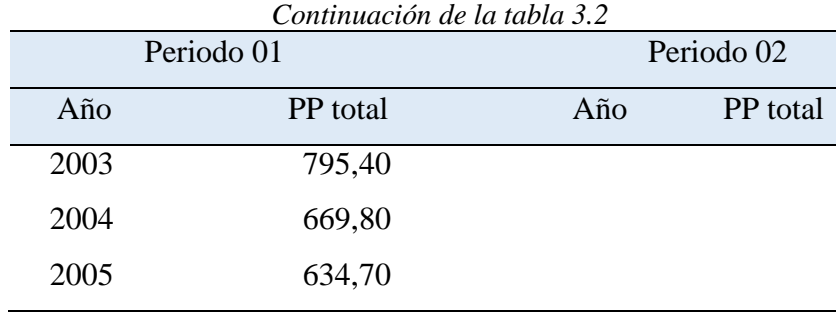

# **b) Resultados de cálculo de media y desviación estándar**

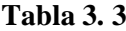

*Resultados de parámetros estadísticos de cada periodo*

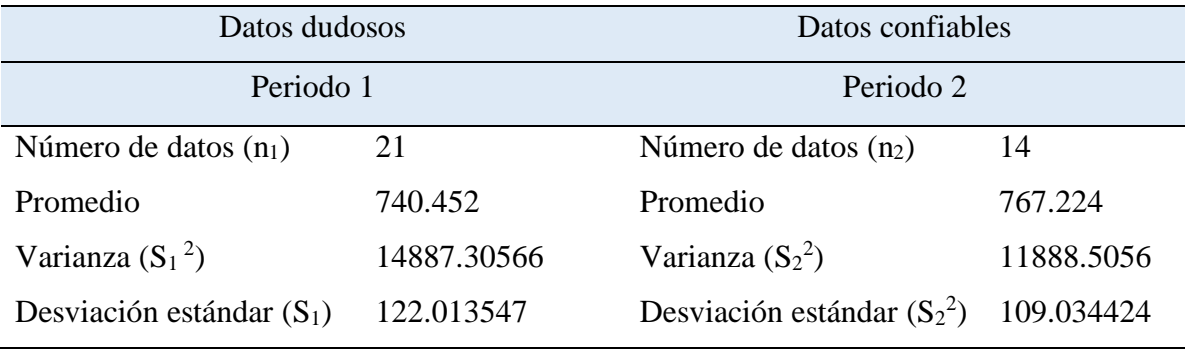

**Fuente:** Elaboración propia

# **c) Resultados de la prueba "t" calculado**

# **Tabla 3. 4**

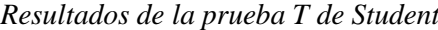

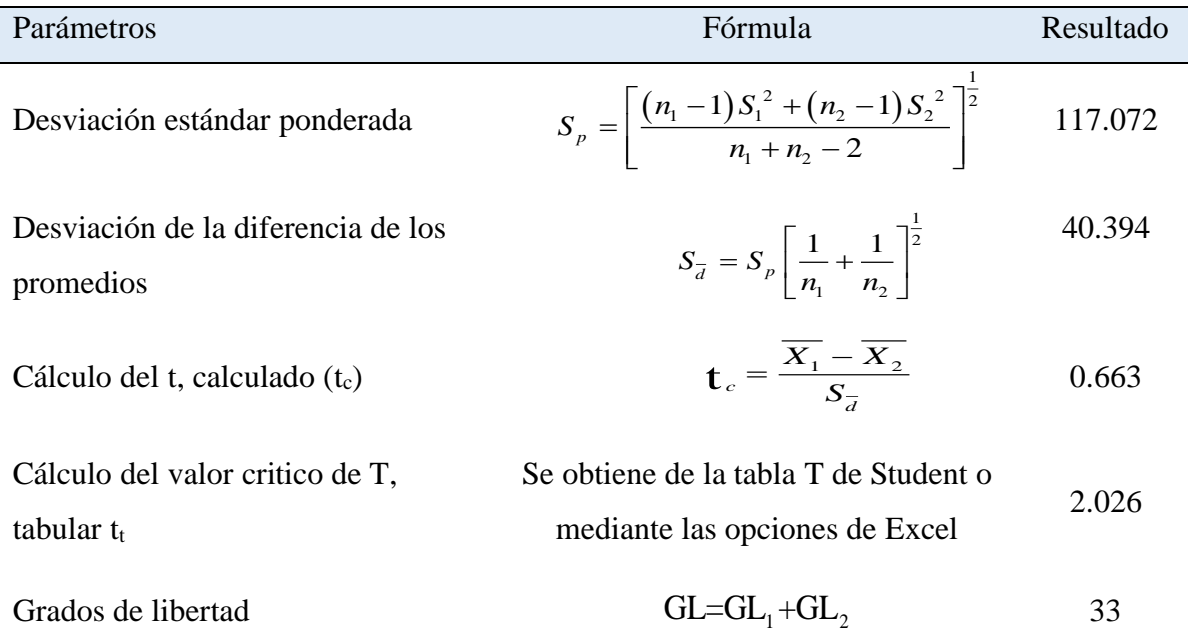

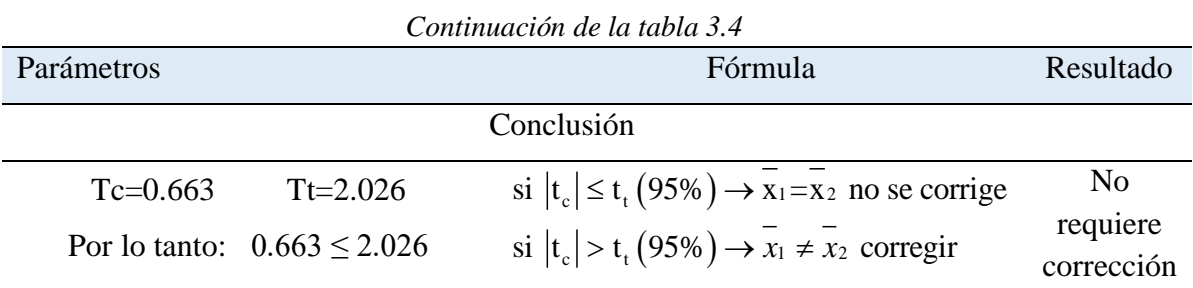

# **d) Resultados de la prueba de "F" de Fisher**

## **Tabla 3. 5**

| Parámetros                      | Fórmula                                                            | Resultado   |
|---------------------------------|--------------------------------------------------------------------|-------------|
| Cálculo de F calculado          | $F_c = \frac{S_1^2(x)}{S_1^2(x)}$ , si $S_1^2(x) > S_2^2(x)$       | 1.252       |
| $(F_c)$                         |                                                                    |             |
| Cálculo del valor critico de    | Se obtiene de la tabla de F de Fisher o                            | 2.026       |
| $F$ , tabular $f_t$             | mediante las opciones de excel                                     |             |
| Grados de libertad 1            | $GL_1=n_1-1$                                                       | 20          |
| Grados de libertad 2            | $GL_2=n_2-1$                                                       | 13          |
|                                 | Conclusión                                                         |             |
| $Fc=1.252$<br>$Ft = 2.026$      | si $ F_c  \le F_t(95\%) \rightarrow S_t(x) = S_2(x)$ no se corrige | No requiere |
| Por lo tanto: $1.252 \le 2.026$ | si $ F_c  > F_t(95\%) \rightarrow S_1(x) \neq S_2(x)$ corregir     | corrección  |

*Prueba de F de Fisher*

**Fuente:** Elaboración propia

# **3.3 Evapotranspiración potencial**

Utilizando el método de Hargreaves se calculó la ETP de la microcuenca Usquwillka, los resultados se muestran en la tabla 3.6.

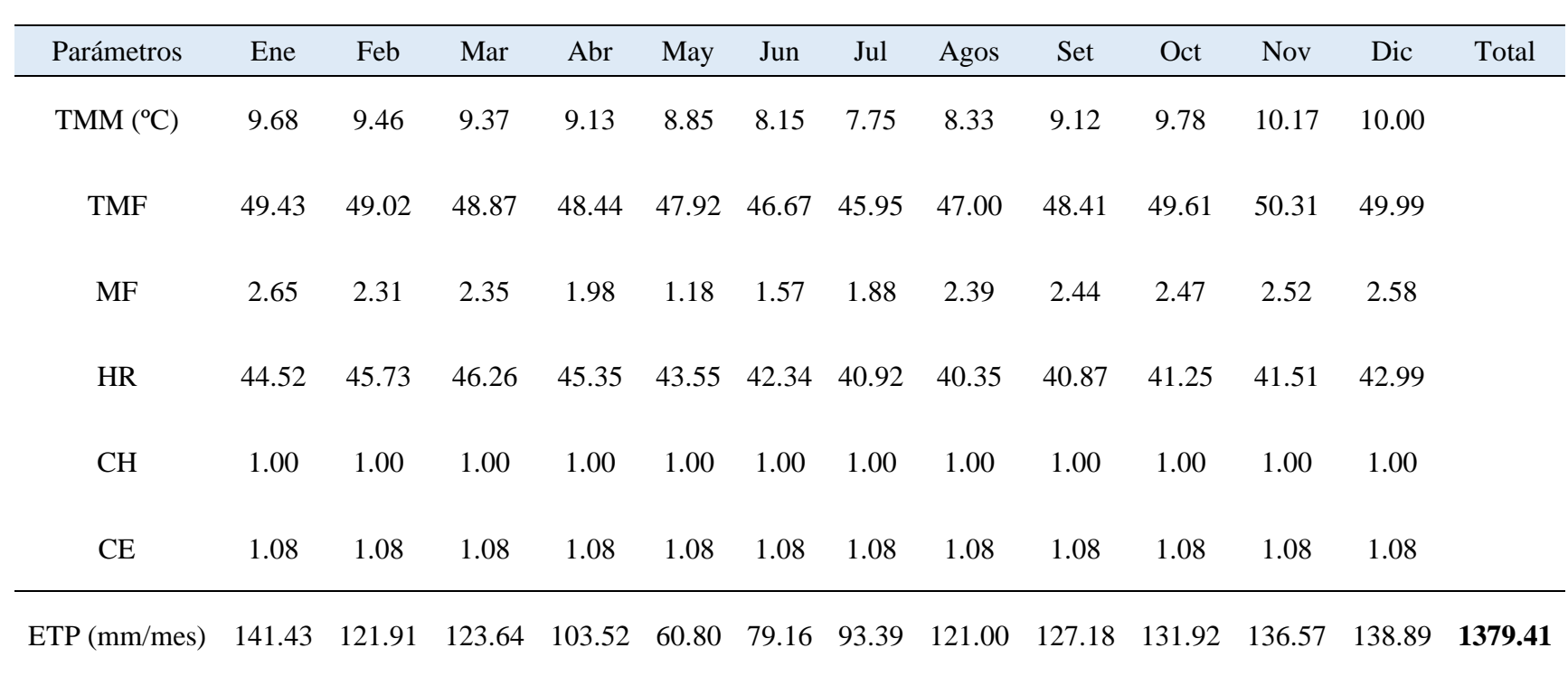

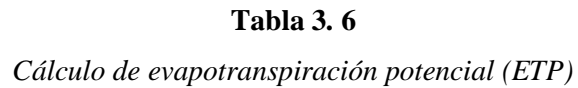

# **3.4 Generación de caudales medios mensuales por el modelo determinístico – Estocástico de Lutz Scholz**

#### **3.4.1 Calculo de coeficiente de escurrimiento (C)**

#### **Tabla 3. 7**

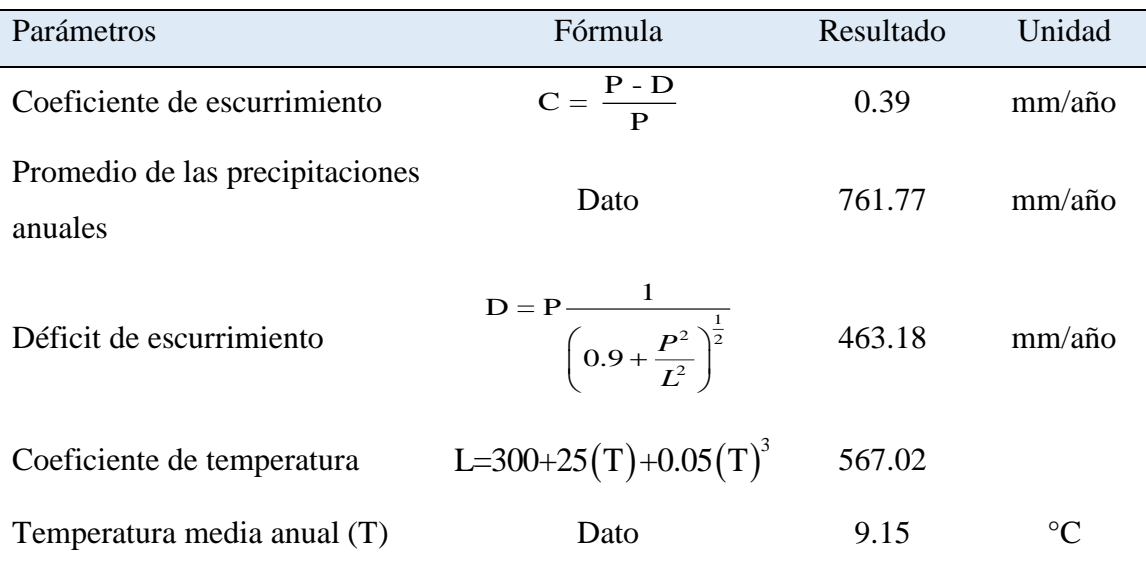

#### *Cálculo de coeficiente de escurrimiento*

**Fuente:** Elaboración propia

## **3.4.2 Precipitación efectiva**

En la sistematización de precipitación efectiva, se empleó las tablas 1.1, 1.2 y la ecuación 28 del capítulo I según corresponda, los resultados se muestran en las tablas 3.8 y 3.9. En seguida se determinó los coeficientes de precipitación efectiva aplicando las ecuaciones 29 y 30 del mismo capítulo, el resultado se muestra en la tabla 3.10. Por último, se usó la ecuación 31 para determinar la precipitación efectiva mensualizada como se muestra en la tabla 3.11.

## **Tabla 3. 8**

| Fórmula | Mes     | Días | PP total | Resultado (PE II) | Unidad |
|---------|---------|------|----------|-------------------|--------|
|         | Enero   | 30   | 130.167  | 30.315            | mm/mes |
|         | Febrero | 28   | 140.616  | 35.142            | mm/mes |
|         | Marzo   | 31   | 125.486  | 28.193            | mm/mes |
|         | Abril   | 30   | 42.801   | 4.181             | mm/mes |
|         | Mayo    | 31   | 21.025   | 2.143             | mm/mes |

*Resultado de la precipitación efectiva de la curva II*

| Fórmula                                               | Mes          | Días | PP total | Resultado (PE II) | Unidad |
|-------------------------------------------------------|--------------|------|----------|-------------------|--------|
|                                                       | Junio        | 30   | 7.678    | 0.879             | mm/mes |
| $+a_3x^3+a_4x^4+a_5x^5$                               | Julio        | 31   | 12.238   | 1.354             | mm/mes |
|                                                       | Agosto       | 31   | 14.274   | 1.548             | mm/mes |
|                                                       | Setiembre    | 30   | 37.843   | 3.645             | mm/mes |
|                                                       | Octubre      | 31   | 51.166   | 5.256             | mm/mes |
|                                                       | Noviembre    | 30   | 75.967   | 10.143            | mm/mes |
| $\mathbb{H}^{=a_0 + a_1 \times p^1 + a_2 \times p^2}$ | Diciembre    | 31   | 102.508  | 18.599            | mm/mes |
|                                                       | <b>TOTAL</b> |      | 761.767  | 141.397           | mm/mes |

*Continuación de la tabla 3.8*

## **Tabla 3. 9**

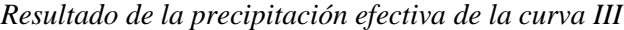

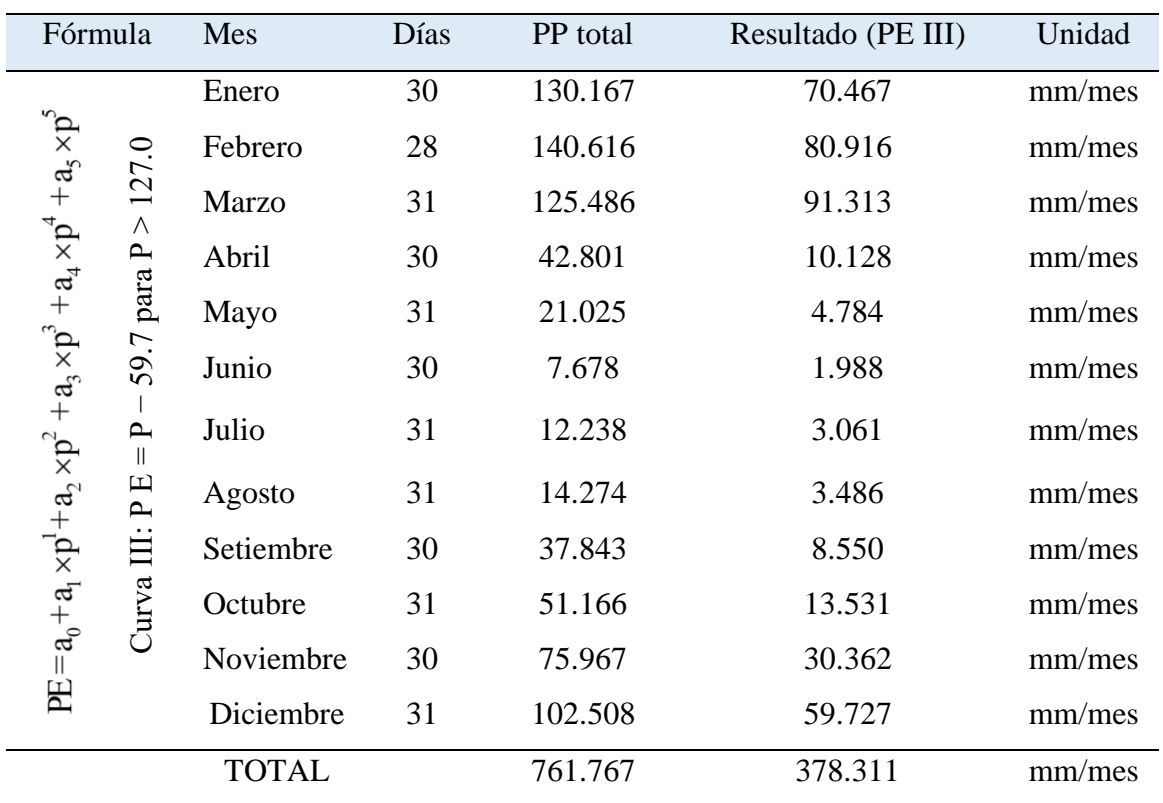

# **3.4.3 Cálculo de coeficiente de precipitación efectiva (mm/mes)**

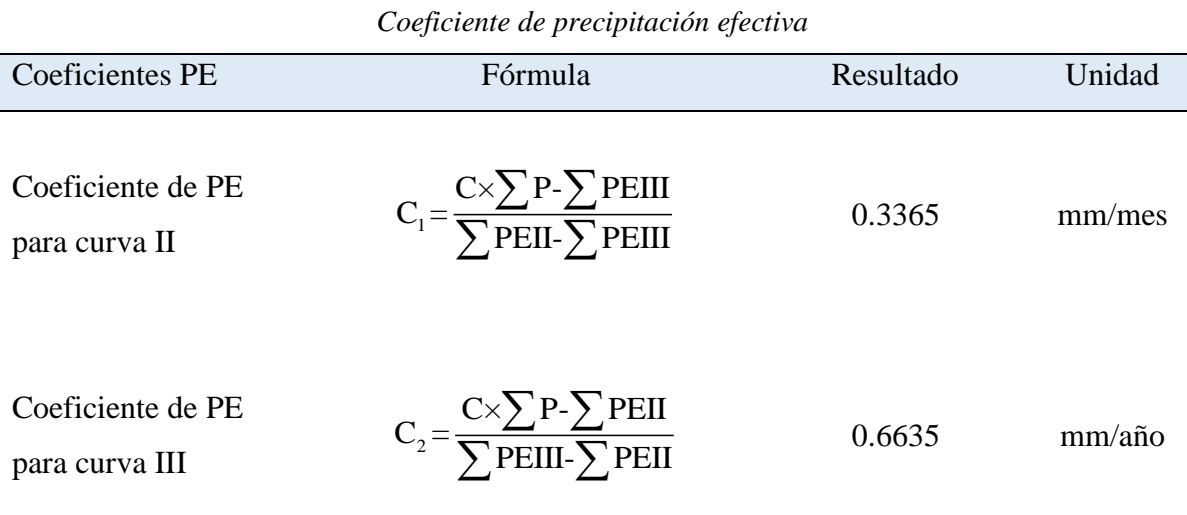

**Tabla 3. 10**

**Fuente:** Elaboración propia

# **3.4.4 Precipitación efectiva mensual consolidado (mm/mes)**

# **Tabla 3. 11**

*Precipitación efectiva consolidada*

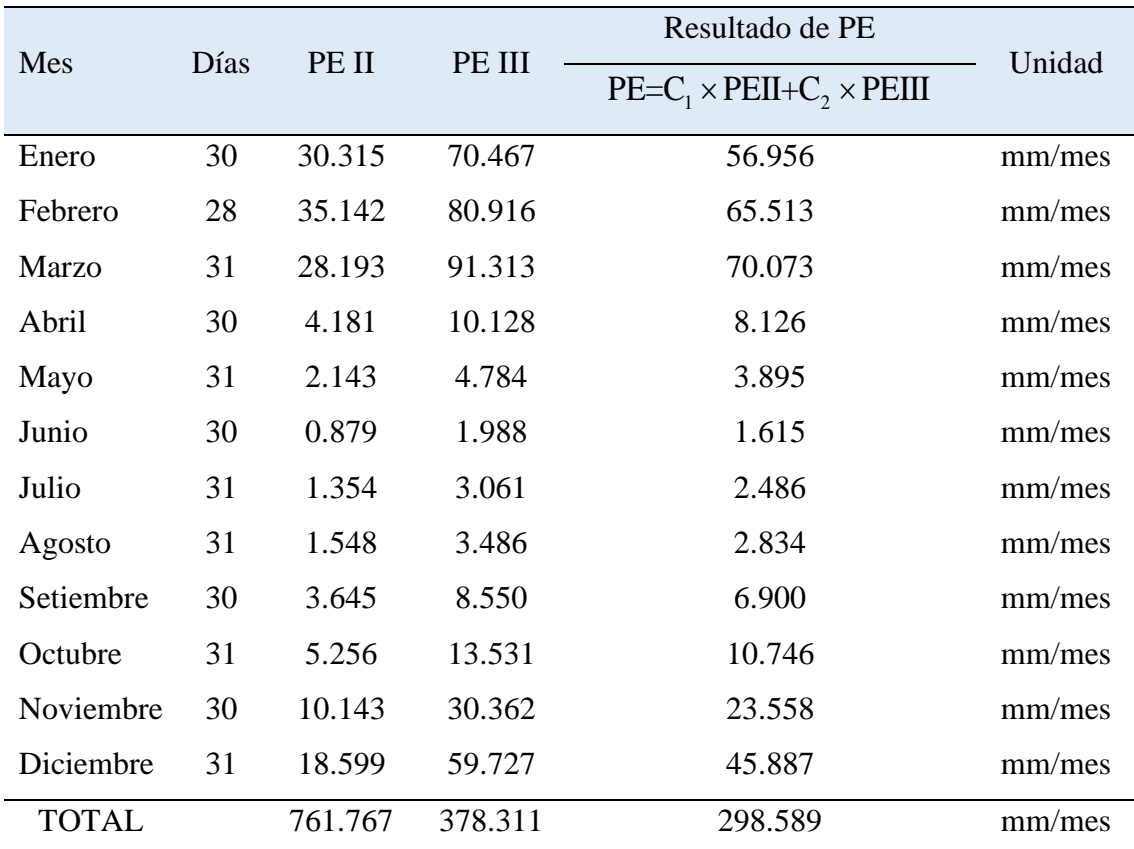

#### **3.4.5 Retención de la microcuenca**

Para calcular la retención de la microcuenca Usquwillka se recorrió a adquirir datos necesarios como se muestra en la tabla 3.12, para el cálculo de almacenamiento de acuífero se usó la ecuación 35 del capítulo I y los resultados se observan en la tabla 3.13.

#### **Tabla 3.12**

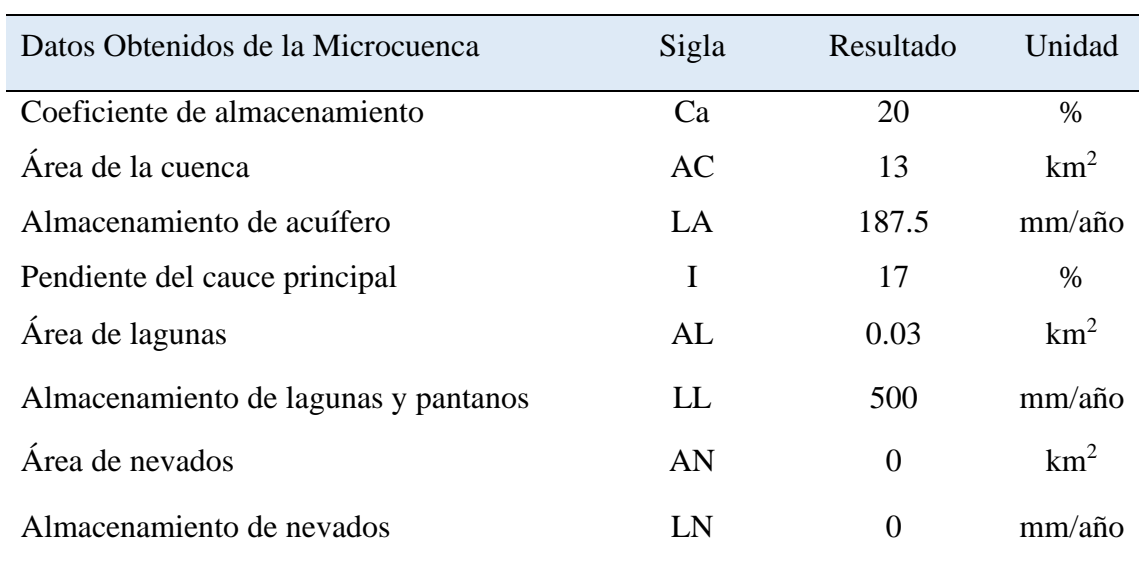

#### *Parámetros de retención de la microcuenca Usquwillka*

**Fuente:** Elaboración propia

#### **Tabla 3. 13**

*Resultado de almacenamiento de acuífero y retención de la microcuenca*

| Sigla | Fórmula                                         | Resultado | Unidad            |
|-------|-------------------------------------------------|-----------|-------------------|
| LA    | LA= $-750\times1+350$                           | 187.5     | $mm/a\tilde{n}$ o |
| R     | $R = \frac{Ca^*AC^*LA+AL^*LL+AN^*LN}{CR}$<br>AC | 38.654    | $mm/a\tilde{n}$ o |

**Fuente:** Elaboración propia

#### **3.4.6 Coeficiente de agotamiento (a)**

Las lluvias atrapadas en la superficie del suelo se infiltran y se almacena en los acuíferos libres. Estas aguas subterráneas son las que manifiestan en la parte baja de la microcuenca como afloramientos o manantiales, alimentando los cauces en los meses de estiaje. El coeficiente calculado se muestra en la tabla 3.14.

| Cuencas con agotamiento rápido |                        |           |              |  |  |  |  |  |  |  |
|--------------------------------|------------------------|-----------|--------------|--|--|--|--|--|--|--|
| Sigla                          | Fórmula                | Resultado | Unidad       |  |  |  |  |  |  |  |
|                                | $-0.00252(LnAC)+0.030$ | 0.024     | adimensional |  |  |  |  |  |  |  |
|                                |                        |           |              |  |  |  |  |  |  |  |

**Tabla 3. 14**

*Cuencas con agotamiento rápido*

**Fuente**: Lutz Scholz

#### **3.4.7 Relación entre descarga y retención**

#### **a) Coeficiente de descarga en los meses de sequía (bi)**

El agua almacenada en el acuífero libre se descarga durante la estación seca de manera progresiva de mayos a menor caudal, generando disminución de caudal en los cauces, hasta en algunas veces tienden a secar. Para determinar la descarga se aplicó la ecuación 36 del capítulo I, obteniendo el resultado que se muestra en la tabla 3.15.

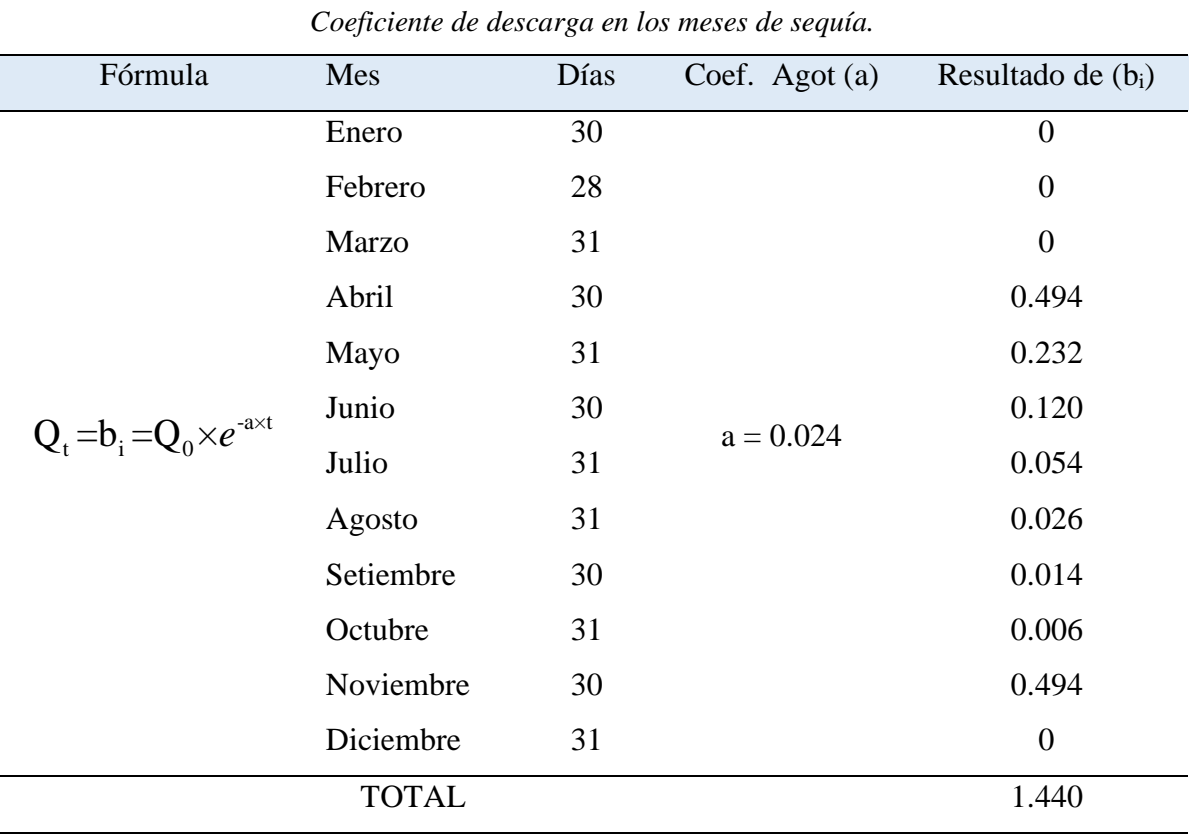

#### **Tabla 3. 15**

**Fuente:** Elaboración propia

#### **b) Gasto en los meses de sequía (Gi)**

El caudal en los meses de estiaje, es el resultado de la aplicación de la ecuación que se encuentra dentro de la tabla 3.16, el resultado se observa en la misma tabla.

| Fórmula          | Mes          | Días | $b_i$ | Resultado (Gi) | Unidades |
|------------------|--------------|------|-------|----------------|----------|
|                  | Enero        | 30   | 0.0   | 0.0            |          |
|                  | Febrero      | 28   | 0.0   | 0.0            |          |
|                  | Marzo        | 31   | 0.0   | 0.0            |          |
|                  | Abril        | 30   | 0.494 | 13.246         | mm/mes   |
|                  | Mayo         | 31   | 0.232 | 6.237          | mm/mes   |
| $R^*$ h<br>$Gi=$ | Junio        | 30   | 0.120 | 3.227          | mm/mes   |
|                  | Julio        | 31   | 0.054 | 1.450          | mm/mes   |
|                  | Agosto       | 31   | 0.026 | 0.699          | mm/mes   |
|                  | Setiembre    | 30   | 0.014 | 0.388          | mm/mes   |
|                  | Octubre      | 31   | 0.006 | 0.162          | mm/mes   |
|                  | Noviembre    | 30   | 0.494 | 13.246         | mm/mes   |
|                  | Diciembre    | 31   | 0.0   | 0.0            |          |
|                  | <b>TOTAL</b> |      | 1.440 | 38.654         | mm/año   |

**Tabla 3. 16** *Resultado de descarga en los meses de sequía*

# **c) Coeficiente de abastecimiento en los meses de precipitación (ai)**

El abastecimiento en la región de Ayacucho comienza en el mes de diciembre, para la presente investigación se tomó los datos de Huancavelica de la tabla 1.3 del capítulo I; el sustento radica en la semejanza geográfica y climatológica de ambas regiones.

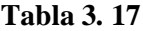

*Coeficiente de abastecimiento para los meses de precipitación*

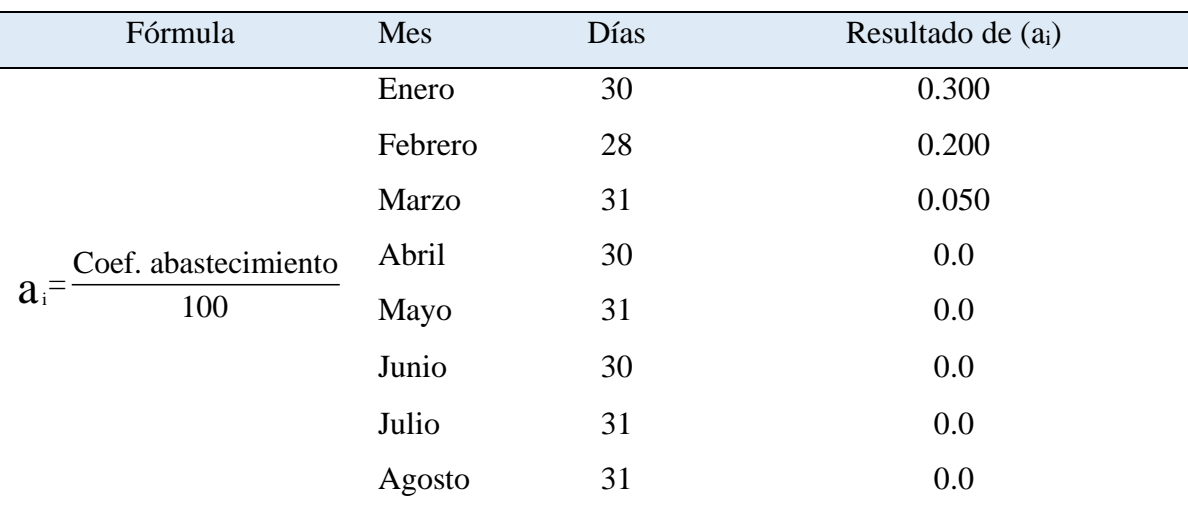

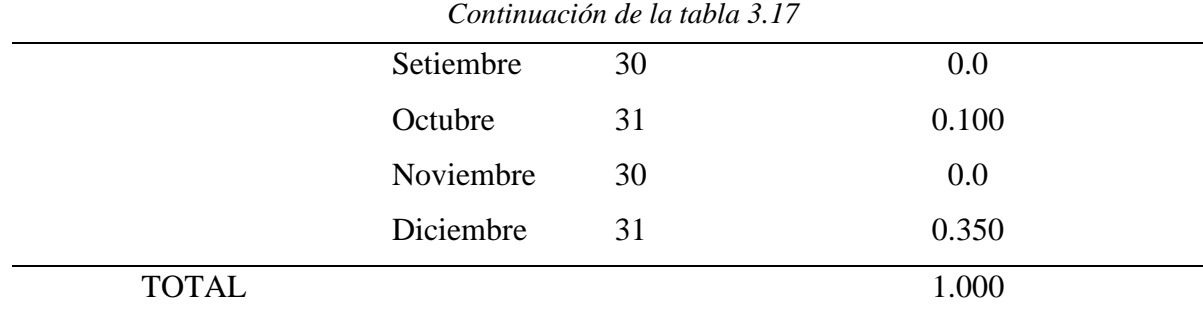

### **d) Caudal de bastecimiento mensual (Ai)**

## **Tabla 3. 18**

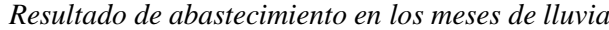

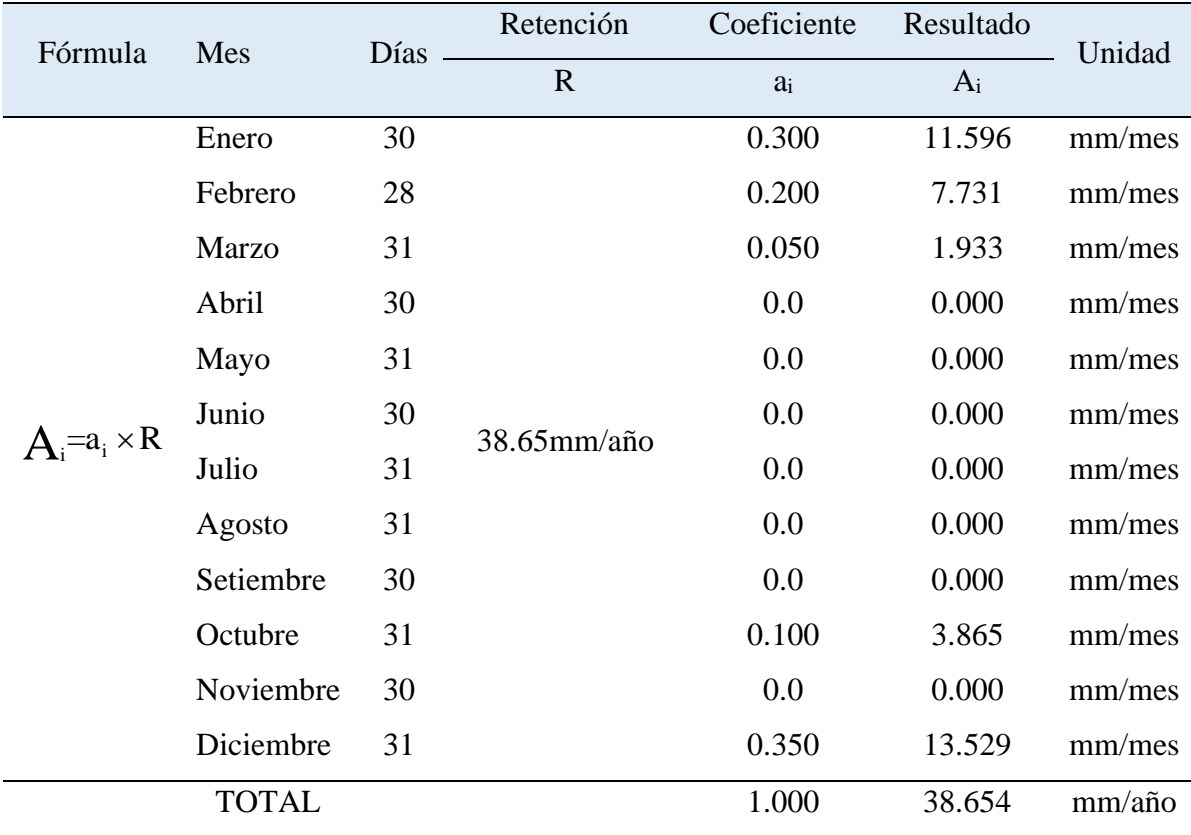

**Fuente:** Elaboración propia

## **3.4.8 Caudales mensuales generados para año promedio (CMi) en mm/mes**

Basado en la ecuación 45 del capítulo I, que describe el balance hídrico mensual a partir de los componentes descritos anteriormente. La tabla 3.19 muestra los resultados.

| Fórmula       | Mes          | PE      | $G_i$  | $A_i$  | MC <sub>i</sub> | Unidades |
|---------------|--------------|---------|--------|--------|-----------------|----------|
|               | Enero        | 56.956  | 0.0    | 11.596 | 45.359          | mm/mes   |
|               | Febrero      | 65.513  | 0.0    | 7.731  | 57.782          | mm/mes   |
|               | <b>Marzo</b> | 70.073  | 0.0    | 1.933  | 68.140          | mm/mes   |
|               | Abril        | 8.126   | 13.246 | 0.000  | 21.372          | mm/mes   |
|               | Mayo         | 3.895   | 6.237  | 0.000  | 10.132          | mm/mes   |
|               | Junio        | 1.615   | 3.227  | 0.000  | 4.842           | mm/mes   |
| CMi=PEi+Gi-Ai | Julio        | 2.486   | 1.450  | 0.000  | 3.936           | mm/mes   |
|               | Agosto       | 2.834   | 0.699  | 0.000  | 3.533           | mm/mes   |
|               | Setiembre    | 6.900   | 0.388  | 0.000  | 7.288           | mm/mes   |
|               | Octubre      | 10.746  | 0.162  | 3.865  | 7.043           | mm/mes   |
|               | Noviembre    | 23.558  | 13.246 | 0.000  | 36.804          | mm/mes   |
|               | Diciembre    | 45.887  | 0.0    | 13.529 | 32.358          | mm/mes   |
| <b>TOTAL</b>  |              | 298.589 | 38.654 | 38.654 | 298,589         | mm/año   |

**Tabla 3. 19** *Caudal generado para año promedio*

## **3.4.9 Caudales mensuales generados (Qi) en m<sup>3</sup> /s**

La tabla 3.19 muestra caudales generados para año promedio en mm/mes, para convertir en m<sup>3</sup>/s se aplicó la fórmula que se muestra en la tabla 3.20 y los resultados se observan en la misma tabla.

| Caudal generado en $m^3$ /s                   |         |      |        |                  |       |          |  |  |  |  |  |
|-----------------------------------------------|---------|------|--------|------------------|-------|----------|--|--|--|--|--|
| Fórmula                                       | Mes     | Días | MCi    | Area             | $Q_i$ | Unidades |  |  |  |  |  |
|                                               | Enero   | 30   | 45.359 |                  | 0.227 | $m^3/s$  |  |  |  |  |  |
|                                               | Febrero | 28   | 57.782 |                  | 0.311 | $m^3/s$  |  |  |  |  |  |
|                                               | Marzo   | 31   | 68.140 |                  | 0.331 | $m^3/s$  |  |  |  |  |  |
| $CM_i \times A$<br>$Q_i = 0.0115741 \times -$ | Abril   | 30   | 21.372 | $13 \text{km}^2$ | 0.107 | $m^3/s$  |  |  |  |  |  |
| t                                             | Mayo    | 31   | 10.132 |                  | 0.049 | $m^3/s$  |  |  |  |  |  |
|                                               | Junio   | 30   | 4.842  |                  | 0.024 | $m^3/s$  |  |  |  |  |  |
|                                               | Julio   | 31   | 3.936  |                  | 0.019 | $m^3/s$  |  |  |  |  |  |
|                                               | Agosto  | 31   | 3.533  |                  | 0.017 | $m^3/s$  |  |  |  |  |  |

**Tabla 3. 20**

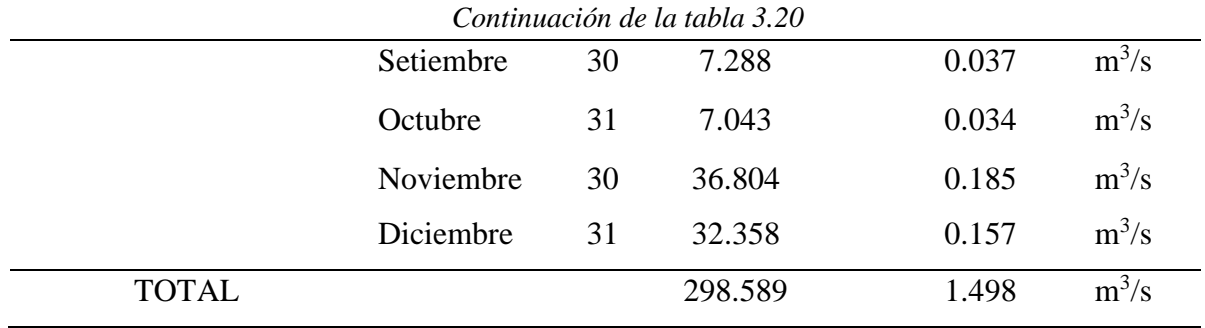

## **3.4.10 Resumen de generación de caudales medios mensuales para el año promedio**

El modelo determinístico Estocástico de Lutz Scholz, es un modelo que se requiere varios coeficientes, esos coeficientes se generan a partir de los parámetros de precipitación, temperatura, humedad relativa, pendiente de la micro cuenca y pendiente del cauce principal. El balance hídrico de la micro cuenca Usquwillka es el equilibrio entre la escorrentía superficial, gasto en los meses de estiaje y abastecimiento en los meses de precipitación. La tabla 3.21 resume el proceso de generación de caudales por el modelo determinístico Estocástico de Lutz Scholz; los procesos que se observan en la tabla, aparentemente son simples, pero en realidad atrás de cada resultado alberga ciertos coeficientes desarrolladas cuidadosamente para generar los caudales mensuales.

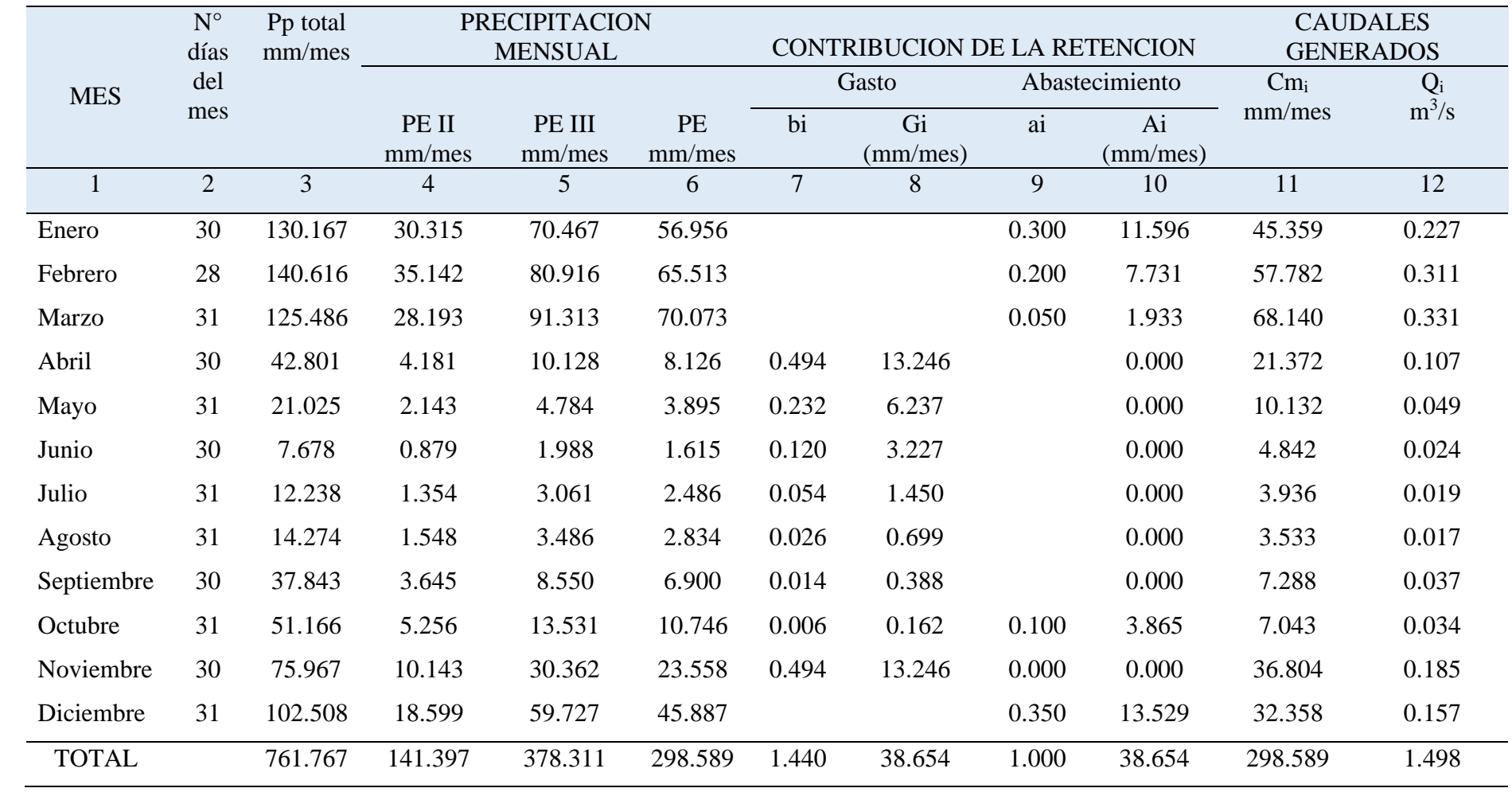

# **Tabla 3. 21**

*Caudales medios mensuales generados para el año promedio*

#### **3.4.11 Generación de caudales para periodos extendidos**

Previo a la ampliación, se desarrollaron los coeficientes que satisfagan el proceso de extensión, esos coeficientes son los siguientes:

#### **a) Cálculo de coeficiente de correlación para el año promedio**

Para calcular el coeficiente de correlación, se comienza con el reordenamiento de los caudales generados, es decir, el caudal generado (CMi) para diciembre se pasa a enero y de enero a febrero así sucesivamente como se observa en la tabla 3.22 a esos caudales reordenados se denominó como CMi-1.

#### **Tabla 3.22.**

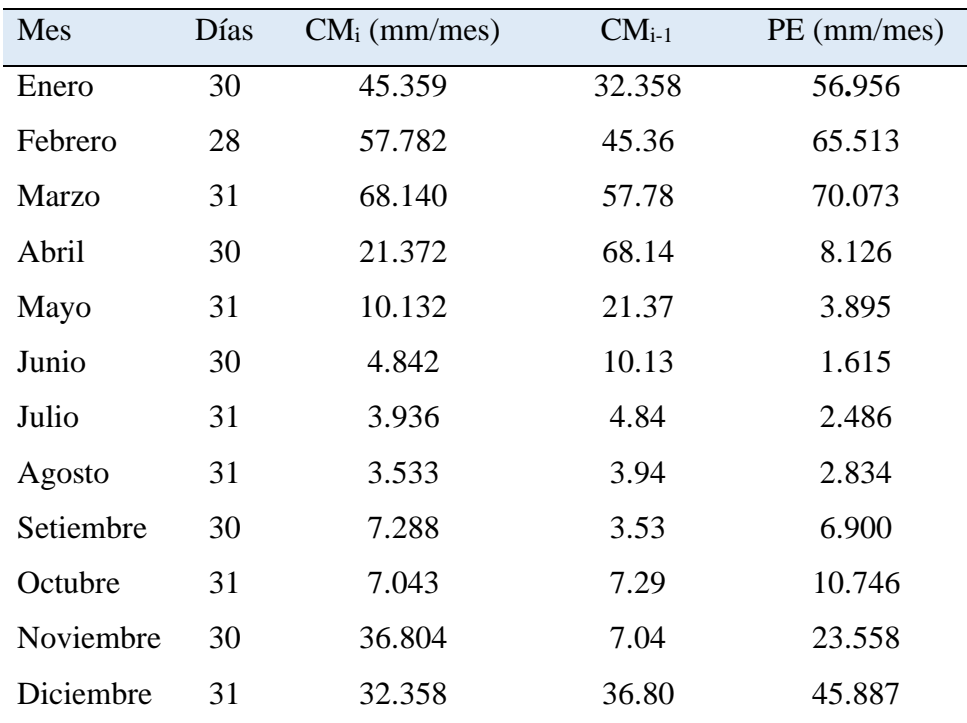

#### *Datos para el cálculo de coeficiente de correlación*

**Fuente:** Elaboración propia

### **b) Cálculo de factores B1, B2, B<sup>3</sup>**

Los resultados de los factores  $B_1$ ,  $B_2$  y  $B_3$  que se muestra en la tabla 3.23 se desarrolló en Microsoft Excel siguiendo el procedimiento que se muestra en la figura 3.3.

#### **Figura 3. 3**

*Procedimiento de regresión múltiple*

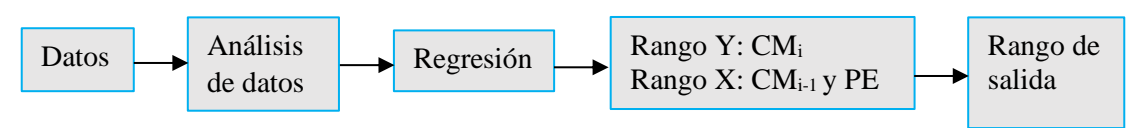

#### **Tabla 3.23**

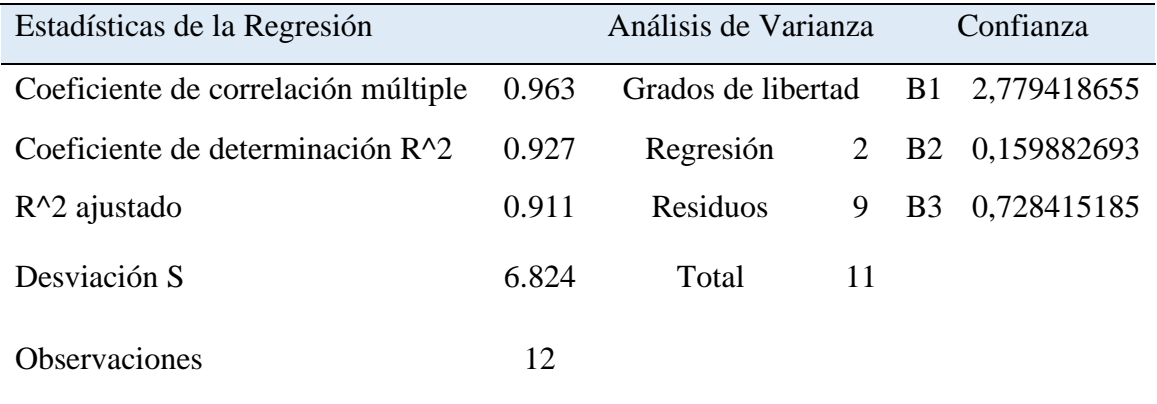

#### *Resultados de coeficiente de correlación*

**Fuente:** Elaboración propia

## **c) Cálculo de números aleatorios (Z)**

Microsoft Excel es un software muy robusto porque mediante las funciones de análisis para datos nos ofrece generar números aleatorios (Z), para generarla se condiciona los limites denominadas: mediana y desviación estándar, a continuación, se muestra el proceso que siguió para obtener los resultados de números aleatorios.

+INV.NORM(ALEATORIO();R67;R68)

Donde:

 $R67 = Mediana = 0$ 

 $R68$  = Desviación estándar = 1

La tabla 3.24 muestra el resultado de números aleatorios generados para la presente investigación.

| <b>Tabla 3.24</b> |  |
|-------------------|--|
|-------------------|--|

*Números aleatorios generados*

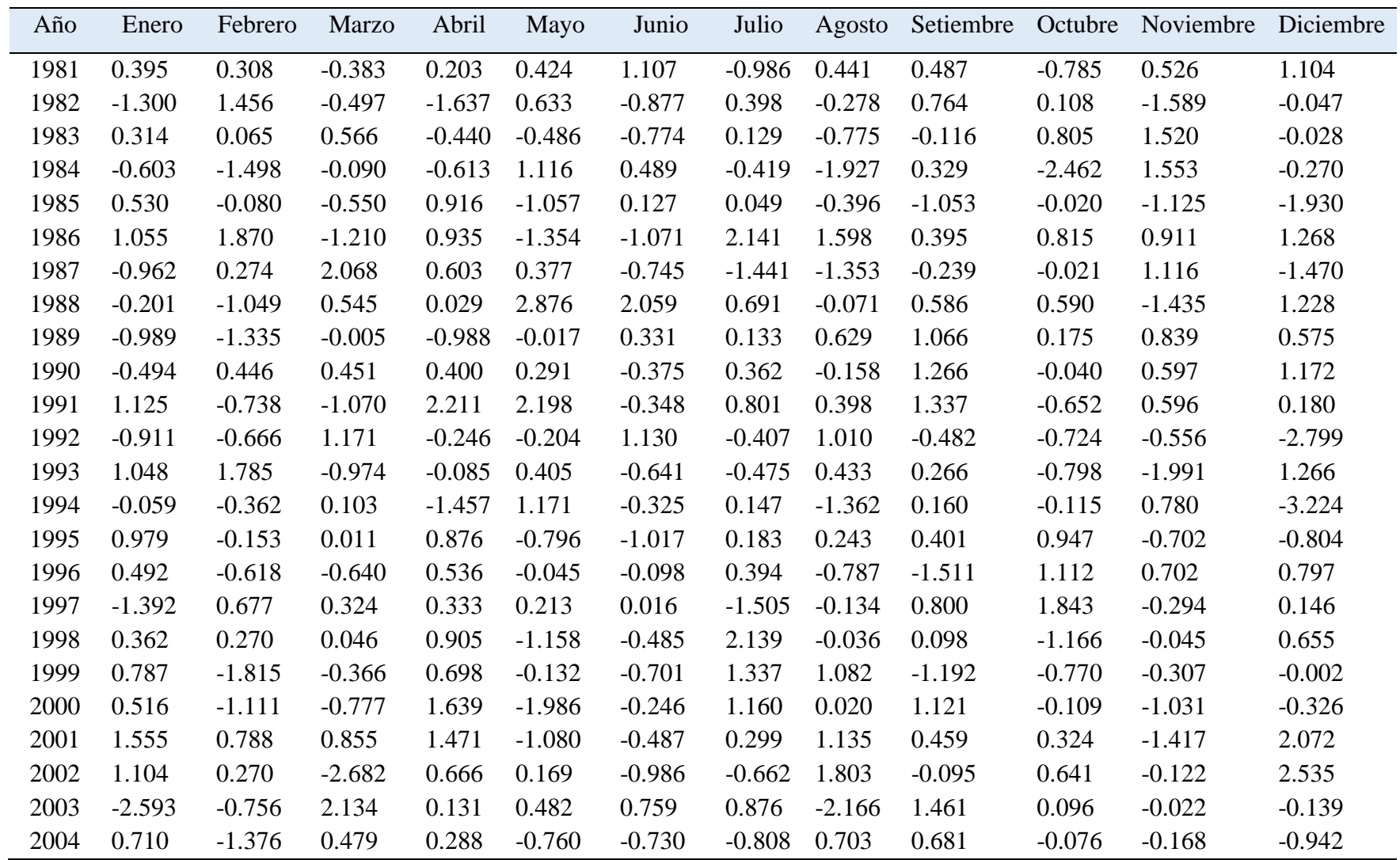

| Año  | Enero    | Febrero  | Marzo    | Abril    | Mayo     | Junio    | Julio    | Agosto   | Setiembre | Octubre  | Noviembre | Diciembre |
|------|----------|----------|----------|----------|----------|----------|----------|----------|-----------|----------|-----------|-----------|
| 2005 | 0.144    | 0.777    | $-1.157$ | 1.409    | 0.751    | $-0.294$ | 0.572    | 0.790    | $-1.270$  | $-0.480$ | $-0.660$  | 0.027     |
| 2006 | $-2.054$ | $-0.637$ | $-0.809$ | 0.132    | $-0.807$ | 0.209    | $-0.272$ | $-0.226$ | $-1.850$  | $-0.963$ | 1.129     | 1.024     |
| 2007 | 1.394    | 2.027    | $-1.166$ | $-0.399$ | $-0.104$ | 0.308    | 1.136    | 0.320    | 0.455     | $-1.439$ | 0.039     | $-1.124$  |
| 2008 | 0.011    | 0.403    | $-0.089$ | 1.024    | 0.447    | $-0.026$ | 0.248    | 1.567    | 0.998     | $-0.852$ | $-1.253$  | $-0.714$  |
| 2009 | $-1.045$ | 0.666    | 1.393    | 1.219    | 0.290    | $-0.800$ | $-0.011$ | 0.496    | 1.098     | 1.297    | 0.138     | $-1.654$  |
| 2010 | $-1.030$ | 0.810    | 1.738    | $-1.467$ | $-0.699$ | 0.556    | 0.822    | $-0.701$ | 0.539     | 0.809    | 0.983     | $-1.529$  |
| 2011 | $-1.133$ | $-0.340$ | 0.801    | $-2.792$ | $-0.211$ | 0.708    | $-1.403$ | 1.938    | 0.533     | 0.600    | 0.046     | $-0.429$  |
| 2012 | $-0.070$ | $-2.038$ | $-0.048$ | $-0.248$ | $-0.075$ | 0.332    | 0.494    | $-1.150$ | 0.796     | 0.092    | $-1.247$  | 1.489     |
| 2013 | $-0.175$ | $-0.649$ | $-1.038$ | 0.091    | 0.390    | $-0.730$ | $-0.921$ | $-0.049$ | $-0.861$  | 0.836    | 1.064     | $-1.938$  |
| 2014 | 1.453    | 0.071    | $-1.477$ | $-0.031$ | $-0.303$ | $-2.046$ | 0.949    | $-0.252$ | 0.823     | $-0.751$ | 0.004     | 1.824     |
| 2015 | 1.124    | $-0.639$ | $-1.492$ | $-0.153$ | $-1.255$ | 1.951    | 0.823    | $-1.139$ | 1.812     | 0.777    | $-0.371$  | 0.497     |
| 2016 | $-0.104$ | 0.762    | $-0.622$ | $-0.642$ | 0.659    | $-1.623$ | 0.681    | $-0.097$ | $-1.108$  | $-0.083$ | 1.629     | $-1.516$  |
| 2017 | $-1.312$ | 0.392    | $-0.729$ | 1.456    | 0.168    | 1.341    | 0.228    | $-0.471$ | 1.596     | 0.453    | $-0.137$  | $-2.011$  |
| 2018 | $-0.638$ | 1.128    | $-1.361$ | 1.247    | $-0.908$ | 1.419    | $-0.023$ | $-0.867$ | 0.543     | 0.527    | $-0.292$  | $-0.593$  |
| 2019 | $-1.273$ | $-0.893$ | 0.998    | 0.694    | $-0.308$ | 0.385    | $-1.194$ | 0.005    | $-2.043$  | $-0.663$ | $-2.443$  | 0.729     |

*Continuación de la tabla 3.24*

# **d) Generación de coeficiente de precipitación efectiva para periodos extendidos**

Para extender la precipitación efectiva generada, se requiere de un coeficiente de precipitación efectiva, lo cual se calculó aplicando la fórmula que se observa en la tabla 3.25 y los resultados se muestran en la misma tabla. Estos coeficientes se aplicaron en la generación de precipitación efectiva para periodos extendidos aplicando la ecuación 50 y el resultado se observa en la tabla 3.26

**Tabla 3. 25**

PE =P Coef mensual mens. ………………………………………… (50)

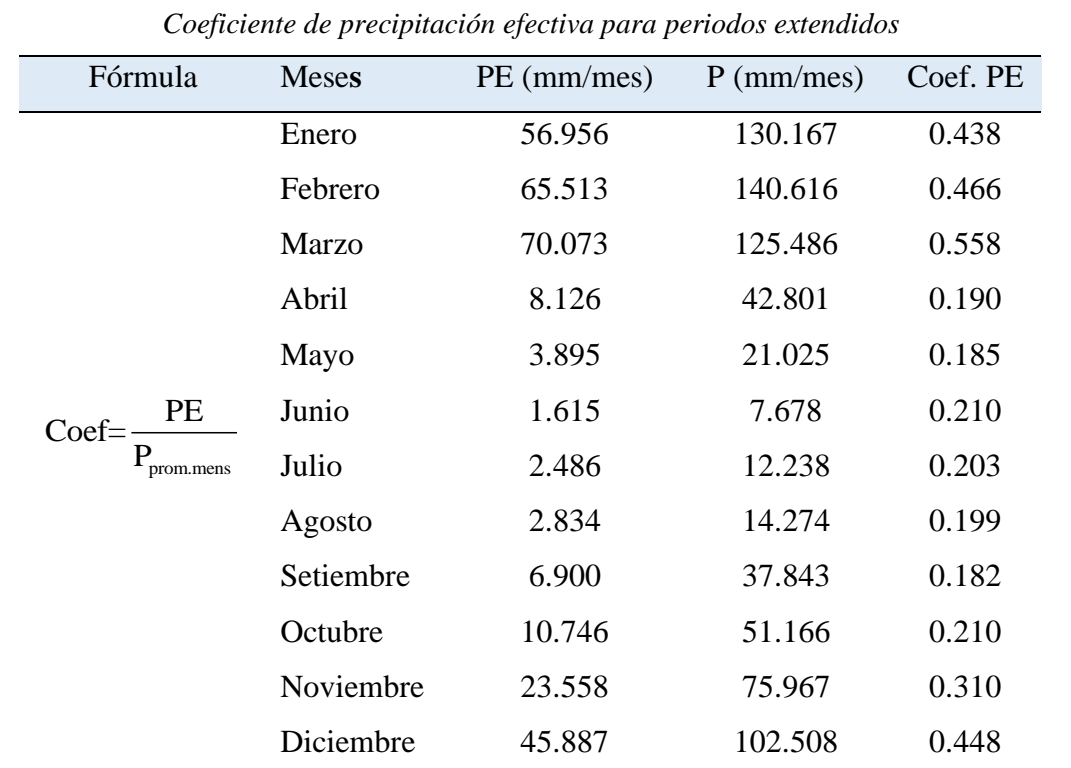

| Año  | Ene    | Feb     | Mar     | Abr    | May   | Jun    | Jul   | Ago   | Sep    | Oct    | <b>Nov</b> | Dic    |
|------|--------|---------|---------|--------|-------|--------|-------|-------|--------|--------|------------|--------|
| 1981 | 53.167 | 71.139  | 84.771  | 8.911  | 3.226 | 2.822  | 0.122 | 4.011 | 13.638 | 33.898 | 37.895     | 46.779 |
| 1982 | 62.133 | 89.173  | 46.572  | 13.120 | 0.741 | 1.283  | 0.000 | 5.758 | 8.478  | 10.060 | 49.308     | 28.291 |
| 1983 | 56.357 | 17.285  | 46.962  | 8.924  | 4.922 | 2.440  | 0.859 | 4.520 | 3.191  | 10.691 | 25.130     | 53.779 |
| 1984 | 58.368 | 100.048 | 117.974 | 16.263 | 4.217 | 0.000  | 1.667 | 1.991 | 22.433 | 0.000  | 21.546     | 35.314 |
| 1985 | 73.018 | 68.540  | 104.098 | 6.398  | 3.513 | 2.104  | 5.282 | 0.356 | 8.006  | 11.592 | 34.701     | 52.793 |
| 1986 | 51.250 | 39.174  | 105.409 | 4.417  | 5.075 | 0.948  | 2.100 | 0.000 | 7.525  | 9.399  | 28.039     | 82.446 |
| 1987 | 64.024 | 81.162  | 60.019  | 5.904  | 5.801 | 0.472  | 0.276 | 0.000 | 11.970 | 12.586 | 13.154     | 19.108 |
| 1988 | 64.321 | 71.329  | 57.852  | 7.671  | 5.502 | 0.000  | 0.000 | 0.000 | 3.008  | 3.255  | 16.343     | 58.239 |
| 1989 | 58.326 | 38.297  | 64.329  | 6.474  | 3.242 | 2.608  | 0.549 | 2.780 | 7.457  | 7.519  | 12.280     | 30.529 |
| 1990 | 59.114 | 20.267  | 22.113  | 7.006  | 2.112 | 11.651 | 0.488 | 6.135 | 4.850  | 18.356 | 38.485     | 52.509 |
| 1991 | 52.726 | 26.789  | 49.643  | 3.664  | 1.575 | 7.382  | 1.199 | 0.000 | 11.249 | 10.123 | 9.582      | 18.622 |
| 1992 | 44.062 | 45.658  | 41.323  | 6.816  | 0.000 | 4.564  | 1.788 | 6.572 | 1.477  | 12.980 | 16.250     | 22.651 |
| 1993 | 56.314 | 82.231  | 43.891  | 9.835  | 3.631 | 2.440  | 4.002 | 4.467 | 15.552 | 11.614 | 22.235     | 67.057 |
| 1994 | 52.201 | 64.294  | 101.910 | 15.607 | 0.741 | 1.535  | 0.000 | 3.375 | 5.907  | 6.826  | 16.839     | 61.506 |
| 1995 | 86.593 | 66.158  | 81.863  | 4.937  | 6.318 | 0.273  | 0.467 | 0.199 | 3.756  | 11.383 | 26.887     | 26.232 |
| 1996 | 39.949 | 51.529  | 71.644  | 9.076  | 0.426 | 0.000  | 0.102 | 3.375 | 4.977  | 7.792  | 15.816     | 36.975 |
| 1997 | 81.254 | 68.021  | 71.030  | 11.677 | 1.964 | 0.000  | 0.813 | 6.691 | 10.611 | 2.751  | 25.274     | 47.092 |
| 1998 | 45.987 | 79.343  | 77.787  | 4.861  | 1.149 | 0.988  | 0.000 | 1.271 | 1.057  | 16.697 | 17.676     | 31.872 |
| 1999 | 50.057 | 73.379  | 78.848  | 4.880  | 0.222 | 0.841  | 1.910 | 0.000 | 14.312 | 5.713  | 22.142     | 56.269 |
| 2000 | 62.308 | 94.764  | 73.710  | 3.721  | 7.689 | 2.355  | 8.878 | 1.152 | 3.063  | 13.463 | 3.907      | 50.808 |
| 2001 | 94.600 | 53.206  | 87.838  | 5.753  | 8.930 | 1.115  | 8.838 | 4.189 | 6.144  | 13.232 | 31.848     | 47.853 |
| 2002 | 39.774 | 80.973  | 62.151  | 6.417  | 5.817 | 0.294  | 9.528 | 3.117 | 13.346 | 10.459 | 33.368     | 74.667 |
| 2003 | 30.060 | 86.844  | 107.829 | 19.158 | 4.891 | 0.547  | 0.061 | 5.996 | 7.256  | 0.336  | 9.986      | 50.673 |
| 2004 | 29.666 | 52.414  | 51.653  | 1.633  | 2.983 | 3.281  | 4.388 | 2.859 | 6.345  | 9.997  | 20.095     | 77.666 |

**Tabla 3. 26** *Precipitaciones efectivas extendidas*

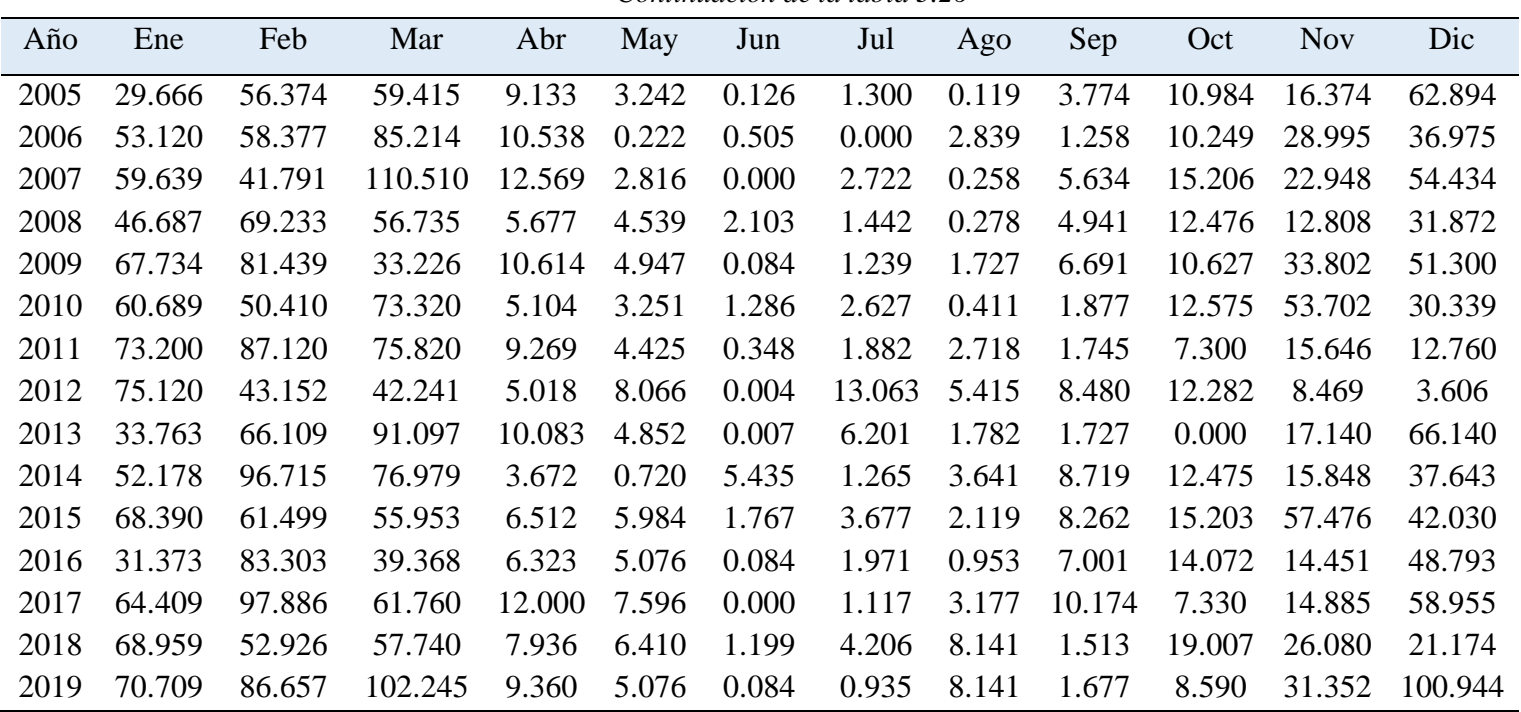

*Continuación de la tabla 3.26*

**Fuente:** Elaboración propia

## **e) Resultado de caudales generados para periodos extendidos en (mm/mes)**

El modelo matemático para generar caudales extendidos es la ecuación 49 del capítulo I, reemplazando en la ecuación los coeficientes desarrolladas para tal fin, se obtuvo los resultados que se muestra en la tabla 3.27.

| Año   | Ene    | Feb    | Mar     | Abr    | May    | Jun    | Jul    | Ago    | Sep    | Oct    | <b>Nov</b> | Dic    |
|-------|--------|--------|---------|--------|--------|--------|--------|--------|--------|--------|------------|--------|
| prom. | 45.359 | 57.782 | 68.140  | 21.372 | 10.132 | 4.842  | 3.936  | 3.533  | 7.288  | 7.043  | 36.804     | 32.358 |
| 1981  | 47.410 | 62.747 | 73.853  | 21.453 | 9.342  | 8.373  | 2.387  | 6.896  | 14.715 | 28.374 | 35.891     | 44.630 |
| 1982  | 52.773 | 78.861 | 48.393  | 17.051 | 7.215  | 3.248  | 4.033  | 7.104  | 11.501 | 12.146 | 37.704     | 29.329 |
| 1983  | 49.100 | 23.341 | 41.765  | 15.145 | 7.888  | 4.390  | 4.345  | 5.336  | 5.742  | 12.970 | 25.964     | 46.053 |
| 1984  | 51.544 | 81.131 | 101.518 | 29.725 | 12.663 | 5.707  | 4.134  | 1.333  | 19.941 | 1.422  | 21.568     | 31.453 |
| 1985  | 61.974 | 62.465 | 87.579  | 23.132 | 7.086  | 5.679  | 7.626  | 3.527  | 7.232  | 12.342 | 27.952     | 42.140 |
| 1986  | 48.795 | 42.567 | 84.132  | 21.175 | 7.362  | 2.669  | 8.690  | 7.119  | 10.127 | 12.749 | 26.924     | 69.481 |
| 1987  | 58.748 | 71.798 | 61.796  | 18.074 | 10.592 | 3.442  | 0.870  | 0.421  | 11.126 | 13.688 | 16.610     | 16.639 |
| 1988  | 51.922 | 61.102 | 55.694  | 17.325 | 14.868 | 8.959  | 5.487  | 3.526  | 6.617  | 7.299  | 13.202     | 49.580 |
| 1989  | 51.366 | 36.422 | 55.452  | 14.538 | 7.434  | 6.479  | 4.461  | 6.678  | 11.247 | 10.377 | 14.933     | 28.466 |
| 1990  | 49.477 | 26.275 | 23.921  | 12.447 | 6.846  | 11.668 | 5.669  | 7.863  | 9.907  | 17.661 | 34.737     | 48.745 |
| 1991  | 51.056 | 29.094 | 41.616  | 16.185 | 10.573 | 9.204  | 6.603  | 4.570  | 14.173 | 11.215 | 12.653     | 18.700 |
| 1992  | 36.182 | 40.593 | 41.532  | 13.930 | 4.630  | 8.931  | 4.758  | 10.192 | 4.594  | 11.631 | 15.449     | 16.581 |
| 1993  | 48.386 | 73.710 | 44.737  | 16.939 | 8.881  | 4.792  | 5.584  | 7.726  | 15.833 | 12.297 | 17.266     | 56.722 |
| 1994  | 49.764 | 56.900 | 86.300  | 25.256 | 9.520  | 4.820  | 3.821  | 3.334  | 7.911  | 8.804  | 17.894     | 44.490 |
| 1995  | 74.775 | 62.642 | 72.445  | 19.575 | 9.042  | 2.547  | 3.865  | 3.991  | 6.893  | 13.921 | 23.293     | 24.126 |
| 1996  | 36.645 | 45.032 | 60.985  | 20.130 | 6.225  | 3.593  | 4.156  | 4.450  | 4.327  | 11.200 | 17.387     | 33.965 |
| 1997  | 64.827 | 63.941 | 65.340  | 22.346 | 8.175  | 4.116  | 1.251  | 7.606  | 13.201 | 10.297 | 22.294     | 40.916 |
| 1998  | 43.488 | 68.025 | 70.402  | 19.248 | 4.555  | 3.332  | 7.262  | 4.800  | 4.498  | 13.509 | 17.732     | 30.040 |
| 1999  | 45.498 | 60.154 | 69.155  | 18.680 | 5.685  | 3.007  | 7.120  | 5.916  | 11.949 | 7.430  | 19.529     | 46.886 |
| 2000  | 56.614 | 78.808 | 67.636  | 19.329 | 7.803  | 5.288  | 12.234 | 5.612  | 7.977  | 13.660 | 5.906      | 40.130 |
| 2001  | 80.975 | 55.936 | 77.285  | 22.043 | 10.815 | 4.421  | 10.475 | 9.602  | 9.637  | 14.557 | 25.689     | 45.570 |
| 2002  | 41.076 | 68.828 | 54.103  | 17.333 | 10.100 | 2.788  | 8.943  | 9.809  | 13.893 | 13.803 | 29.066     | 66.495 |
| 2003  | 30.520 | 69.521 | 96.379  | 32.385 | 12.409 | 6.563  | 5.491  | 4.026  | 11.406 | 5.024  | 10.816     | 41.164 |

**Tabla 3. 27** *Caudales generados para periodos extendidos (mm/mes)*
| Año      | Ene    | Feb    | Mar    | Abr    | May    | Jun   | Jul    | Ago   | Sep    | Oct    | <b>Nov</b> | Dic    |
|----------|--------|--------|--------|--------|--------|-------|--------|-------|--------|--------|------------|--------|
| 2004     | 32.282 | 43.579 | 48.257 | 12.217 | 5.502  | 4.702 | 5.235  | 6.996 | 9.776  | 11.484 | 18.943     | 60.643 |
| 2005     | 34.350 | 50.769 | 52.040 | 20.353 | 9.781  | 3.892 | 5.405  | 5.189 | 4.013  | 10.536 | 15.173     | 51.069 |
| 2006     | 45.845 | 51.455 | 71.583 | 22.144 | 4.991  | 4.331 | 2.970  | 4.905 | 1.064  | 8.637  | 27.365     | 35.978 |
| 2007     | 54.548 | 45.685 | 88.428 | 25.336 | 8.689  | 4.736 | 7.617  | 4.775 | 8.486  | 12.556 | 21.574     | 43.803 |
| 2008     | 43.812 | 60.958 | 53.688 | 17.389 | 9.692  | 5.813 | 5.218  | 6.708 | 9.294  | 11.779 | 11.678     | 26.544 |
| 2009     | 54.432 | 72.033 | 41.070 | 19.328 | 10.008 | 2.964 | 4.135  | 5.614 | 10.578 | 14.606 | 29.991     | 41.888 |
| 2010     | 51.781 | 49.274 | 67.273 | 14.544 | 6.181  | 5.731 | 7.128  | 2.924 | 5.610  | 14.330 | 46.003     | 29.411 |
| 2011     | 58.710 | 74.998 | 71.478 | 15.804 | 8.139  | 5.641 | 2.463  | 8.730 | 6.431  | 10.233 | 15.897     | 13.824 |
| 2012     | 59.580 | 39.975 | 39.852 | 12.348 | 10.491 | 5.073 | 14.018 | 6.842 | 11.519 | 13.737 | 8.843      | 9.569  |
| 2013     | 28.579 | 54.305 | 75.901 | 22.427 | 10.619 | 3.135 | 6.097  | 4.962 | 3.241  | 4.841  | 18.002     | 50.256 |
| 2014     | 51.505 | 81.594 | 69.171 | 16.456 | 5.374  | 3.821 | 6.064  | 5.935 | 11.599 | 12.335 | 16.303     | 36.173 |
| 2015     | 60.454 | 56.061 | 49.745 | 15.193 | 7.250  | 8.827 | 8.389  | 3.562 | 12.713 | 17.321 | 46.729     | 41.784 |
| 2016     | 32.121 | 70.001 | 41.499 | 12.835 | 9.746  | 1.402 | 5.696  | 4.205 | 6.506  | 13.917 | 18.539     | 38.487 |
| 2017     | 53.426 | 83.346 | 59.747 | 23.761 | 12.421 | 7.241 | 5.172  | 5.051 | 13.945 | 11.185 | 15.157     | 44.433 |
| 2018     | 58.936 | 52.837 | 50.773 | 18.980 | 8.807  | 7.681 | 7.029  | 8.232 | 6.201  | 18.590 | 24.210     | 20.979 |
| 2019     | 55.289 | 73.093 | 90.786 | 25.394 | 9.969  | 5.145 | 2.079  | 9.051 | 1.676  | 8.080  | 22.398     | 81.235 |
| promedio | 50.220 | 58.458 | 62.905 | 19.178 | 8.650  | 5.235 | 5.743  | 5.772 | 9.156  | 12.065 | 21.725     | 39.446 |

*Continuación de la tabla 3.27*

**Fuente:** Elaboración propia

#### **f) Resultado de caudales generados para periodos extendidos en (m<sup>3</sup> /s)**

Los resultados de la tabla 3.27 son caudales generados en mm/mes, para convertirla en m<sup>3</sup>/s, se aplicó la ecuación 51, ecuación que convierte en  $m^3/s$ , el resultado se observa en la tabla 3.28.

$$
Q_i = 0.0115741 \times \frac{CM_i \times A}{t} \dots \dots \dots \dots \dots \dots \dots \dots \dots \dots \dots \dots \tag{51}
$$

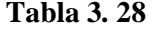

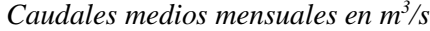

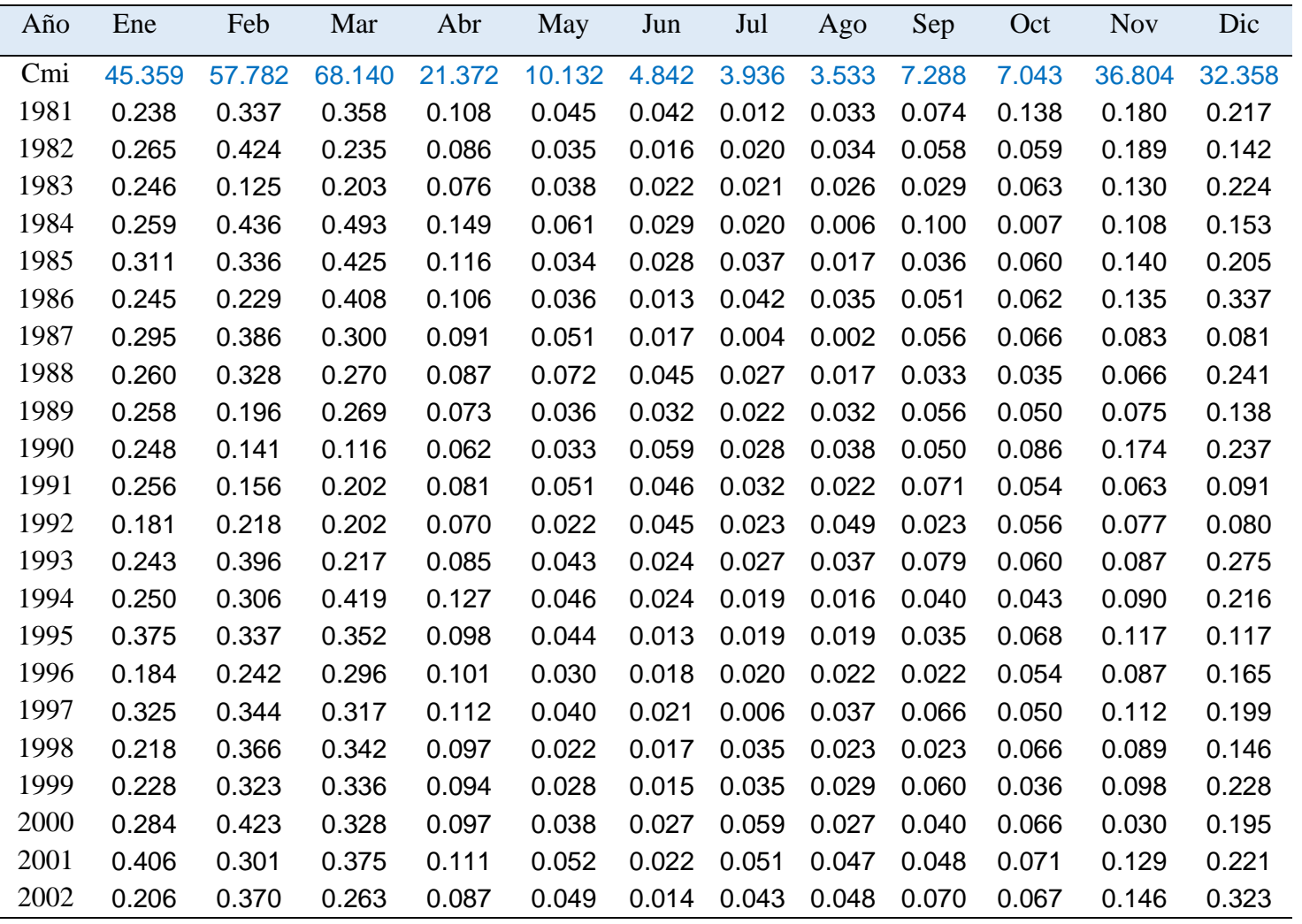

| 2003  | 0.153 | 0.374 | 0.468 | 0.162 | 0.060 | 0.033 | 0.027 | 0.020 | 0.057 | 0.024 | 0.054 | 0.200 |
|-------|-------|-------|-------|-------|-------|-------|-------|-------|-------|-------|-------|-------|
| 2004  | 0.162 | 0.234 | 0.234 | 0.061 | 0.027 | 0.024 | 0.025 | 0.034 | 0.049 | 0.056 | 0.095 | 0.294 |
| 2005  | 0.172 | 0.273 | 0.253 | 0.102 | 0.047 | 0.020 | 0.026 | 0.025 | 0.020 | 0.051 | 0.076 | 0.248 |
| 2006  | 0.230 | 0.277 | 0.347 | 0.111 | 0.024 | 0.022 | 0.014 | 0.024 | 0.005 | 0.042 | 0.137 | 0.175 |
| 2007  | 0.274 | 0.245 | 0.429 | 0.127 | 0.042 | 0.024 | 0.037 | 0.023 | 0.043 | 0.061 | 0.108 | 0.213 |
| 2008  | 0.220 | 0.328 | 0.261 | 0.087 | 0.047 | 0.029 | 0.025 | 0.033 | 0.047 | 0.057 | 0.059 | 0.129 |
| 2009  | 0.273 | 0.387 | 0.199 | 0.097 | 0.049 | 0.015 | 0.020 | 0.027 | 0.053 | 0.071 | 0.150 | 0.203 |
| 2010  | 0.260 | 0.265 | 0.327 | 0.073 | 0.030 | 0.029 | 0.035 | 0.014 | 0.028 | 0.070 | 0.231 | 0.143 |
| 2011  | 0.294 | 0.403 | 0.347 | 0.079 | 0.040 | 0.028 | 0.012 | 0.042 | 0.032 | 0.050 | 0.080 | 0.067 |
| 2012  | 0.299 | 0.215 | 0.193 | 0.062 | 0.051 | 0.025 | 0.068 | 0.033 | 0.058 | 0.067 | 0.044 | 0.046 |
| 2013  | 0.143 | 0.292 | 0.368 | 0.112 | 0.052 | 0.016 | 0.030 | 0.024 | 0.016 | 0.023 | 0.090 | 0.244 |
| 2014  | 0.258 | 0.438 | 0.336 | 0.083 | 0.026 | 0.019 | 0.029 | 0.029 | 0.058 | 0.060 | 0.082 | 0.176 |
| 2015  | 0.303 | 0.301 | 0.241 | 0.076 | 0.035 | 0.044 | 0.041 | 0.017 | 0.064 | 0.084 | 0.234 | 0.203 |
| 2016  | 0.161 | 0.376 | 0.201 | 0.064 | 0.047 | 0.007 | 0.028 | 0.020 | 0.033 | 0.068 | 0.093 | 0.187 |
| 2017  | 0.268 | 0.448 | 0.290 | 0.119 | 0.060 | 0.036 | 0.025 | 0.025 | 0.070 | 0.054 | 0.076 | 0.216 |
| 2018  | 0.296 | 0.284 | 0.246 | 0.095 | 0.043 | 0.039 | 0.034 | 0.040 | 0.031 | 0.090 | 0.121 | 0.102 |
| 2019  | 0.277 | 0.393 | 0.441 | 0.127 | 0.048 | 0.026 | 0.010 | 0.044 | 0.008 | 0.039 | 0.112 | 0.394 |
| prom. | 0.252 | 0.314 | 0.305 | 0.096 | 0.042 | 0.026 | 0.028 | 0.028 | 0.046 | 0.059 | 0.109 | 0.191 |

*Continuación de la tabla 3.28*

**Fuente:** Elaboración propia

#### **Figura 3. 4**

#### *Caudal medio de la microcuenca Usquwillka*

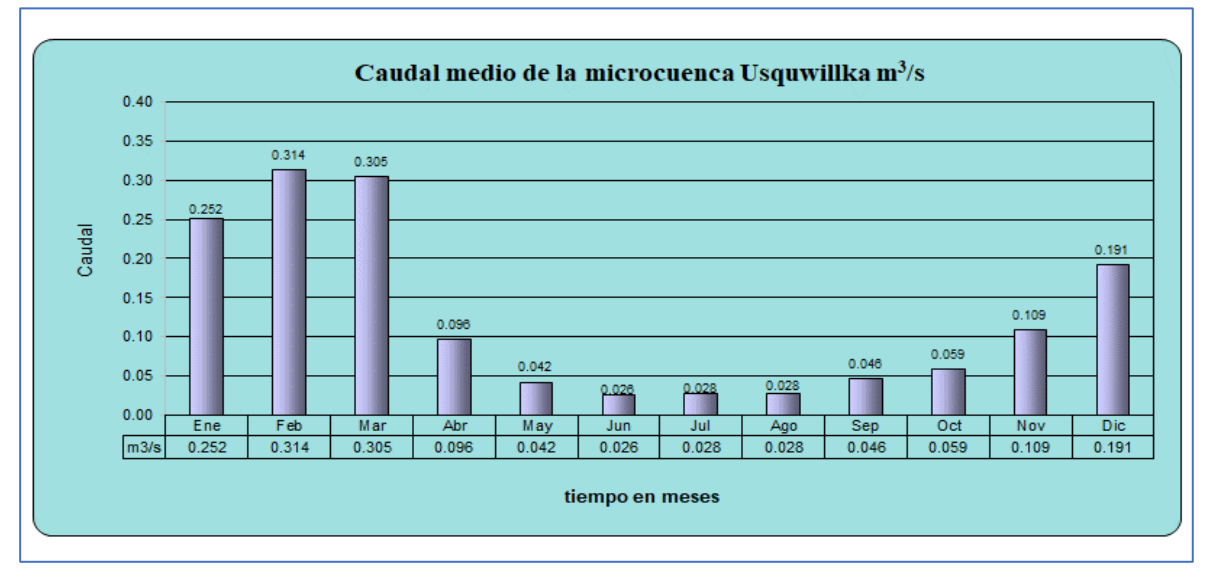

**Fuente:** Elaboración propia

#### **3.4 Oferta y caudal ecológico de la microcuenca Usquwillka (m<sup>3</sup> /s)**

El caudal ecológico corresponde al 25% del caudal extendida y la oferta hídrica al 75 % de caudal extendida, la tabla 3.29 indica los resultados obtenidos.

**Tabla 3. 29**

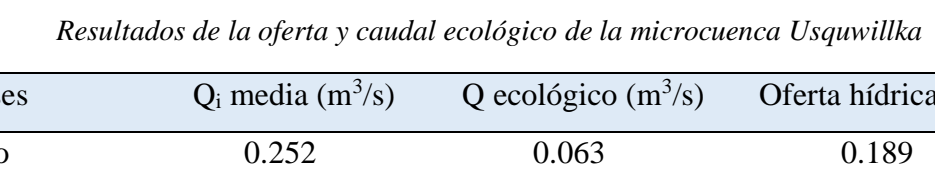

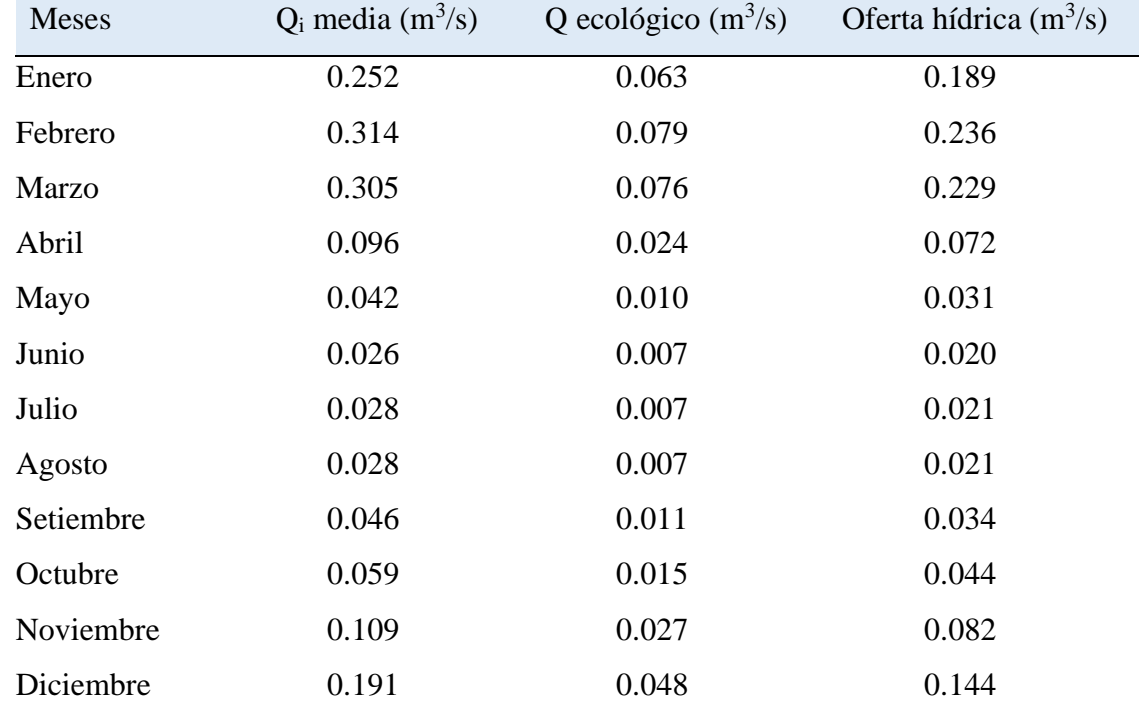

**Fuente:** Elaboración propia

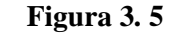

*Oferta y caudal ecológico*

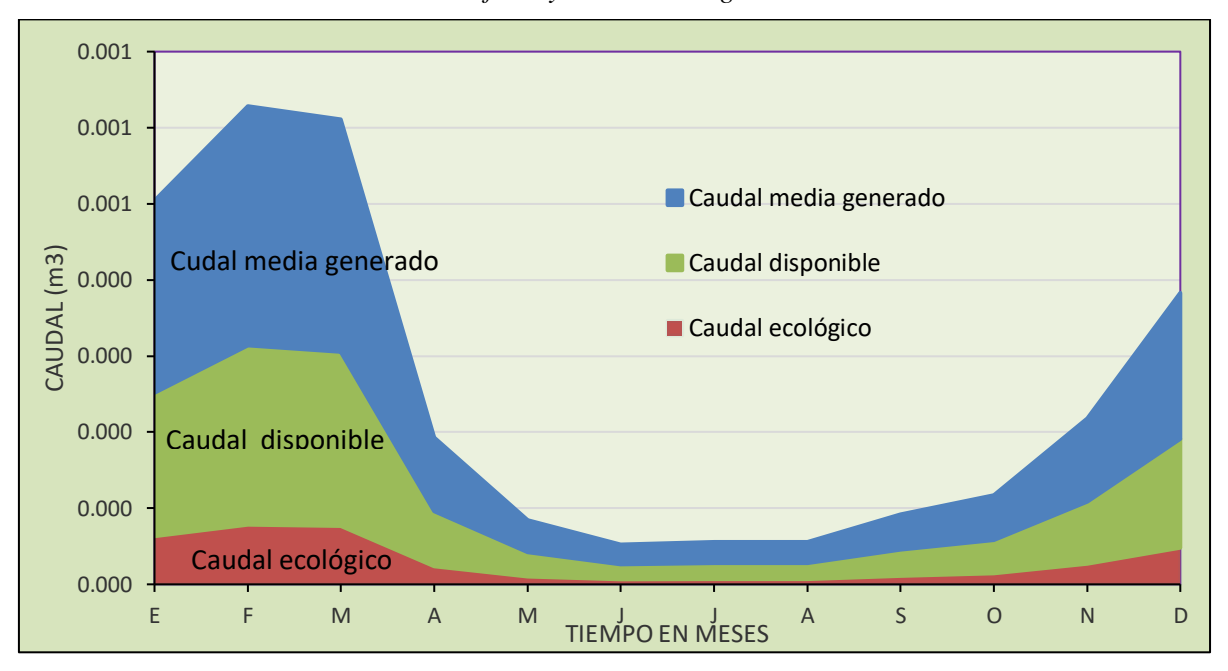

**Fuente:** Elaboración propia

#### **3.5 Volumen de agua disponible en los meses de precipitación**

La tabla 3.30, muestra caudales aprovechables en los meses de precipitación, la sumatoria de estas es el volumen total determinado y disponible que se requiere embalsar para aprovechamiento posterior.

#### **Tabla 3.30**

| <b>Meses</b> | Días | $Q(m^3/s)$ | Q disponible $(m^3/mes)$ |
|--------------|------|------------|--------------------------|
| Enero        | 30   | 0.189      | 489642                   |
| Febrero      | 28   | 0.236      | 569966                   |
| Marzo        | 31   | 0.229      | 613328                   |
| Abril        | 30   | 0.072      | 186988                   |
| Total        |      |            | $1859925 \text{ m}^3$    |

*Volumen de agua disponible en los meses de precipitación*

**Fuente:** Elaboración propia

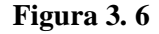

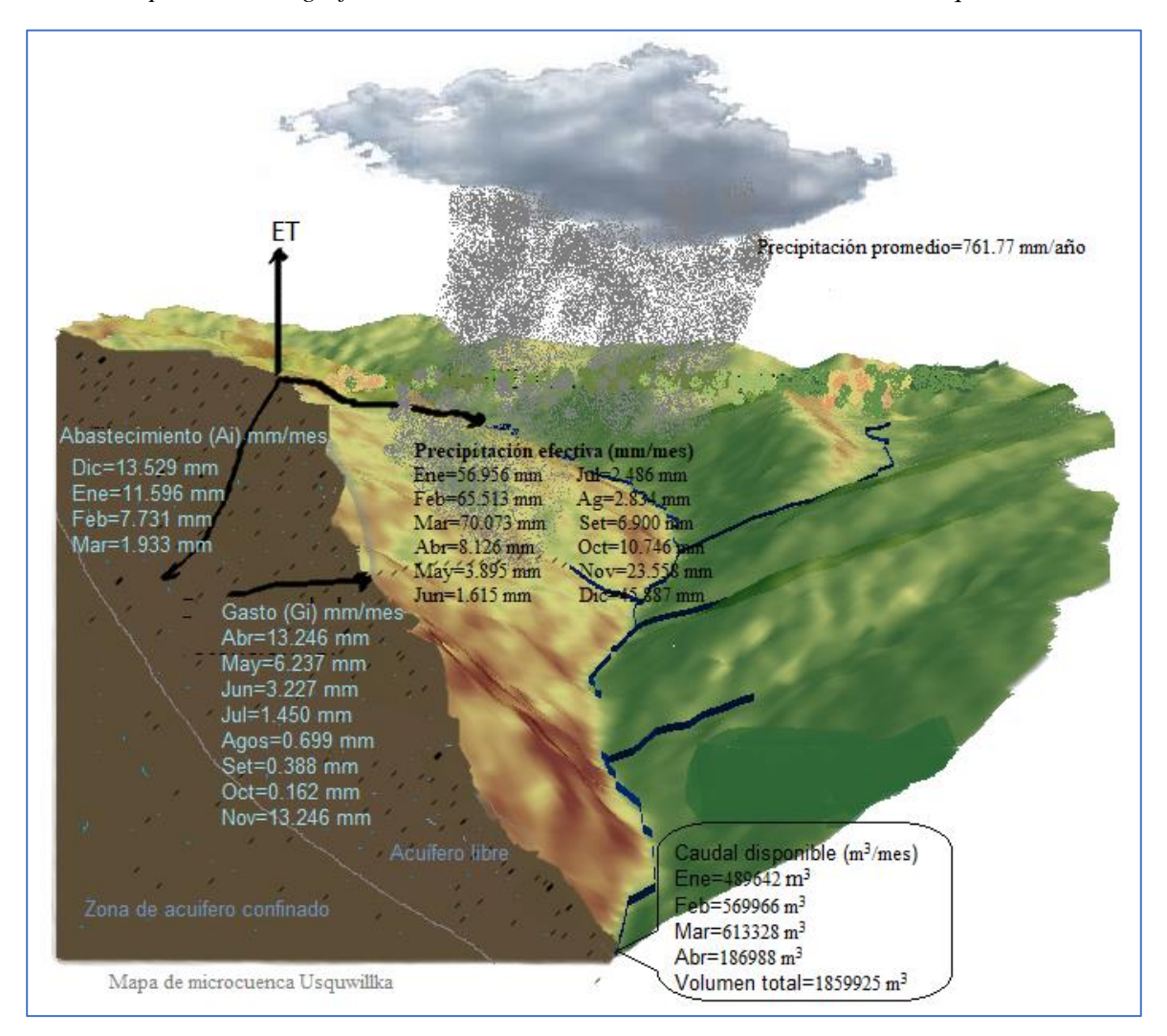

*Representación gráfica de los resultados obtenidos de la microcuenca Usquwillka* 

**Fuente:** Elaboración propia

#### **3.6 Propuesta de uso de volumen disponible**

Una de las potencialidades del distrito de Quinua, es la agricultura, la gran parte de la población se dedica a la actividad agrícola solo en campaña grande. Quinua es considerado como valle seco, hidrológicamente depende de las precipitaciones en las microcuencas de Pallcca, Andrespata y Usquwillka, cada una de estas microcuencas nos ofrece un volumen de agua disponible al final de los meses de precipitación.

En el presente trabajo de investigación de la oferta hídrica de la microcuenca Usquwillka se obtuvo 1859925 m<sup>3</sup> de agua disponible para riego. Para aprovechar este volumen de agua, se propone realizar los estudios de represamiento en la zona denominado Suqupukio, que se encuentra al oeste del punto de aforo y a una distancia aproximado de 1 km.

#### **CONCLUSIONES**

Luego de una investigación exhaustiva sobre la generación de caudales por el modelo Lutz Scholz, se llegó a las siguientes conclusiones concordantes a los objetivos trazados.

1.- Con la ayuda de la versión 10.4 del software ArcGIS, pudimos desarrollar parámetros geomorfológicos para la microcuenca Usquwillka, tales como: el área de la micro cuenca igual 13 kilómetros cuadrados, la altitud promedio igual 4220 metros sobre el nivel del mar, la pendiente promedio de la micro cuenca igual 12%, así como la pendiente del cauce principal igual 17%. Estos parámetros fueron la base para los cálculos de coeficiente de agotamiento y retención de la cuenca.

2.- En el proceso de generación de caudales para el año promedio, se obtuvo 45.359 mm para el mes de enero, 57.782 mm para febrero, 68.140 mm para marzo, 21.372 mm para abril, 10.132 para mayo, 4.842 mm para junio, 3.936 mm para julio, 3.533 mm para agosto, 7.288 mm para setiembre, 7.043 mm para octubre, 36.804 mm para noviembre y 32.358 mm para diciembre. Estos datos fueron usados en el modelo matemático para la extensión de generación de caudales para los 38 años planteados, los resultados transformados en  $m^3/s$ fueron los siguientes:  $0.252 \text{ m}^3/\text{s}$  para enero,  $0.314 \text{ m}^3/\text{s}$  para febrero,  $0.305 \text{ m}^3/\text{s}$  para marzo, 0.096 m<sup>3</sup>/s para abril, 0.042 m<sup>3</sup>/s mayo, 0.026 m<sup>3</sup>/s para junio, 0.028 m<sup>3</sup>/s para julio, 0.028  $\text{m}^3$ /s para agosto, 0.046 m<sup>3</sup>/s para setiembre, 0.059 m<sup>3</sup>/s para octubre, 0.109 m<sup>3</sup>/s para noviembre y 0.191 m<sup>3</sup>/s para mes de diciembre.

3.- De los resultados mensuales obtenidos en el proceso de la extensión, se dejó fluir el 25 % de caudal de cada mes, el 75 % restante es el caudal mensual aprovechable llamado como oferta hídrica de la microcuenca Usquwillka. Los caudales disponibles de los meses de precipitación (enero, febrero, marzo y abril) suman un total de 1.86 hm<sup>3</sup> (1859925 m<sup>3</sup>) de agua; los cuales fueron de mayor importancia para el futuro embalsamiento que tanto anhela la población.

#### **RECOMENDACIONES**

- 1. El modelo Lutz Scholz es un método de aplicación de estudios de caudales medios mensuales a partir de los datos de precipitaciones, se recomienda a los interesados en usar el modelo, someter a análisis de consistencia a los datos de precipitación recopilada antes del modelamiento.
- 2. Para la extensión y completación de datos, se recomienda el uso de software EasyFit porque es software libre y trabaja con el ajuste de la prueba de bondad de Smirnov Kolmogorov.
- 3. En el afán de desarrollar el modelo hidrológico, Lutz Scholz logró calibrar los coeficientes de abastecimiento de la retención para las regiones de Cusco, Huancavelica, Junín y Cajamarca; se recomienda a los interesados en la investigación, desarrollar este factor para otras regiones.
- 4. Para mayor fidelidad se recomienda comparar con otros métodos de generación de caudales mensuales, como: modelo Temez, modelo arcSwat, modelo GR2M y entre otros.
- 5. El modelamiento de caudales medias, es una actividad fundamental para los hidrólogos, por lo que se recomienda tomar interés en profundizar el tema, así también recomendar a los ingenieros hidrólogos o Agrícolas que se dedican a la docencia, manejas varios métodos para su enseñanza fluida.

#### **REFERENCIAS**

- Academia. (15 de diciembre de 2022). *Hidrograma unitario.* [https://www.academia.edu/43572341/Hidrograma\\_unitario](https://www.academia.edu/43572341/Hidrograma_unitario)
- Aliaga, V. (1983). *Tratamiento de datos hidrometeorológicos*. Lima Perú.
- ANA (2010). *Observatorio del Agua.* SNIRH. Perú. <https://snirh.ana.gob.pe/observatorioSNIRH/>
- Cahuana, A., Yugar, M. (2009). *Material de apoyo didáctico para la enseñanza y aprendizaje de la asignatura de hidrología civ-233*. Cochabamba Bolivia.
- Chereque, W. (2003). *Hidrología para estudiantes de ingeniería civil*. CONCYTEC
- Chow V. Maidment, D. y Mays, L. (1994). *Hidrología aplicada*. Mc Graw-Hill. Interamericana S.A.
- Corporación Autónoma Regional de Nariño [CORPONARIÑO] (2008). *Ordenamiento de Recursos Hídricos de la Subcuenca Quebrada Miraflores*. Oferta hídrica pdf. Microsoft Word - DOC. PORH\_Q.MIRAFLORES\_Parte\_3.
- Crisólogo (2018) "*Disponibilidad de agua en la cuenca del río chonta generada a partir de información climática*". Tesis. Universidad Nacional de Cajamarca.
- Del Aguila, S. (2021). *Modelamiento de procesos hidrológicos en cuencas de la sierra central del Perú.* Tesis para optar el grado de doctor. Universidad Nacional Agraria la Molina. Dirección: repositorio. <https://hdl.handle.net/20.500.12996/4659>
- Expediente Técnico Laguna Ustunaccocha [ETLU] (2020). *Estudio hidrológico - hidráulico presa Ustunaccocha.*
- Fattorelli, S & Fernández, P. (2011). *Diseño Hidrológico*. WASA-GN.
- Fundación del agua [AQUAe] (2013). *La escorrentía: un proceso clave en el ciclo del agua importancia de la escorrentía*. [https://www.fundacionaquae.org/wiki/escorrentia/.](https://www.fundacionaquae.org/wiki/escorrentia/)
- Hidrología BUAP 2013. (20 de febrero de 2023). *El ciclo Hidrológico. <https://sites.google.com/site/hidrologia013/ciclo-hidrologico>*
- Linsley, R. y Hohler, M. (1977). *Hidrología para Ingenieros*. Editorial Mc Graw-Hill.
- Martínez, M. (2013). *Tecnologías para el uso sostenible del agua*. Global wáter partnership. Honduras.

Mejía, A. (1985). *Hidrología Aplicada*. Lima, Perú: Fondo Editorial UNALM.

- MIDAGRI (2022). *Reglamento de clasificación de tierras por su capacidad de uso mayor.* Ministerio de Desarrollo Agrario y Riego. Diario el peruano. Lima-Perú. <https://dar.org.pe/wp-content/uploads/2022/04/2060758-1-1.pdf>
- Najarro, D. (2015). *Calibración del modelo de Lutz Scholtz y generación de caudales extendidos aplicado a la cuenca del río Chacco*. Ayacucho. tesis. Universidad Nacional de San Cristóbal de Huamanga. [http://repositorio.unsch.edu.pe/bitstream/UNSCH/794/1/Tesis%20CIV442\\_Naj.pdf](http://repositorio.unsch.edu.pe/bitstream/UNSCH/794/1/Tesis%20CIV442_Naj.pdf)
- Organización Meteorológica Mundial [OMM], (2010). *Guía de Instrumentos y Métodos de Observación Meteorológicos.*  [https://web.directemar.cl/met/jturno/documentos/wmo\\_8-2014\\_es.pdf](https://web.directemar.cl/met/jturno/documentos/wmo_8-2014_es.pdf)
- Recalde, A. (2004). *Manual de manejo de cuencas.* Segunda edición*.* Editor Visión Mundial El Salvador. World visión-Canadá.
- Rojo, J. (s/f). *Hidrología.* CALSE 15: Relaciones lluvia escorrentía. http://julianrojo.weebly.com/uploads/1/2/0/0/12008328/6. relaciones lluvia escorre [nta.pdf](http://julianrojo.weebly.com/uploads/1/2/0/0/12008328/6._relaciones_lluvia_escorrenta.pdf)
- Scholz, L. (1980). *Generación de Caudales Mensuales en la Sierra del Perú. Plan Meris II. Cuzco–Perú.* Manual del modelo hidrológico.
- SlidePlayer. (23 de febrero de 2023). *Escorrentía*. <https://slideplayer.es/slide/3438915/>
- SNIRH ANA. (25 de noviembre de 2022). *Observatorio del Agua.* <https://snirh.ana.gob.pe/observatoriosnirh/>
- Taramona (2017). *Introducción a los DEM a partir de plataformas espaciales con fines aeronáuticos.* Lima Perú. [https://www.icao.int/SAM/Documents/2017-ETOD/12-](https://www.icao.int/SAM/Documents/2017-ETOD/12-Int_Space_DEM_Model%20FINAL%20FINAL.pdf) [Int\\_Space\\_DEM\\_Model%20FINAL%20FINAL.pdf](https://www.icao.int/SAM/Documents/2017-ETOD/12-Int_Space_DEM_Model%20FINAL%20FINAL.pdf)
- Vásquez, A., Mejía, A., Fausto, J., Terán, R., Vásquez, I., Días, J., Vásquez, C. Castro, A., Tapia, M. y Alcántara, J. (2016). *Manejo y gestión de cuencas hidrográficas*. Fondo Editorial-UNALM.
- Villón, M. (2002). *Conceptos básicos de hidrología*. Segunda edición. Editorial Villon.
- Villón, M. (2006). *Hidrología estadística*. Escuela de Ingeniería Agrícola. Editorial Tecnológica de Costa Rica.

# ANEXOS

| AÑO         | Ene    | Feb    | Mar    | Abr    | May   | Jun   | Jul   | Ago   | Sep    | Oct    | <b>Nov</b> | Dic    | Total   |
|-------------|--------|--------|--------|--------|-------|-------|-------|-------|--------|--------|------------|--------|---------|
| 1981        | 121.51 | 152.69 | 151.81 | 46.93  | 17.41 | 13.42 | 0.60  | 20.20 | 74.80  | 161.40 | 122.20     | 104.50 | 987.47  |
| 1982        | 142.00 | 191.40 | 83.40  | 69.10  | 4.00  | 6.10  | 0.00  | 29.00 | 46.50  | 47.90  | 159.00     | 63.20  | 841.60  |
| 1983        | 128.80 | 37.10  | 84.10  | 47.00  | 26.57 | 11.60 | 4.23  | 22.77 | 17.50  | 50.90  | 81.03      | 120.14 | 631.74  |
| 1984        | 133.39 | 214.74 | 211.27 | 85.66  | 22.76 | 0.00  | 8.21  | 10.03 | 123.04 | 0.00   | 69.48      | 78.89  | 957.46  |
| 1985        | 166.88 | 147.11 | 186.42 | 33.70  | 18.96 | 10.01 | 26.00 | 1.79  | 43.91  | 55.19  | 111.90     | 117.94 | 919.80  |
| 1986        | 117.13 | 84.08  | 188.77 | 23.27  | 27.40 | 4.51  | 10.34 | 0.00  | 41.27  | 44.75  | 90.42      | 184.18 | 816.10  |
| 1987        | 146.32 | 174.20 | 107.48 | 31.09  | 31.31 | 2.25  | 1.36  | 0.00  | 65.65  | 59.93  | 42.42      | 42.69  | 704.70  |
| 1988        | 147.00 | 153.10 | 103.60 | 40.40  | 29.70 | 0.00  | 0.00  | 0.00  | 16.50  | 15.50  | 52.70      | 130.10 | 688.60  |
| 1989        | 133.30 | 82.20  | 115.20 | 34.10  | 17.50 | 12.40 | 2.70  | 14.00 | 40.90  | 35.80  | 39.60      | 68.20  | 595.90  |
| <b>1990</b> | 135.10 | 43.50  | 39.60  | 36.90  | 11.40 | 55.40 | 2.40  | 30.90 | 26.60  | 87.40  | 124.10     | 117.30 | 710.60  |
| 1991        | 120.50 | 57.50  | 88.90  | 19.30  | 8.50  | 35.10 | 5.90  | 0.00  | 61.70  | 48.20  | 30.90      | 41.60  | 518.10  |
| 1992        | 100.70 | 98.00  | 74.00  | 35.90  | 0.00  | 21.70 | 8.80  | 33.10 | 8.10   | 61.80  | 52.40      | 50.60  | 545.10  |
| 1993        | 128.70 | 176.50 | 78.60  | 51.80  | 19.60 | 11.60 | 19.70 | 22.50 | 85.30  | 55.30  | 71.70      | 149.80 | 871.10  |
| 1994        | 119.30 | 138.00 | 182.50 | 82.20  | 4.00  | 7.30  | 0.00  | 17.00 | 32.40  | 32.50  | 54.30      | 137.40 | 806.90  |
| 1995        | 197.90 | 142.00 | 146.60 | 26.00  | 34.10 | 1.30  | 2.30  | 1.00  | 20.60  | 54.20  | 86.70      | 58.60  | 771.30  |
| 1996        | 91.30  | 110.60 | 128.30 | 47.80  | 2.30  | 0.00  | 0.50  | 17.00 | 27.30  | 37.10  | 51.00      | 82.60  | 595.80  |
| 1997        | 185.70 | 146.00 | 127.20 | 61.50  | 10.60 | 0.00  | 4.00  | 33.70 | 58.20  | 13.10  | 81.50      | 105.20 | 826.70  |
| 1998        | 105.10 | 170.30 | 139.30 | 25.60  | 6.20  | 4.70  | 0.00  | 6.40  | 5.80   | 79.50  | 57.00      | 71.20  | 671.10  |
| 1999        | 114.40 | 157.50 | 141.20 | 25.70  | 1.20  | 4.00  | 9.40  | 0.00  | 78.50  | 27.20  | 71.40      | 125.70 | 756.20  |
| 2000        | 142.40 | 203.40 | 132.00 | 19.60  | 41.50 | 11.20 | 43.70 | 5.80  | 16.80  | 64.10  | 12.60      | 113.50 | 806.60  |
| 2001        | 216.20 | 114.20 | 157.30 | 30.30  | 48.20 | 5.30  | 43.50 | 21.10 | 33.70  | 63.00  | 102.70     | 106.90 | 942.40  |
| 2002        | 90.90  | 173.80 | 111.30 | 33.80  | 31.40 | 1.40  | 46.90 | 15.70 | 73.20  | 49.80  | 107.60     | 166.80 | 902.60  |
| 2003        | 68.70  | 186.40 | 193.10 | 100.90 | 26.40 | 2.60  | 0.30  | 30.20 | 39.80  | 1.60   | 32.20      | 113.20 | 795.40  |
| 2004        | 67.80  | 112.50 | 92.50  | 8.60   | 16.10 | 15.60 | 21.60 | 14.40 | 34.80  | 47.60  | 64.80      | 173.50 | 669.80  |
| 2005        | 67.80  | 121.00 | 106.40 | 48.10  | 17.50 | 0.60  | 6.40  | 0.60  | 20.70  | 52.30  | 52.80      | 140.50 | 634.70  |
| 2006        | 121.40 | 125.30 | 152.60 | 55.50  | 1.20  | 2.40  | 0.00  | 14.30 | 6.90   | 48.80  | 93.50      | 82.60  | 704.50  |
| 2007        | 136.30 | 89.70  | 197.90 | 66.20  | 15.20 | 0.00  | 13.40 | 1.30  | 30.90  | 72.40  | 74.00      | 121.60 | 818.90  |
| 2008        | 106.70 | 148.60 | 101.60 | 29.90  | 24.50 | 10.00 | 7.10  | 1.40  | 27.10  | 59.40  | 41.30      | 71.20  | 628.80  |
| 2009        | 154.80 | 174.80 | 59.50  | 55.90  | 26.70 | 0.40  | 6.10  | 8.70  | 36.70  | 50.60  | 109.00     | 114.60 | 797.80  |
| 2010        | 138.70 | 108.20 | 131.30 | 26.88  | 17.55 | 6.11  | 12.93 | 2.07  | 10.30  | 59.88  | 173.17     | 67.78  | 754.86  |
| 2011        | 167.29 | 186.99 | 135.78 | 48.82  | 23.88 | 1.65  | 9.26  | 13.69 | 9.57   | 34.76  | 50.45      | 28.51  | 710.66  |
| 2012        | 171.68 | 92.62  | 75.65  | 26.43  | 43.54 | 0.02  | 64.30 | 27.27 | 46.51  | 58.48  | 27.31      | 8.06   | 641.86  |
| 2013        | 77.16  | 141.89 | 163.14 | 53.10  | 26.19 | 0.03  | 30.52 | 8.97  | 9.47   | 0.00   | 55.27      | 147.75 | 713.51  |
| 2014        | 119.25 | 207.59 | 137.85 | 19.34  | 3.88  | 25.85 | 6.23  | 18.34 | 47.82  | 59.40  | 51.11      | 84.09  | 780.74  |
| 2015        | 156.30 | 132.00 | 100.20 | 34.30  | 32.30 | 8.40  | 18.10 | 10.67 | 45.31  | 72.39  | 185.34     | 93.89  | 889.20  |
| 2016        | 71.70  | 178.80 | 70.50  | 33.30  | 27.40 | 0.40  | 9.70  | 4.80  | 38.40  | 67.00  | 46.60      | 109.00 | 657.60  |
| 2017        | 147.20 | 210.10 | 110.60 | 63.20  | 41.00 | 0.00  | 5.50  | 16.00 | 55.80  | 34.90  | 48.00      | 131.70 | 864.00  |
| 2018        | 157.60 | 113.60 | 103.40 | 41.80  | 34.60 | 5.70  | 20.70 | 41.00 | 8.30   | 90.50  | 84.10      | 47.30  | 748.60  |
| 2019        | 161.60 | 186.00 | 183.10 | 49.30  | 27.40 | 0.40  | 4.60  | 41.00 | 9.20   | 40.90  | 101.10     | 225.50 | 1030.10 |
| Prom        | 130.17 | 140.62 | 125.49 | 42.80  | 21.02 | 7.68  | 12.24 | 14.27 | 37.84  | 51.17  | 75.97      | 102.51 | 761.77  |

**Anexo 1.** Datos de precipitación original

**Fuente:** ANA

| AÑO          | EN             | <b>FEB</b>     | <b>MAR</b>     | <b>APR</b>                       | MAY            | <b>JUN</b>     | JUL            | AG                | <b>SET</b>     | <b>OCT</b>      | <b>NOV</b>       | DEC              | TOTAL          |
|--------------|----------------|----------------|----------------|----------------------------------|----------------|----------------|----------------|-------------------|----------------|-----------------|------------------|------------------|----------------|
| 1981         | 9.800          | 9.120          | 10.140         | 9.170                            | 8.880          | 8.320          | 8.100          | 7.700             | 7.620          | 8.780           | 10.170           | 9.680            | 8.957          |
| 1982         | 9.810          | 9.300          | 9.480          | 8.680                            | 8.890          | 8.120          | 7.990          | 7.630             | 8.690          | 9.330           | 9.590            | 10.280           | 8.983          |
| 1983         | 10.900         | 10.920         | 11.420         | 10.470                           | 10.080         | 8.510          | 9.220          | 8.820             | 9.010          | 9.800           | 10.110           | 9.870            | 9.928          |
| 1984         | 9.150          | 8.260          | 8.810          | 8.530                            | 8.640          | 7.760          | 7.340          | 7.560             | 8.320          | 9.450           | 9.600            | 9.050            | 8.539          |
| 1985         | 8.900          | 8.680          | 8.560          | 8.440                            | 8.270          | 6.490          | 7.190          | 8.160             | 8.530          | 9.870           | 9.080            | 9.260            | 8.453          |
| 1986         | 9.220          | 8.180          | 8.320          | 8.490                            | 8.280          | 8.010          | 6.460          | 8.300             | 8.070          | 8.970           | 9.730            | 9.940            | 8.498          |
| 1987         | 9.650          | 9.930          | 9.850          | 9.400                            | 9.190          | 7.980          | 8.750          | 8.940             | 9.730          | 10.410          | 10.560           | 10.830           | 9.602          |
| 1988         | 9.860          | 9.960          | 9.550          | 8.860                            | 8.470          | 8.230          | 7.330          | 8.950             | 9.280          | 9.850           | 9.970            | 9.480            | 9.149          |
| 1989         | 9.360          | 9.110          | 8.990          | 8.620                            | 7.970          | 7.720          | 7.200          | 8.140             | 9.420          | 9.400           | 9.760            | 10.480           | 8.848          |
| 1990         | 9.860          | 10.050         | 9.720          | 9.640                            | 9.010          | 7.450          | 7.370          | 7.800             | 8.900          | 9.490           | 10.370           | 10.220           | 9.157          |
| 1991         | 10.580         | 10.420         | 10.020         | 9.660                            | 9.350          | 8.860          | 7.940          | 8.280             | 8.690          | 9.700           | 9.450            | 10.680           | 9.469          |
| 1992         | 10.000         | 10.580         | 10.060         | 10.250                           | 10.300         | 8.610          | 7.410          | 7.980             | 9.160          | 9.370           | 10.210           | 10.370           | 9.525          |
| 1993         | 9.590          | 9.550          | 9.080          | 9.270                            | 9.480          | 8.140          | 7.810          | 7.760             | 8.750          | 9.340           | 10.000           | 10.240           | 9.084          |
| 1994         | 9.600          | 9.190          | 8.840          | 8.690                            | 8.700          | 7.810          | 7.560          | 8.440             | 8.930          | 9.760           | 10.050           | 10.110           | 8.973          |
| 1995         | 9.580          | 9.510          | 9.110          | 9.470                            | 9.100          | 8.370          | 8.930          | 9.810             | 9.390          | 10.090          | 10.100           | 9.850            | 9.443          |
| 1996         | 9.680          | 9.480          | 9.190          | 9.010                            | 9.020          | 8.200          | 7.450          | 8.820             | 9.120          | 9.690           | 9.610            | 9.440            | 9.059          |
| 1997         | 8.970          | 8.860          | 8.510          | 8.420                            | 8.180          | 8.820          | 8.330          | 7.600             | 10.010         | 11.000          | 10.550           | 11.310           | 9.213          |
| 1998         | 10.770         | 10.730         | 10.730         | 10.950                           | 10.130         | 8.890          | 9.010          | 9.550             | 10.250         | 10.010          | 9.880            | 10.180<br>9.760  | 10.090         |
| 1999         | 9.900          | 8.960          | 8.440          | 8.070                            | 8.130          | 7.820          | 7.280<br>7.220 | 7.640             | 8.550          | 9.150           | 10.020           |                  | 8.643<br>8.893 |
| <b>2000</b>  | 9.120          | 8.660          | 8.440          | 8.650                            | 8.740          | 8.180          |                | 8.510             | 9.490          | 9.190           | 10.640           | 9.870            |                |
| 2001         | 9.440<br>9.960 | 9.170          | 9.040          | 8.780                            | 8.660          | 7.600          | 7.420          | 7.160             | 8.800          | 9.110           | 10.140           | 9.490            | 8.734<br>9.020 |
| 2002<br>2003 | 10.320         | 9.220<br>9.770 | 9.250<br>9.270 | 9.080<br>8.600                   | 8.880<br>8.480 | 8.080<br>8.630 | 7.130<br>7.780 | 7.790<br>7.990    | 8.600<br>8.690 | 9.750<br>10.610 | 10.080<br>10.430 | 10.420<br>10.490 | 9.255          |
| 2004         | 9.870          | 9.870          | 9.670          | 9.620                            | 9.000          | 7.480          | 7.470          | 7.510             | 8.970          | 10.070          | 10.290           | 10.010           | 9.153          |
| 2005         | 10.320         | 9.920          | 10.510         | 10.130                           | 9.830          | 8.910          | 7.770          | 8.540             | 8.520          | 9.580           | 10.120           | 10.090           | 9.520          |
| 2006         | 8.750          | 9.430          | 9.360          | 8.850                            | 7.700          | 8.330          | 7.570          | 8.140             | 9.230          | 9.860           | 9.940            | 10.390           | 8.963          |
| 2007         | 10.220         | 9.690          | 9.070          | 8.560                            | 8.500          | 7.880          | 7.210          | 8.490             | 8.720          | 9.610           | 10.120           | 9.690            | 8.980          |
| 2008         | 9.010          | 8.820          | 8.430          | 8.550                            | 8.120          | 7.770          | 8.160          | 9.370             | 9.310          | 9.830           | 10.440           | 9.940            | 8.979          |
| 2009         | 9.610          | 9.310          | 9.300          | 9.140                            | 8.620          | 8.010          | 7.800          | 9.050             | 9.810          | 10.370          | 10.720           | 9.760            | 9.292          |
| 2010         | 9.840          |                |                | 10.060   10.160   10.070   9.310 |                | 8.900          |                | 8.550 8.330 9.580 |                | 9.580           | $10.590$ 9.690   |                  | 9.555          |
| 2011         | 9.430          | 8.940          | 8.670          | 8.500                            | 7.690          | 7.580          | 7.260          | 8.430             | 8.830          | 9.330           | 10.270           | 9.190            | 8.677          |
| 2012         | 9.440          | 8.510          | 8.390          | 8.400                            | 8.190          | 7.380          | 7.030          | 8.240             | 9.080          | 9.760           | 10.180           | 9.390            | 8.666          |
| 2013         | 8.910          | 9.290          | 9.690          | 9.390                            | 9.290          | 8.180          | 7.230          | 7.980             | 9.480          | 9.600           | 10.690           | 9.830            | 9.130          |
| 2014         | 9.410          | 9.360          | 9.330          | 9.080                            | 8.790          | 8.730          | 7.890          | 8.190             | 8.800          | 9.940           | 10.510           | 10.440           | 9.206          |
| 2015         | 9.010          | 9.120          | 8.900          | 8.470                            | 8.620          | 8.330          | 7.980          | 8.480             | 9.800          | 10.230          | 10.560           | 9.540            | 9.087          |
| 2016         | 10.840         | 10.150         | 10.440         | 10.080                           | 9.720          | 8.230          | 7.950          | 8.690             | 9.650          | 9.570           | 10.150           | 10.140           | 9.634          |
| 2017         | 9.780          | 9.640          | 9.230          | 8.870                            | 8.730          | 8.340          | 7.440          | 8.730             | 9.660          | 10.300          | 10.760           | 10.230           | 9.309          |
| 2018         | 9.260          | 9.250          | 9.410          | 8.980                            | 9.360          | 7.530          | 7.510          | 7.700             | 9.090          | 10.210          | 10.820           | 10.140           | 9.105          |
| 2019         | 10.260         | 9.170          | 9.570          | 9.820                            | 9.250          | 8.440          | 8.250          | 8.620             | 9.850          | 9.970           | 10.300           | 10.430           | 9.494          |
| 2020         | 9.980          | 10.400         | 10.280         | 9.830                            | 8.790          | 9.360          | 8.610          | 9.220             | 9.660          | 10.310          | 10.310           | 9.550            | 9.692          |
| 2021         | 9.010          | 9.200          | 8.970          | 8.860                            | 8.350          | 8.270          | 7.740          | 8.680             | 9.770          | 10.770          | 10.190           | 10.110           | 9.160          |
| prom         | 9.682          | 9.457          | 9.371          | 9.132                            | 8.846          | 8.152          | 7.747          | 8.335             | 9.117          | 9.781           | 10.172 9.997     |                  | 9.149          |

**Anexo 2.** Datos de temperatura media anual

**Fuente:** Viweir data acces de la NASA

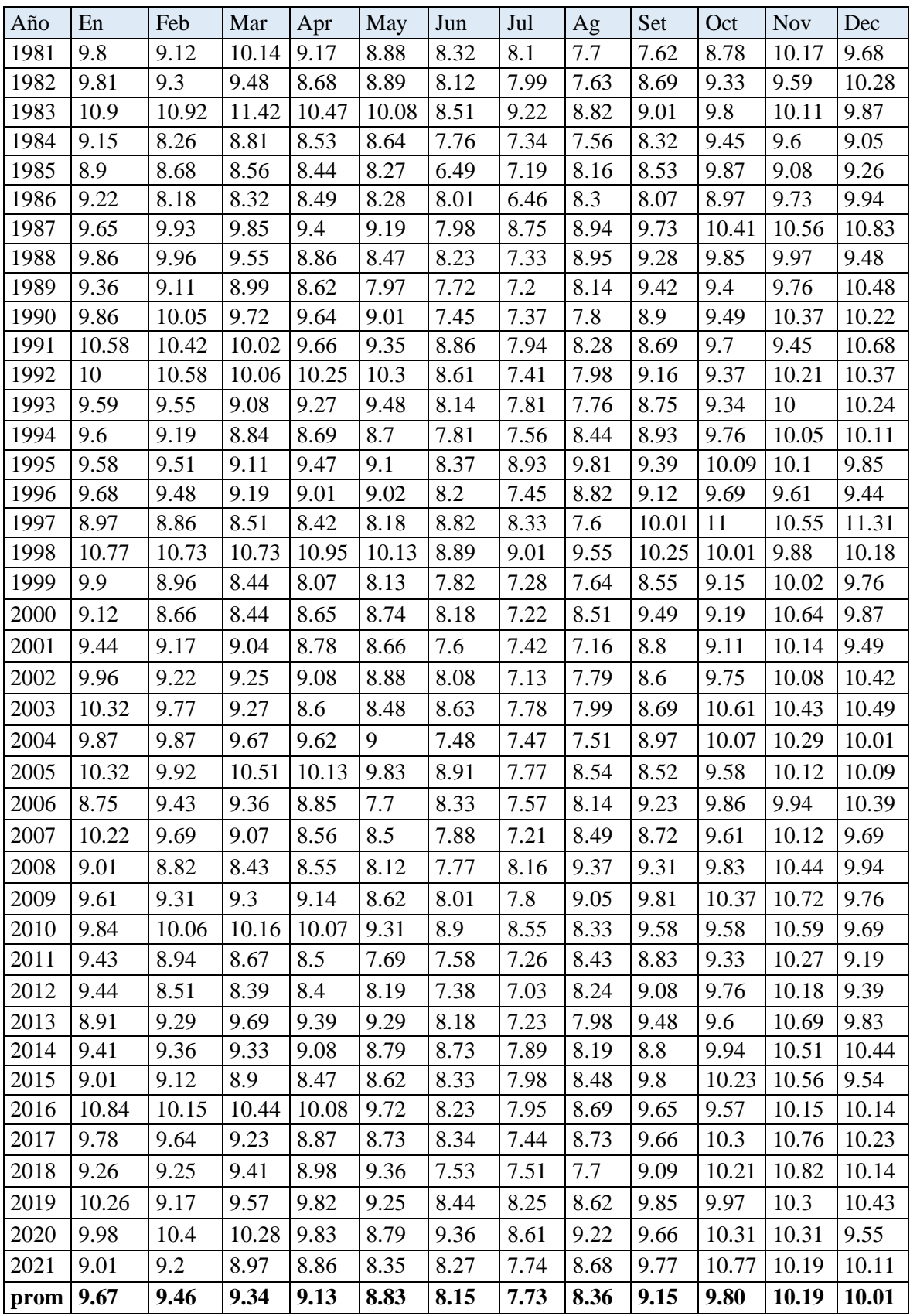

**Anexo 3.** Datos de humedad relativa

**Fuente:** Viweir data acces de la NASA

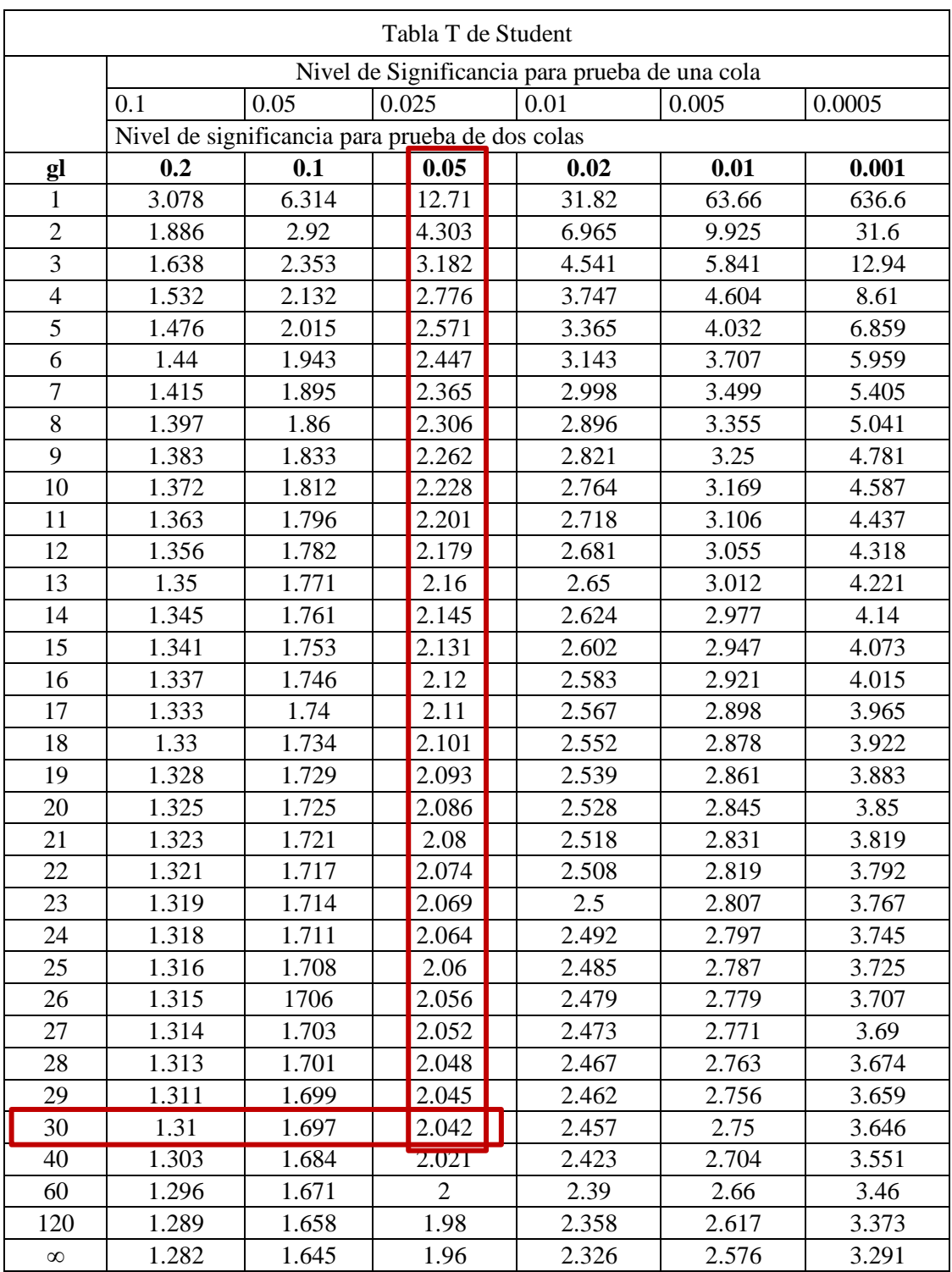

**Anexo 4.** Tabla T de Student

**Fuente:** Villón (2006).

|                     |                | Grados de Libertad del numerador (v1) |              |             |              |              |              |        |              |              |              |              |              |              |             |              |              |                   |
|---------------------|----------------|---------------------------------------|--------------|-------------|--------------|--------------|--------------|--------|--------------|--------------|--------------|--------------|--------------|--------------|-------------|--------------|--------------|-------------------|
|                     |                |                                       | 10           |             | 12           |              | 16           |        | 20           |              | 30           |              |              | 50           |             | 100          | ω            |                   |
|                     | $\alpha/2$     | 0,05                                  | 0,01         | 0,05        | 0.01         | 0,05         | 0,01         | 0.05   |              | 0.01         | 0,05         | 0,01         | 0,05         | 0,01         | 0,05        | 0,01         | 0.05         | 0,01              |
|                     |                | 241,88                                | 6055,85      | 243,9       | 6106,32      | 246,46       | 6170,        | 248,01 |              | 6208,73      | 250,1        | 6260.65      | 251,77       | 6302,52      | 253,04      | 6334,11      | 254,31       | 6365,86           |
|                     | 2              | 19.4                                  | 99.4         | 19.41       | 99,42        | 19,43        | 99,44        | 19,45  |              | 99,45        | 19,46        | 99,47        | 19,48        | 99,48        | 19,49       | 99.49        | 19,5         | 99,5              |
|                     | 3              | 8,79                                  | 27,23        | 8,74        | 27,05        | 8,69         | 26,83        | 8,66   |              | 26,69        | 8,62         | 26,5         | 8,58         | 26,35        | 8,55        | 26,24        | 8,53         | 26,13             |
|                     | 4              | 5,96                                  | 14,55        | 5,91        | 14,37        | 5,84         | 14,15        |        | 5,8          | 14,02        | 5,75         | 13,84        | 5,7          | 13,69        | 5,66        | 13,58        | 5,63         | 13,46             |
|                     | 5              | 4,74                                  | 10,05        | 4,68        | 9,89         | 4,6          | 9,68         | 4,56   |              | 9,55         | 4,5          | 9,38         | 4,44         | 9,24         | 4,41        | 9,13         | 4,36         | 9,02              |
|                     | 6              | 4,06                                  | 7,87         | 4           | 7,72         | 3,92         | 7,52         | 3,87   |              | 7,4          | 3,81         | 7,23         | 3,75         | 7,09         | 3,71        | 6,99         | 3,67         | 6,88              |
|                     | 7              | 3,64                                  | 6,62         | 3,57        | 6,47         | 3,49         | 6,28         | 3,44   |              | 6,16         | 3,38         | 5,99         | 3,32         | 5,86         | 3,27        | 5,75         | 3,23         | 5,65              |
|                     | 8              | 3,35                                  | 5,81         | 3,28        | 5,67         | 3,2          | 5,48         | 3,15   |              | 5,36         | 3,08         | 5,2          | 3,02         | 5,07         | 2,97        | 4,96         | 2,93         | 4,86              |
|                     | 9              | 3,14                                  | 5,26         | 3,07        | 5,11         | 2,99         | 4,92         | 2,94   |              | 4,81         | 2,86         | 4,65         | 2,8          | 4,52         | 2,76        | 4,41         | 2,71         | $\overline{4,31}$ |
|                     | 10             | 2,98                                  | 4,85         | 2,91        | 4,71         | 2,83         | 4,52         | 2,77   |              | 4,41         | 2,7          | 4,25         | 2,64         | 4,12         | 2,59        | 4,01         | 2,54         | 3,91              |
| denominador (v2)    | 11             | 2,85                                  | 4,54         | 2,79        | 4,4          | 2,7          | 4,21         | 2,65   |              | 4,1          | 2,57         | 3,94         | 2,51         | 3,81         | 2,46        | 3,71         | 2,4          | 3,6               |
|                     | 12             | 2.75                                  | 4.3          | 2.69        | 4.16         | 2.6          | 3.97         | 2.54   |              | 3,86         | 2,47         | 3,7          | 2,4          | 3,57         | 2,35        | 3,47         | 2,3          | 3,36              |
|                     | $\overline{3}$ | 2.67                                  | 4.1          | 2.6         | 3.96         | 2.51         | 3.78         | 2.46   |              | 3,66         | 2,38         | 3,51         | 2,31         | 3,38         | 2,26        | 3,27         | 2,21         | 3,17              |
|                     | 14             | 2,6                                   | 3,94         | 2,53        | 3,8          | 2,44         | 3,62         | 2,39   |              | 3,51         | 2,31         | 3,35         | 2,24         | 3,22         | 2,19        | 3,11         | 2,13         | 3                 |
|                     | 15             | 2,54                                  | 3,8          | 2,48        | 3,67         | 2,38         | 3,49         | 2,33   |              | 3,37         | 2,25         | 3,21         | 2,18         | 3,08         | 2,12        | 2,98         | 2,07         | 2,87              |
|                     | 16             | 2,49                                  | 3,69         | 2,42        | 3,55         | 2,33         | 3,37         | 2,28   |              | 3,26         | 2,19         | 3,1          | 2,12         | 2,97         | 2,07        | 2,86         | 2,01         | 2,75              |
|                     | 17             | 2,45                                  | 3,59         | 2,38        | 3,46         | 2,29         | 3,27         | 2,23   |              | 3,16         | 2,15         | 3            | 2,08         | 2,87         | 2,02        | 2,76         | 1,96         | 2,65              |
|                     | 18             | 2,41                                  | 3,51         | 2,34        | 3,37         | 2,25         | 3,19         | 2,19   |              | 3,08         | 2,11         | 2,92         | 2,04         | 2,78         | 1,98        | 2,68         | 1,92         | 2,57              |
| <b>Libertad del</b> | 19             | 2,38                                  | 3,43         | 2,31        | 3,3          | 2,21         | 3,12         | 2,16   |              | 3            | 2,07         | 2,84         | 2            | 2,71         | 1,94        | 2,6          | 1,88         | 2,49              |
|                     | 20             | 2,35                                  | 3,37         | 2,28        | 3,23         | 2,18         | 3,05         | 2,12   |              | 2,94         | 2,04         | 2,78         | 1,97         | 2,64         | 1,91        | 2,54         | 1,84         | 2,42              |
|                     | 21             | 2,32                                  | 3,31         | 2,25        | 3,17         | 2,16         | 2,99         |        | 2,1          | 2,88         | 2,01         | 2,72         | 1,94         | 2,58         | 1,88        | 2,48         | 1,81         | 2,36              |
| ő                   | 22             | 2,3                                   | 3,26         | 2,23        | 3,12         | 2,13         | 2,94         | 2,07   |              | 2,83         | 1,98         | 2,67         | 1,91         | 2,53         | 1,85        | 2,42         | 1,78         | 2,31              |
|                     | 23             | 2,27                                  | 3,21         | 2,2         | 3,07         | 2,11         | 2,89         | 2,05   |              | 2,78         | 1,96         | 2,62         | 1,88         | 2,48         | 1,82        | 2,37         | 1,76         | 2,26              |
| Grados              | 24             | 2,25                                  | 3,17         | 2,18        | 3,03         | 2,09         | 2,85         | 2,03   |              | 2,74         | 1,94         | 2,58         | 1,86         | 2,44         | 1,8         | 2,33         | 1,73         | 2,21              |
|                     | 25             | 2,24                                  | 3,13         | 2,16        | 2,99         | 2,07         | 2,81         | 2,01   |              | 2,7          | 1,92         | 2,54         | 1,84         | 2,4          | 1,78        | 2,29         | 1,71         | 2,17              |
|                     | 26<br>27       | 2,22                                  | 3,09         | 2,15        | 2,96         | 2,05         | 2,78         | 1,99   |              | 2,66         | 1,9          | 2,5          | 1,82         | 2,36         | 1,76        | 2,25         | 1,69         | 2,13              |
|                     | 28             | 2,2                                   | 3,06<br>3,03 | 2,13        | 2,93         | 2,04         | 2,75<br>2,72 | 1,97   | 1,96         | 2,63         | ,88          | 2,47         | 1,81         | 2,33         | 1,74        | 2,22         | ,67          | 2,1               |
|                     | 29             | 2,19                                  |              | 2,12        | 2,9          | 2,02         |              |        |              | 2,6          | 1,87         | 2,44         | 1,79         | 2,3          | 1,73        | 2,19         | 1,65         | 2,06              |
|                     | 30             | 2,18<br>2,16                          | 3<br>2,98    | 2,1<br>2,09 | 2,87<br>2,84 | 2,01<br>1,99 | 2,69<br>2,66 |        | 1,94<br>1,93 | 2,57<br>2,55 | 1,85<br>1,84 | 2,41<br>2,39 | 1,77<br>1,76 | 2,27<br>2,25 | 1,71<br>1,7 | 2,16<br>2,13 | 1,64<br>1,62 | 2,03<br>2,01      |
|                     | 50             | 2,03                                  | 2,7          | 1,95        | 2,56         | 1,85         | 2,38         | 1,78   |              | 2,27         | 1,69         | 2,1          |              |              | 1,52        | 1,82         | 1,44         |                   |
|                     | 60             | 1,99                                  | 2,63         | 1,92        | 2,5          | 1,82         | 2,31         | 1,75   |              | 2,2          | 1,65         | 2,03         | 1,6<br>1,56  | 1,95<br>1,88 | 1,48        | 1,75         | 1,39         | 1,68<br>1,6       |
|                     | 80             | 1,95                                  | 2,55         | 1,88        | 2,42         | 1,77         | 2,23         |        | 1,7          | 2,12         | 1,6          | 1,94         | 1,51         | 1,79         | 1,43        | 1,65         | 1,32         | 1,49              |
|                     | 100            | 1,93                                  | 2,5          | 1,85        | 2,37         | 1,75         | 2,19         |        | 1,68         | 2,07         | 1,57         | 1,89         | 1,48         | 1,74         | 1,39        | 1,6          | 1,28         | 1,43              |
|                     | α              | 0,95                                  | 0,99         | 0,95        | 0,99         | 0,95         | 0,99         | 0,95   |              | 0,99         | 0,95         | 0,99         | 0,95         | 0,99         | 0,95        | 0,99         | 0,95         | 0,99              |

**Anexo 5.** Tabla F de Fisher de 2 colas

**Fuente:** Villón (2006*).*

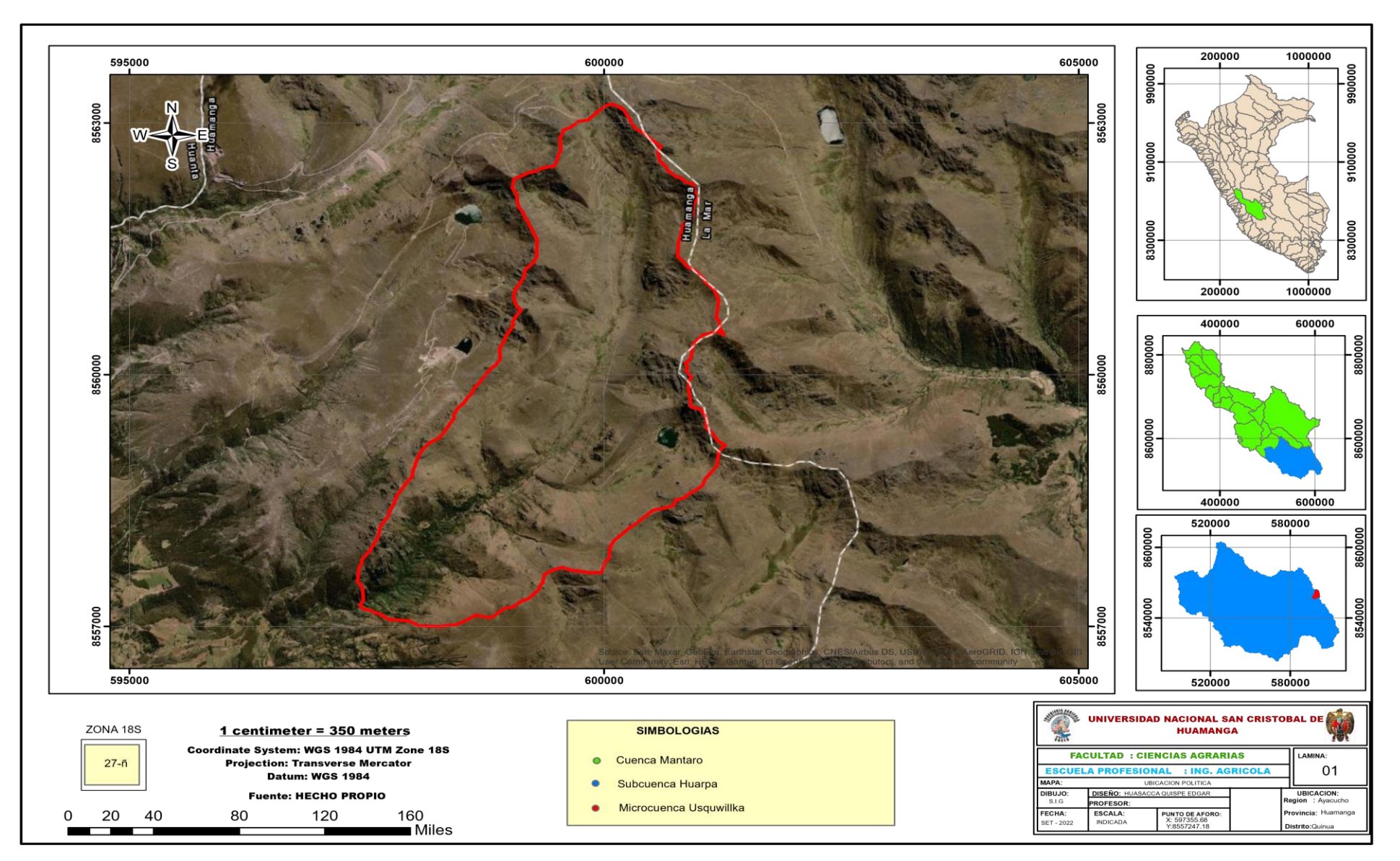

**Anexo 6***. Plano de ubicación hidrológica de la microcuenca Usquwillka*

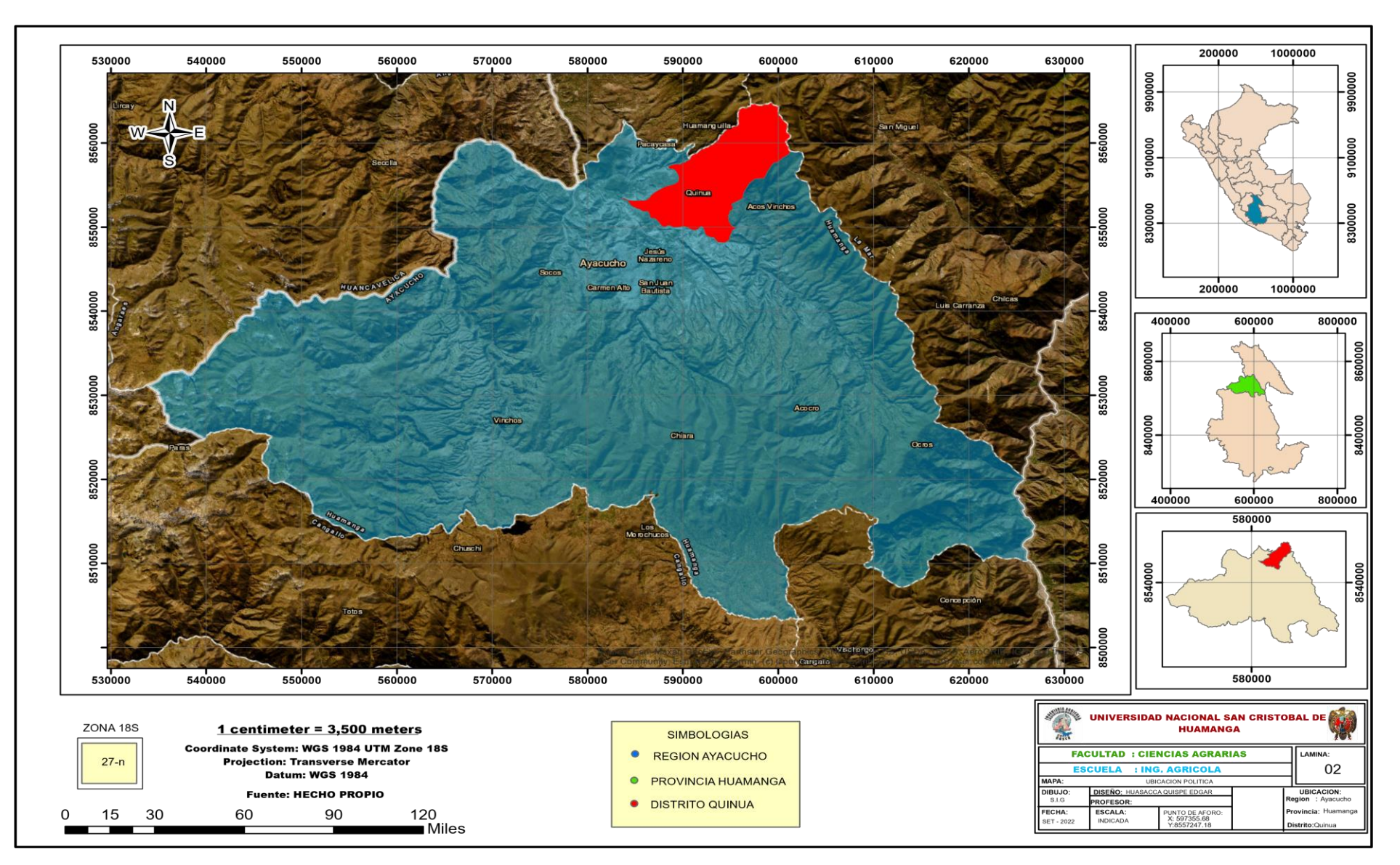

**Anexo 7.** *Mapa de ubicación política*

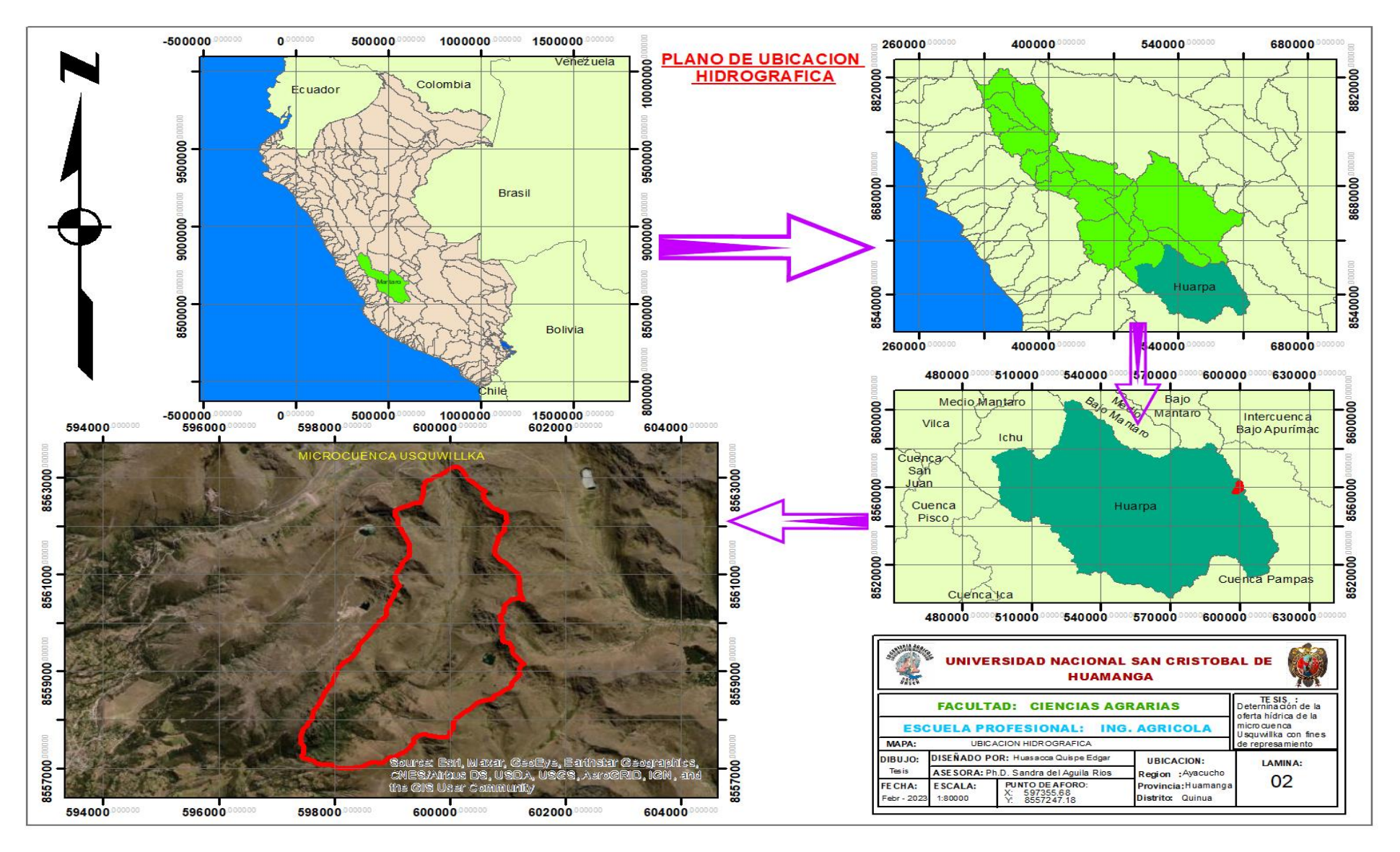

**Anexo 8.** *Mapa de ubicación hidrográfica*

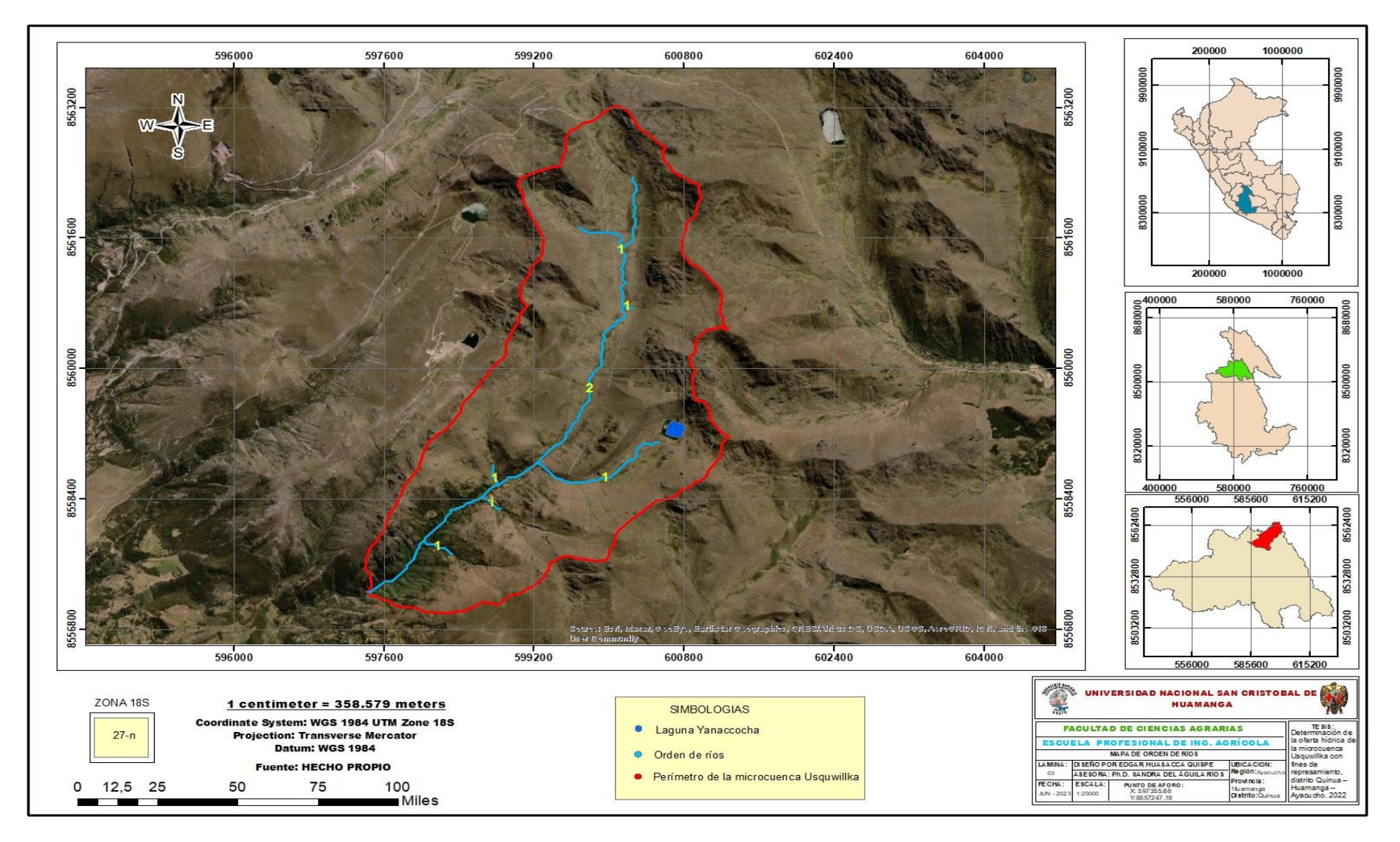

**Anexo 9**. *Mapa de orden de ríos*

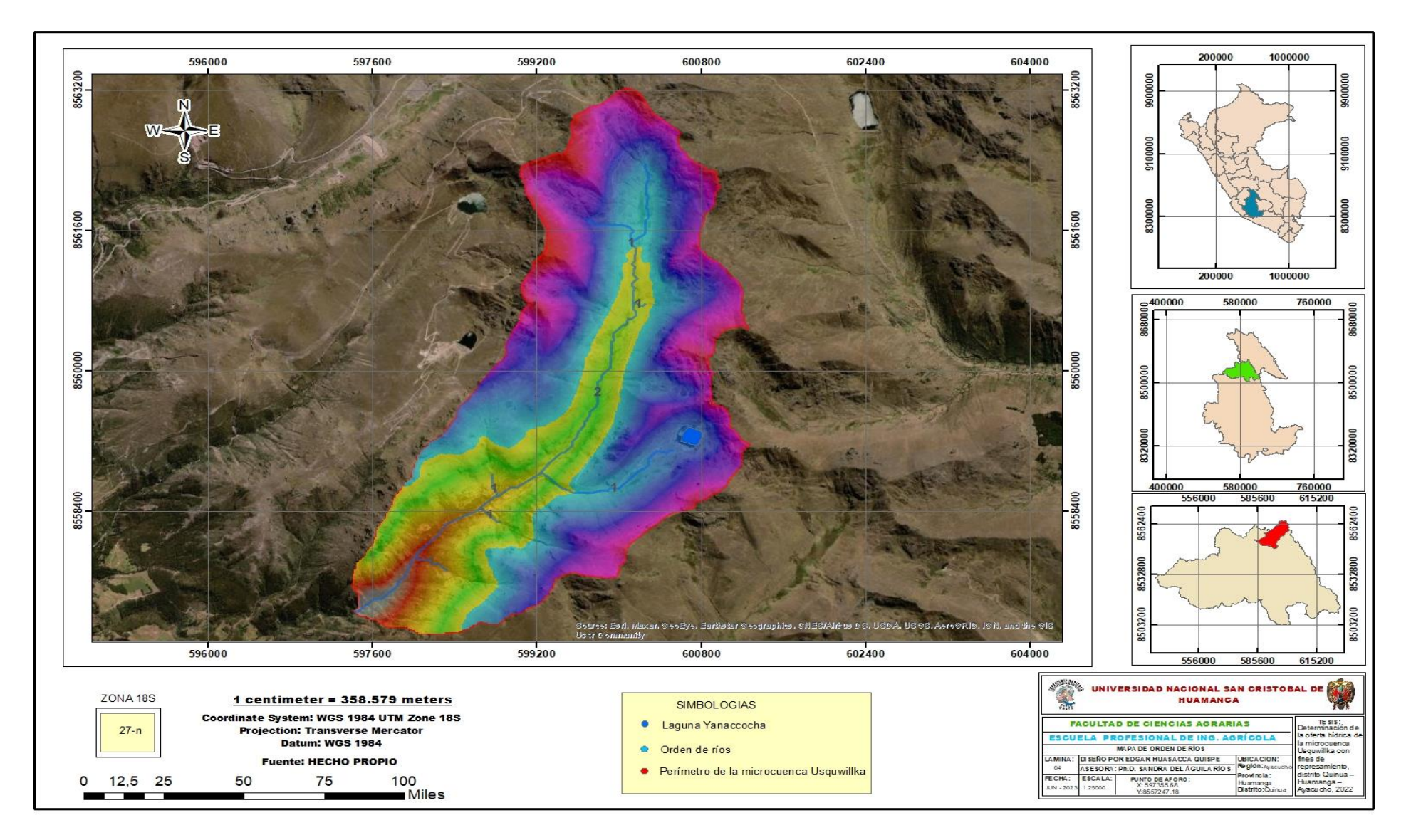

**Anexo 10.** *Mapa a partir de modelo digital de elevación*

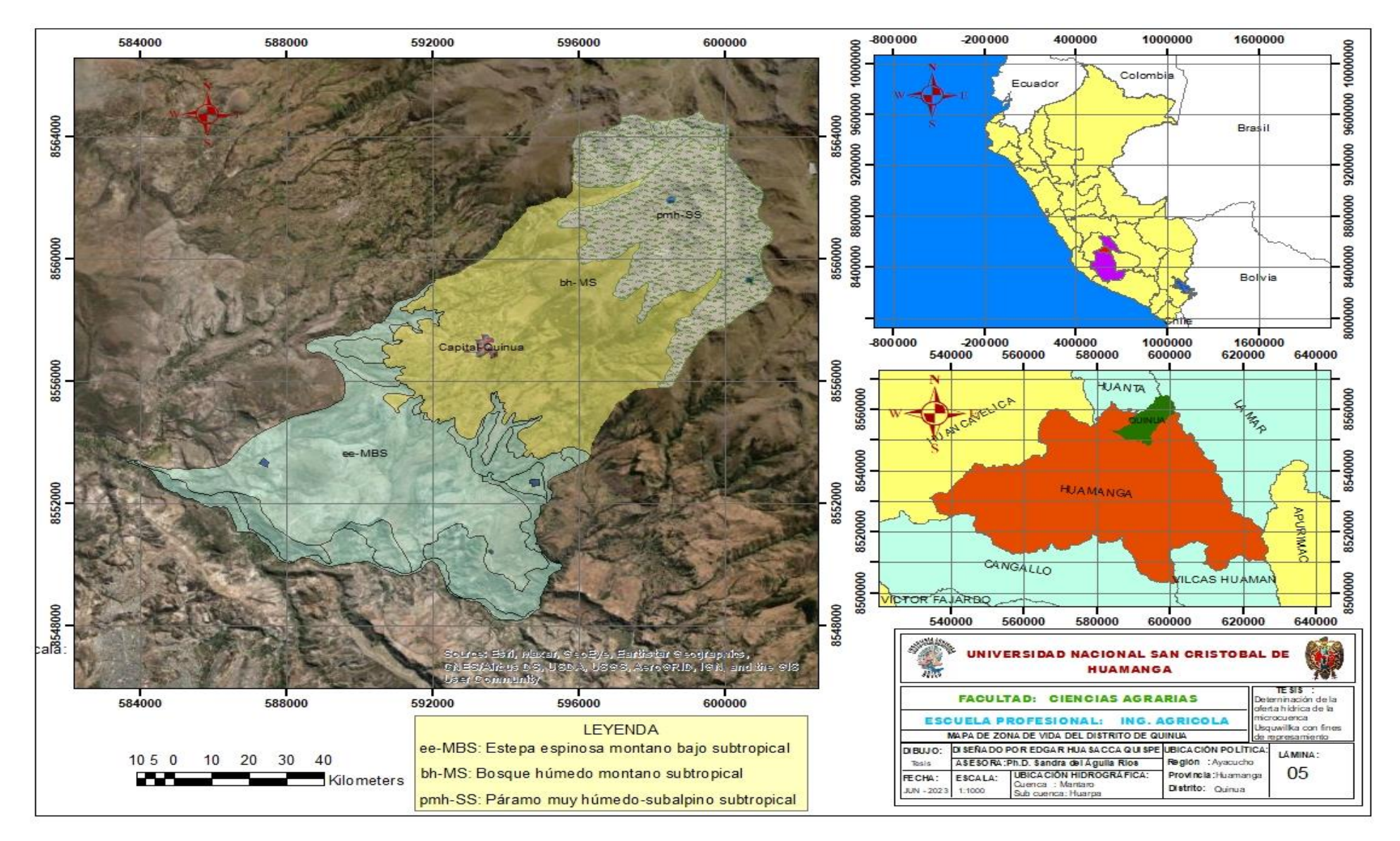

**Anexo 11.** *Mapa de zonas de vida*

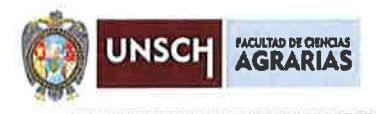

#### ACTA DE SUSTENTACIÓN DE TESIS Bach. EDGAR HUASACCA OUISPE RD. N° 147-2023-UNSCH-FCA-D

En la ciudad de Ayacucho a los catorce días del mes de junio del año dos mil veintitrés, siendo las dieciocho horas con cinco minutos, en el auditorio de la Facultad de Ciencias Agrarias, se reunieron los miembros del jurado conformado por la Ph.D. Sandra del Áquila Ríos como asesora, Ing. Efraín Chuchón Prado como presidente, M.Sc. Juan Charapaqui Anccasi y el Ing. Herbert Núñez Alfaro, bajo la presidencia del señor Decano de la Facultad de Ciencias Agrarias y actuando como secretario docente el Mtro. Ennio Chauca Retamozo para presenciar la sustentación de la Tesis titulada: Determinación de la oferta hídrica de la microcuenca Usquwillka con fines de represamiento, distrito Quinua - Huamanga - Ayacucho, 2022 y así obtener el Título Profesional de Ingeniero Agrícola del Bachiller EDGAR HUASACCA QUISPE.

señor Decano, previa verificación de los documentos exigidos El solicitó al bachiller EDGAR HUASACCA QUISPE que proceda con  $1a$ sustentación y posterior defensa de la tesis en un periodo de 45 minutos de acuerdo al reglamento de grados y títulos vigente.

Terminado la exposición, los miembros del Jurado, formularon sus preguntas, aclaraciones y/o observaciones correspondientes. Luego se invitó al sustentante y asistentes abandonar temporalmente el auditorio para la deliberación y calificación por parte de los miembros de la comisión, teniendo el siguiente resultado:

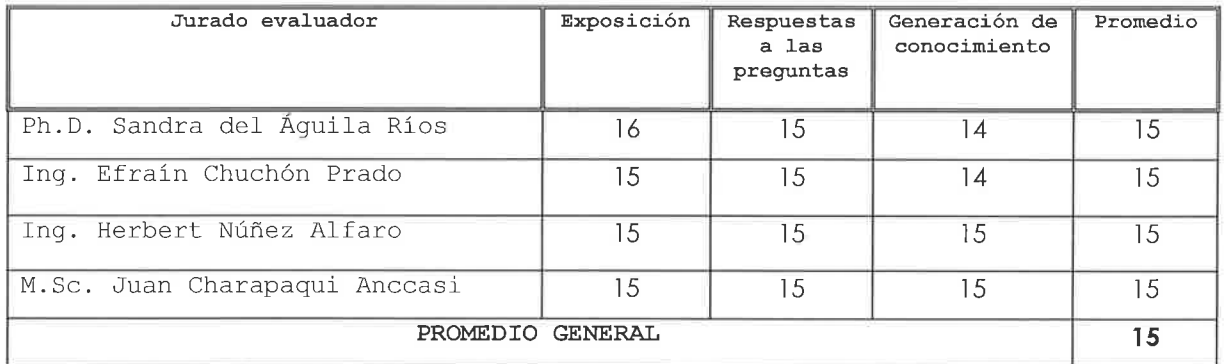

Acto seguido se invita al sustentante y público en general para dar a conocer el resultado final. Firman el acta.

Ing. Efrain Chuchón Prado Presidente

**Ing.** Herbert Núñez Alfaro drado

Ph.D. Sandra del Águila Ríos **Asesor** 

M.Sc. Juan Charapaqui Anceasi Jurado

Mtro. Ennio Chauca Retamozo Secretario Docente

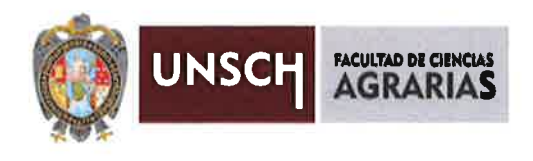

#### **CONSTANCIA DE ORIGINALIDAD DE TRABAJO DE TESIS**

El presidente de la comisión de docentes instructores responsables de operatívizar, verificar, garantizar y controlar la originalidad de los trabajos de tesis de la Facultad de Ciencias Agrarias, deja constancia que el trabajo de tesis titulado;

Determinación de la oferta hídrica de la microcuenca Usquwillka con fines de represamiento, distrito Quinua - Huamanga - Ayacucho, 2022

- Autor : Edgar Huasacca Quispe
- : Sandra Del Águila Ríos Asesor

Ha sido sometido al análisis del sistema antiplagio TURNITIN concluyendo que presenta un porcentaje de 20 % de similitud.

Por lo que, de acuerdo al porcentaje establecido en el Artículo 13 del Reglamento de originalidad de trabajos de investigación de la Universidad Nacional de San Cristóbal de Huamanga, es procedente otorgar la Constancia de Originalidad.

Nota: Se adjunta el resultado con Identificador de la entrega: 2140281753

Ayacucho, 01 de agosto de 2023

**UNIVERSIDAD NACIONAL** 

# Determinación de la oferta hídrica de la microcuenca Usquwillka con fines de represamiento, distrito Quinua – Huamanga – Ayacucho, 2022

*por* Edgar Huasacca Quispe

**Fecha de entrega:** 01-ago-2023 11:40p.m. (UTC-0500) **Identificador de la entrega:** 2140281753 **Nombre del archivo:** tesis\_edgar\_huasacca.pdf (4.66M) **Total de palabras:** 22463 **Total de caracteres:** 104835

## Determinación de la oferta hídrica de la microcuenca Usquwillka con fines de represamiento, distrito Quinua – Huamanga – Ayacucho, 2022

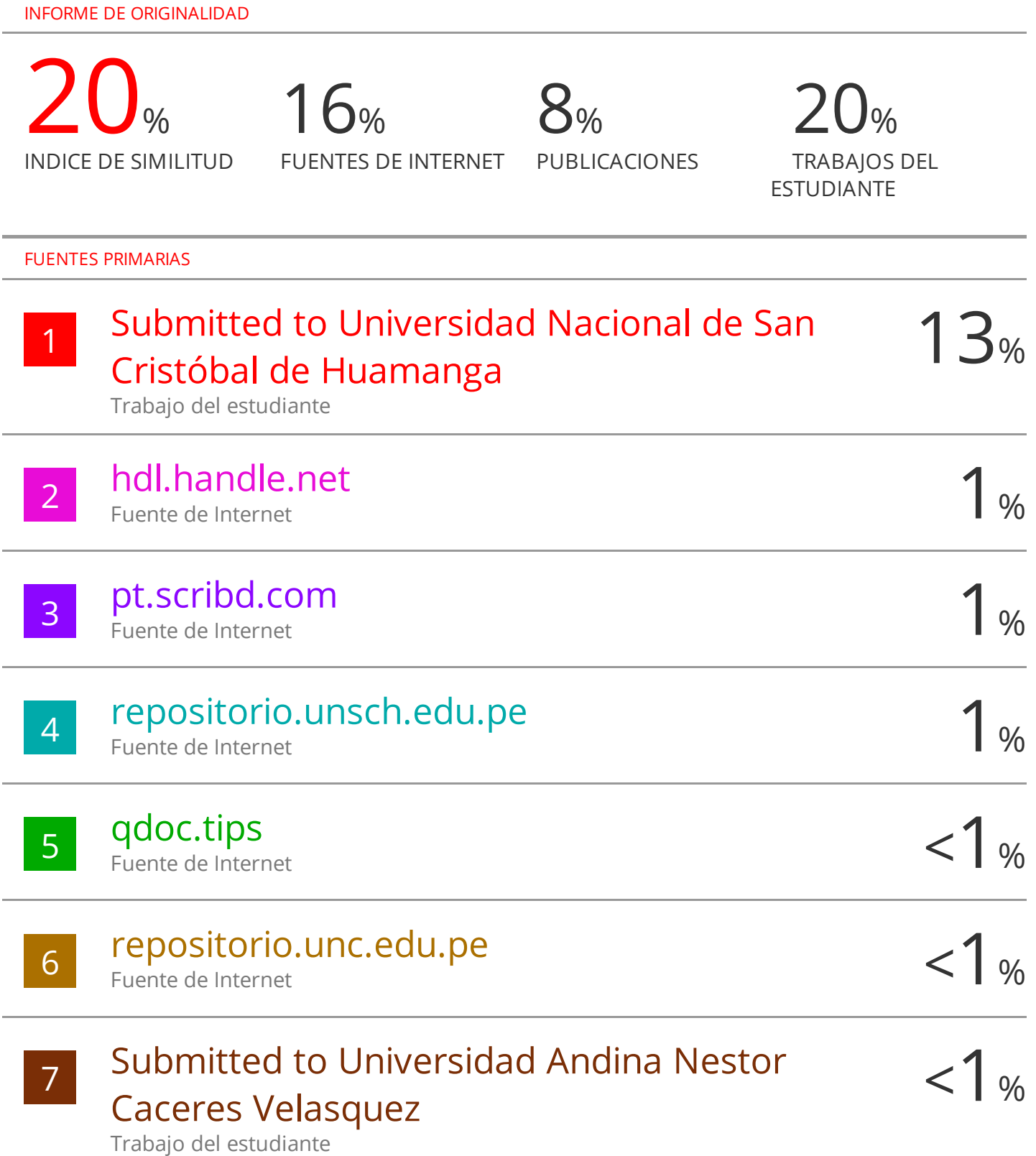

vsip.info

i.

L.

L.

í.

L.

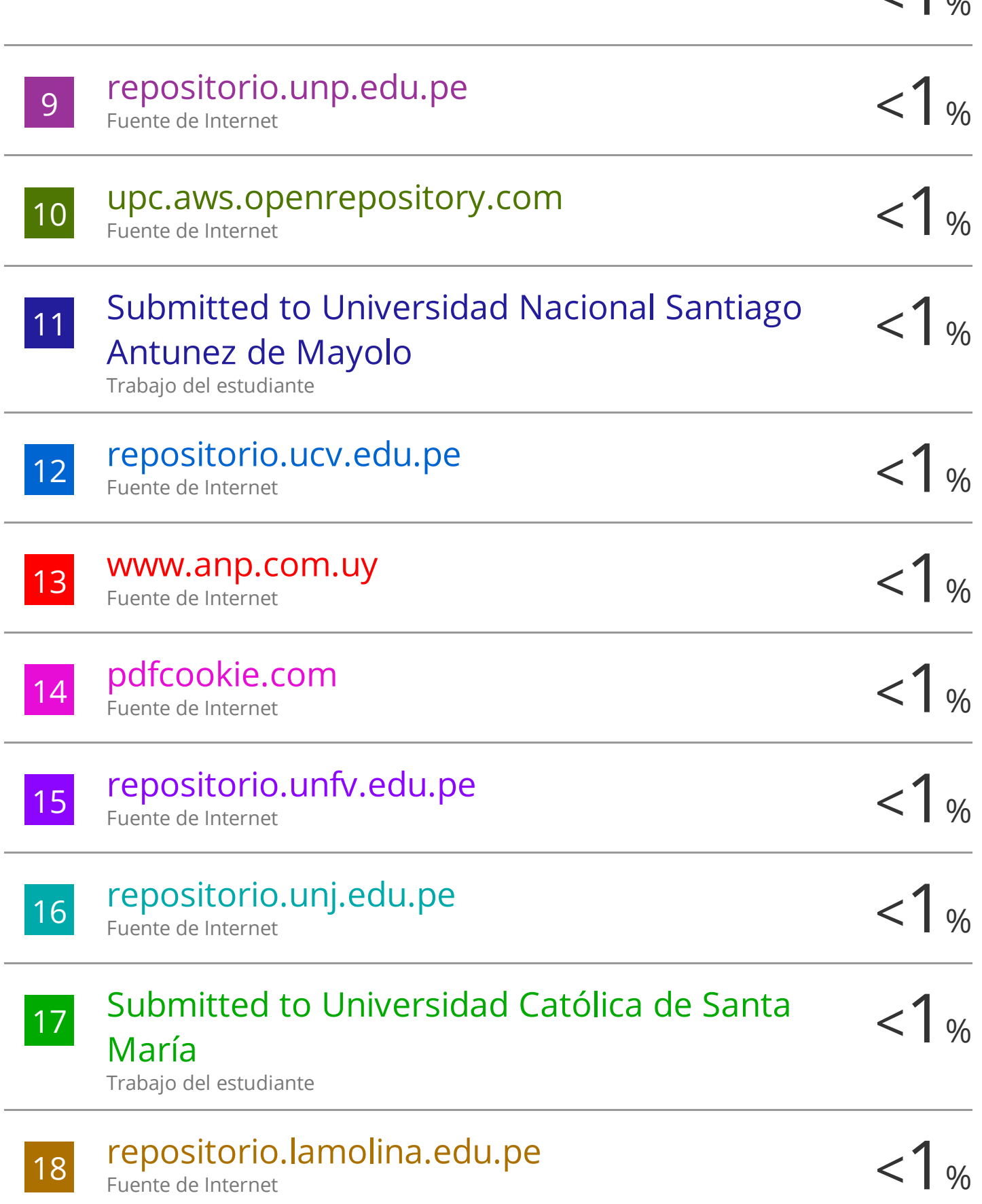

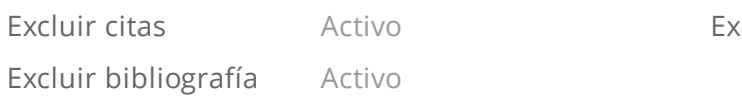

xcluir coincidencias < 30 words

### **DETERMINACIÓN DE LA OFERTA HÍDRICA DE LA MICROCUENCA USQUWILLKA CON FINES DE REPRESAMIENTO, DISTRITO QUINUA – HUAMANGA – AYACUCHO, 2022**

**Autor**: Huasacca Quispe Edgar

**Área de investigación:** Hidrología hidráulica, saneamiento, energía y cambio climático. Riego y drenaje.

**Correo electrónico: <edgar.huasacca.21@unsch.edu.pe>**

#### **RESUMEN**

El proyecto de investigación "Determinación de la oferta hídrica de la microcuenca Usquwillka con fines de represamiento, distrito Quinua – Huamanga – Ayacucho, 2022" tuvo los siguientes objetivos, determinar los parámetros requeridos para generar caudales medios mensuales, generar caudales para el año promedio con el modelo Lutz Scholz y estimar la disponibilidad hídrica de la microcuenca. Para establecer la oferta hídrica de la microcuenca Usquwillka se recopiló los datos de precipitación de la estación meteorológica "La Quinua" los cuales fueron sometidas a las pruebas estadísticas para determinar la consistencia. Los datos de temperatura y humedad atmosférica fueron recopilados a partir de aplicación "Data Access Viewer" del proyecto POWER de la NASA. Por otro lado, se realizó la delimitación de la microcuenca con el software ArcGIS versión 10.4, obteniendo los resultados de los parámetros geomorfológicos relevantes para la presente investigación como el área, altitud media, pendiente media de la microcuenca y pendiente del cauce principal; los cuales fueron la base para la aplicación del modelo determinístico - estocástico de Lutz Scholz. Para obtener el resultado de caudales generados y caudales extendidos se empleó una plantilla de Excel con el fin de facilitar el proceso establecido en el modelo Lutz Scholz. De los promedios obtenidos en el cálculo de caudales extendidos se deja fluir el 25 % como caudal ecológico, el resto, es el caudal disponible denominado la oferta hídrica. Finalmente, el caudal acumulado en el punto de aforo en los meses de lluvia (enero, febrero, marzo y abril) es de 1.86 Hm<sup>3</sup> es decir 1859925 m³ de agua disponible para plantear proyecto de embalsamiento que tanto anhela la población.

**Palabras claves:** Caudal medio disponible, embalsamiento, Lutz Scholz, microcuenca.

#### **INTRODUCCIÓN**

Vivimos en una situación aceleradamente cambiante, el crecimiento demográfico de la población va en ascenso generando el desequilibrio en la seguridad alimentaria, este fenómeno trae nuevas necesidades de sobrevivencia como: necesidades de ampliar la frontera agrícola, necesidades de acceso a recursos hídricos, necesidades de nuevas oportunidades, etc. Por otro lado, el cambio climático genera desequilibrio en el comportamiento del clima con consecuencias lamentables como sequias e inundaciones (Martínez 2013).

Quinua como distrito es un valle seco limitado de recursos hídricos, sus microcuencas que ofrece la oferta hídrica se activan solo en los meses de precipitación generando caudales considerables en sus cauces, esos caudales se desperdician cada año por falta de criterio de proyectos, por estas razones la importancia del estudio de la oferta hídrica radica en determinar el caudal medio disponible en el punto de aforo de la microcuenca Usquwillka. Para solucionar el problema de escasez de agua se plantea embalsar el caudal disponible de la oferta hídrica de los meses de precipitación, para luego satisfacer la demanda agrícola de un sector de la zona. El objetivo general de la investigación fue determinar la oferta hídrica con fines de represamiento en la microcuenca Usquwillka y los objetivos específicos fueron: Determinar los parámetros requeridos para generar caudales medios mensuales, generar caudales para el año promedio por el modelo Lutz Scholz y estimar la disponibilidad hídrica de la microcuenca Usquwillka.

#### **METODOLOGIA**

El cálculo de los parámetros geomorfológicos de la microcuenca Usquwillka tales como: el área, altitud media, pendiente media y todos los parámetros necesarios para la generación de caudal, fueron desarrollados con el software ArcGIS versión 10.4, en la tabla 2.1 se muestra los parámetros calculados y en la figura 2.1 indica el orden de procedimiento de cálculo de los parámetros requeridos para el modelo Lutz Scholz.

| Parámetros     | Símbolo  | Fórmula    | Unidad          |
|----------------|----------|------------|-----------------|
| Área           | А        | <b>SIG</b> | Km <sup>2</sup> |
| perímetro      | P        | <b>SIG</b> | km              |
| Altitud máxima | Z máx.   | SIG.       | msnm            |
| Altitud mínima | $Z$ min. | <b>SIG</b> | msnm            |

**Tabla 2. 1** *Parámetros geomorfológicos de la cuenca*

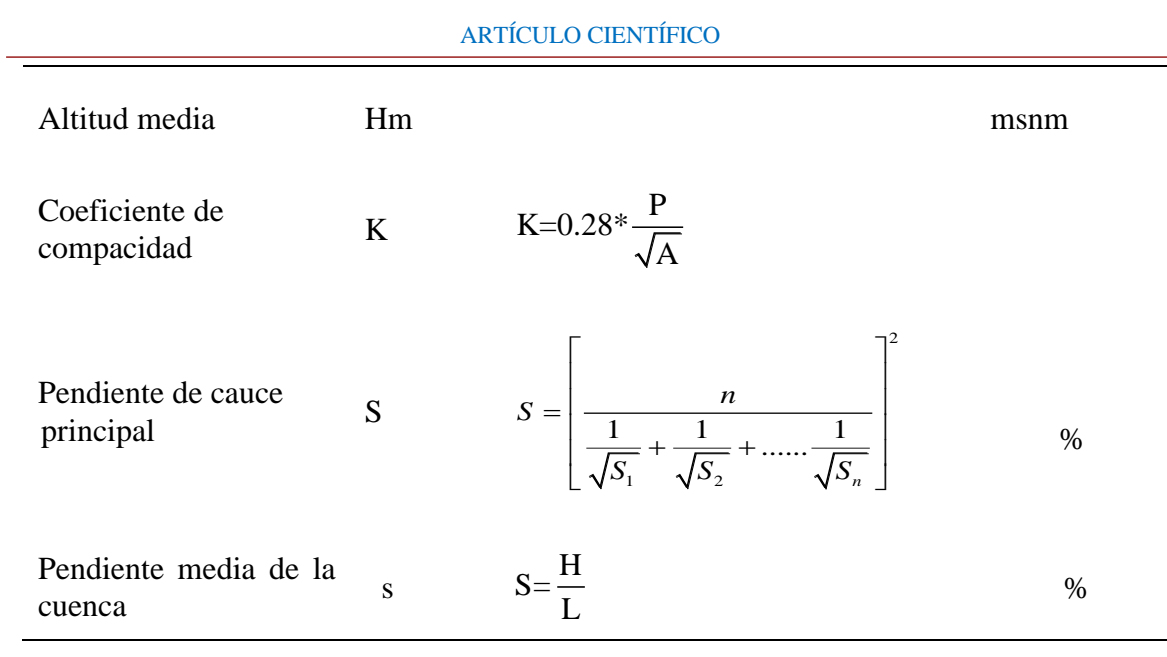

**Nota:** fórmulas para la obtención de parámetros geomorfológicos en una cuenta.

Fuente: Del Águila y Mejía (2021)

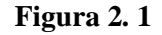

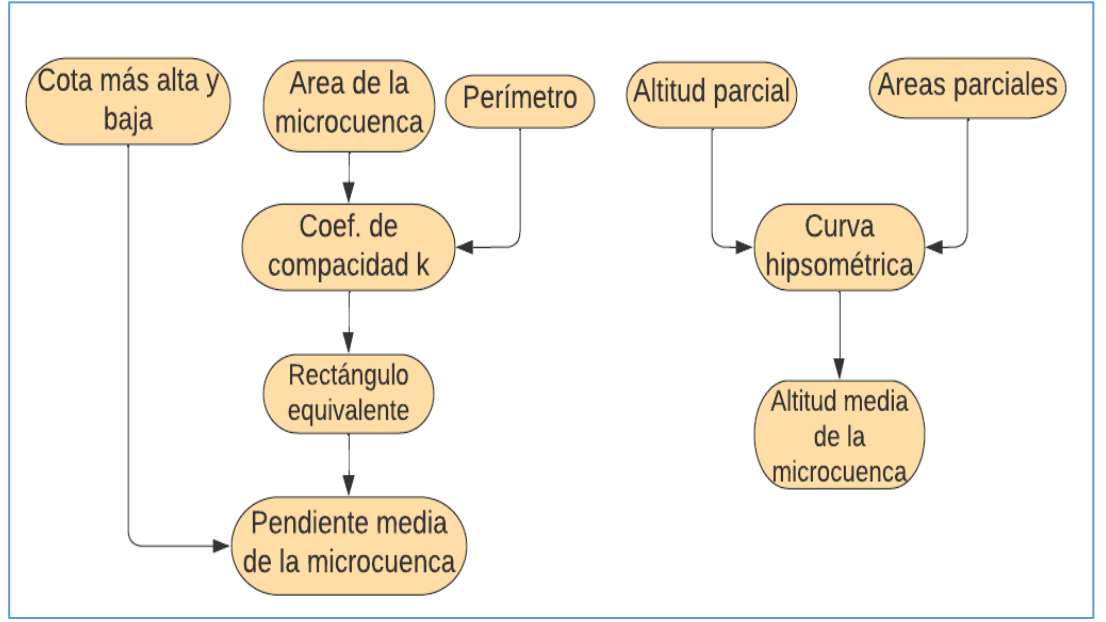

#### *Diagrama de flujo de la geomorfología de la microcuenca*

**Nota:** Orden de procedimiento de cálculos de parámetros geomorfológicos necesarios para el modelo Lutz Scholz.

#### **Precipitación media de la microcuenca**

Para fijar la precipitación media de la microcuenca Usquwillka, sustento con la investigación de Linsley et al, (1967), en su libro hidrología para ingenieros, manifiesta que un pluviómetro instalado en un punto representa desde  $26 \text{ km}^2$  hasta  $260 \text{ km}^2$ . Mientras el manual de requisitos generales de estaciones meteorológicas menciona que el área de influencia es de 100 km<sup>2</sup>.

#### **Polígono de Thiessen**

El polígono Thiessen, es uno de los tres métodos que determina la precipitación media de la microcuenca, para la presente investigación se optó el método de análisis de estaciones próximos de la microcuenca Usquhuillka. La estación Quinua es la estación más cercana a la microcuenca de estudio, que tiene una distancia de 7 Km hasta el centro de la microcuenca, lo cual nos indica que las precipitaciones ocurridas alrededor de la estación meteorológica "La Quinua" engloba toda el área de la microcuenca Usquhuillka, por lo tanto, para este trabajo de investigación se descargó las precipitaciones históricas de la estación Quinua. Si la microcuenca de estudio fuese fuera del área de influencia era necesario generar la estación ficticia.

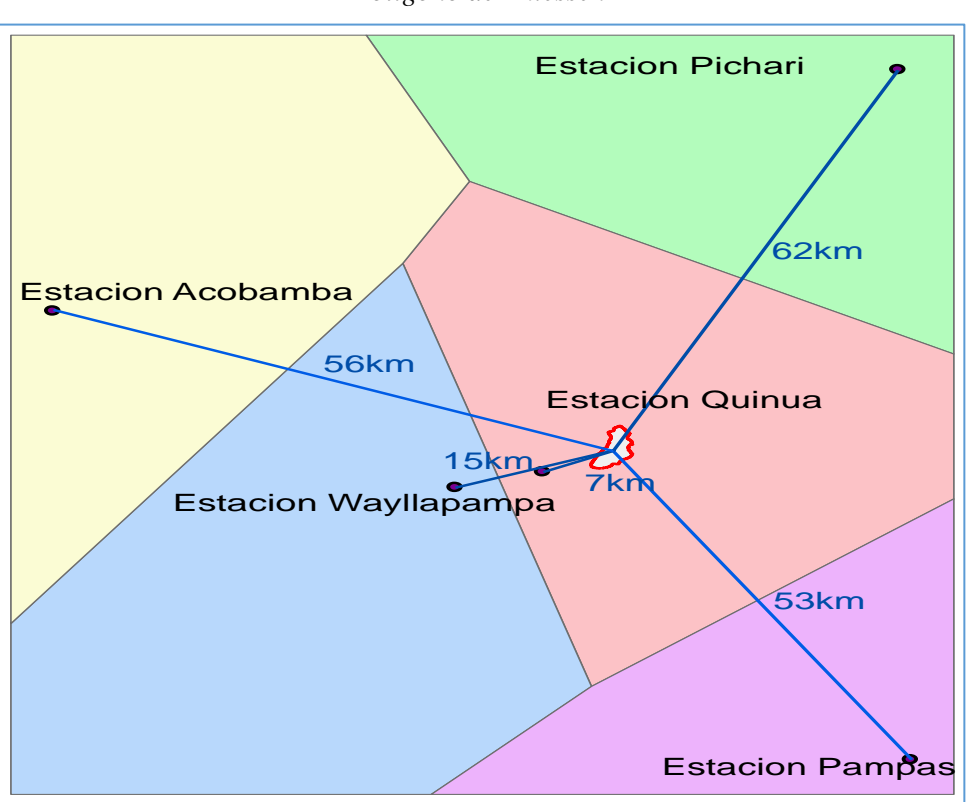

**Figura 2. 2** *Polígono de Thiessen*

**Nota:** Polígono que determina la estación de trabajo para la descarga de datos de precipitación media.

#### **Recopilación de datos meteorológicos**

ANA (2010) mencionó que el Sistema Nacional de Información del Agua - [SNIRH](https://snirh.ana.gob.pe/observatorioSNIRH/) es una red tecnológica e institucional integrada que facilita la sistematización, compartición, difusión, uso e intercambio de información necesaria para la gestión del agua. numeral 52.1 del artículo 52 del reglamento de Ley de Recursos Hídricos.

Los datos de las precipitaciones históricas seleccionadas, fueron descargadas desde el base de datos de dicha institución, la estación meteorológica usada se observa en la figura 2.3.

Recientemente, [ANA lanza la plataforma ANDREA,](https://snirh.ana.gob.pe/ANDREA/) una plataforma que permite el análisis y modelación de la información relacionada con los recursos hídricos en las cuencas del país. En ella se resuelve los problemas de inconsistencia de datos, completación de tatos y análisis estadístico para realizar estudios hidrológicos de disponibilidad hídrica.

#### **Figura 2. 3**

*Estación meteorológica la Quinua*

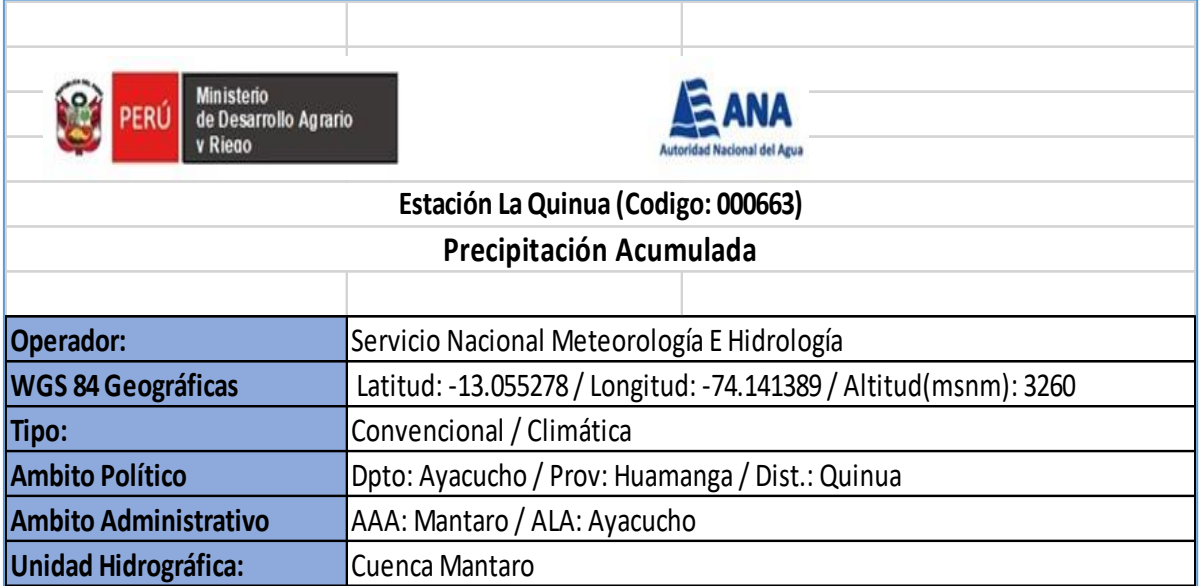

**Nota:** Pantalla de acceso al registro de datos de la ANA.

Fuente[: SNIRH](https://snirh.ana.gob.pe/observatorioSNIRH/)

#### **Análisis de consistencia**

La información obtenida fue sometida a análisis de consistencia, mediante el método estadístico que permite identificar, evaluar y eliminar los posibles errores sistemáticos que han podido ocurrir, sea por causa natural u ocasionados por la intervención de la mano del hombre. La figura 2.4 indica el procedimiento de análisis.

#### **Figura 2. 4**

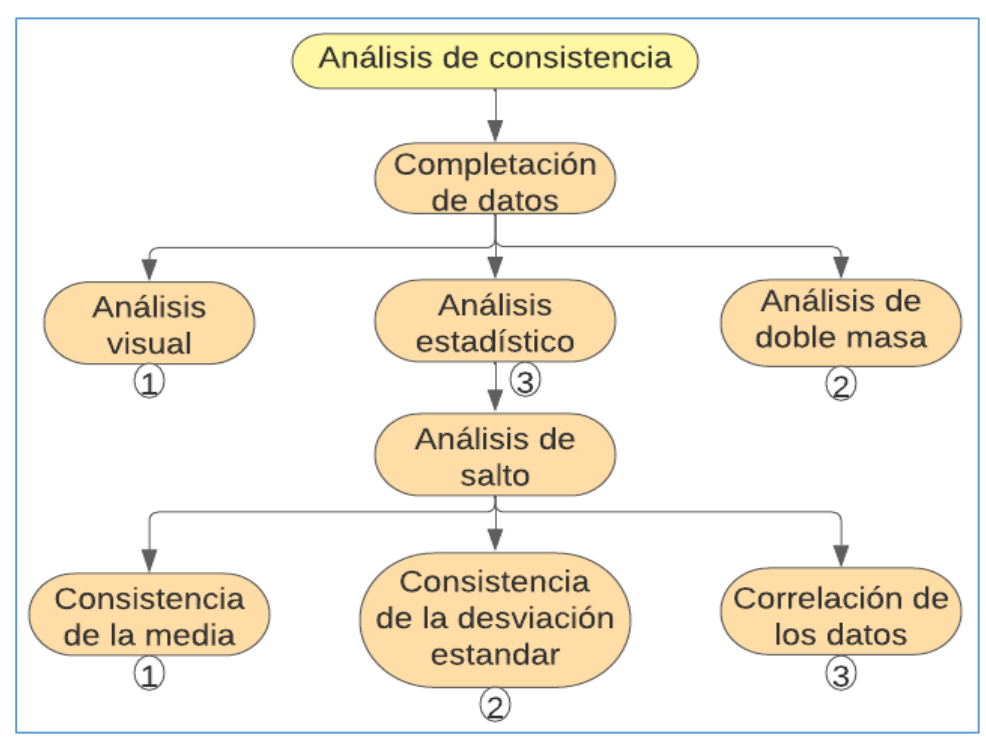

*Flujograma de análisis de consistencia*

**Nota:** procedimiento secuencial de análisis de consistencia.

#### **Generación de caudales medios mensuales por el modelo determinístico – Estocástico de Lutz Scholz**

La metodología empleada para el cálculo de caudal medio de la microcuenca Usquwillka es el modelo determinístico-estocástico de Lutz Scholz. La figura 2.5 resume el procedimiento sistemático a seguir para encontrar la oferta hídrica de la microcuenca Usquwillka.

#### **Figura 2. 5**

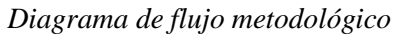

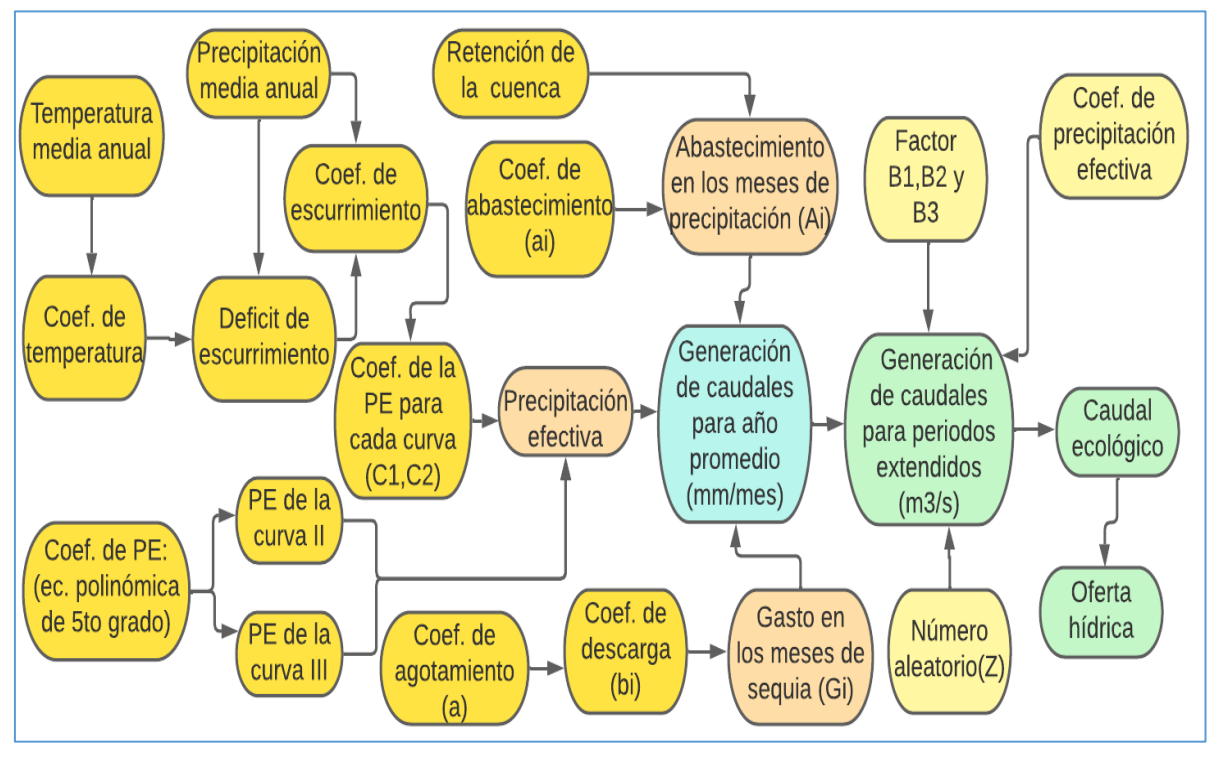

**Nota:** Algoritmo de generación de caudales para el año promedio, para periodos extendidos y la oferta hídrica de la microcuenca Usquwillka.

#### **RESULTADOS Y DISCUSIONES**

#### **Parámetros geomorfológicos de la microcuenca Usquwillka**

A través de software ArcGIS versión 10.4 y el uso de hojas de cálculo de Excel obtenemos los siguientes parámetros geomorfológicos de la microcuenca:

**Tabla 3. 1**

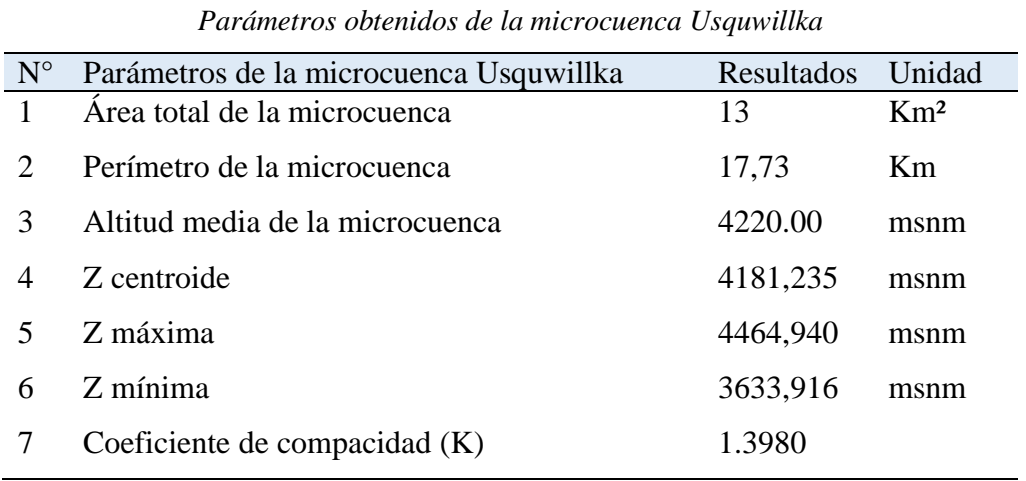

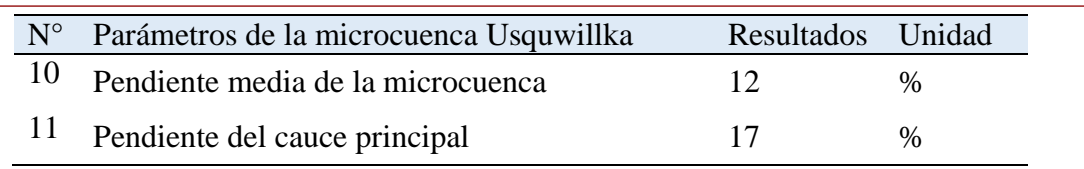

**Nota:** Resultados de parámetros geomorfológicos necesarios para modelo Lutz Scholz.

#### **Análisis estadístico**

#### **Resultados de la prueba "t" calculado**

#### **Tabla 3. 2**

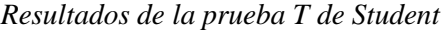

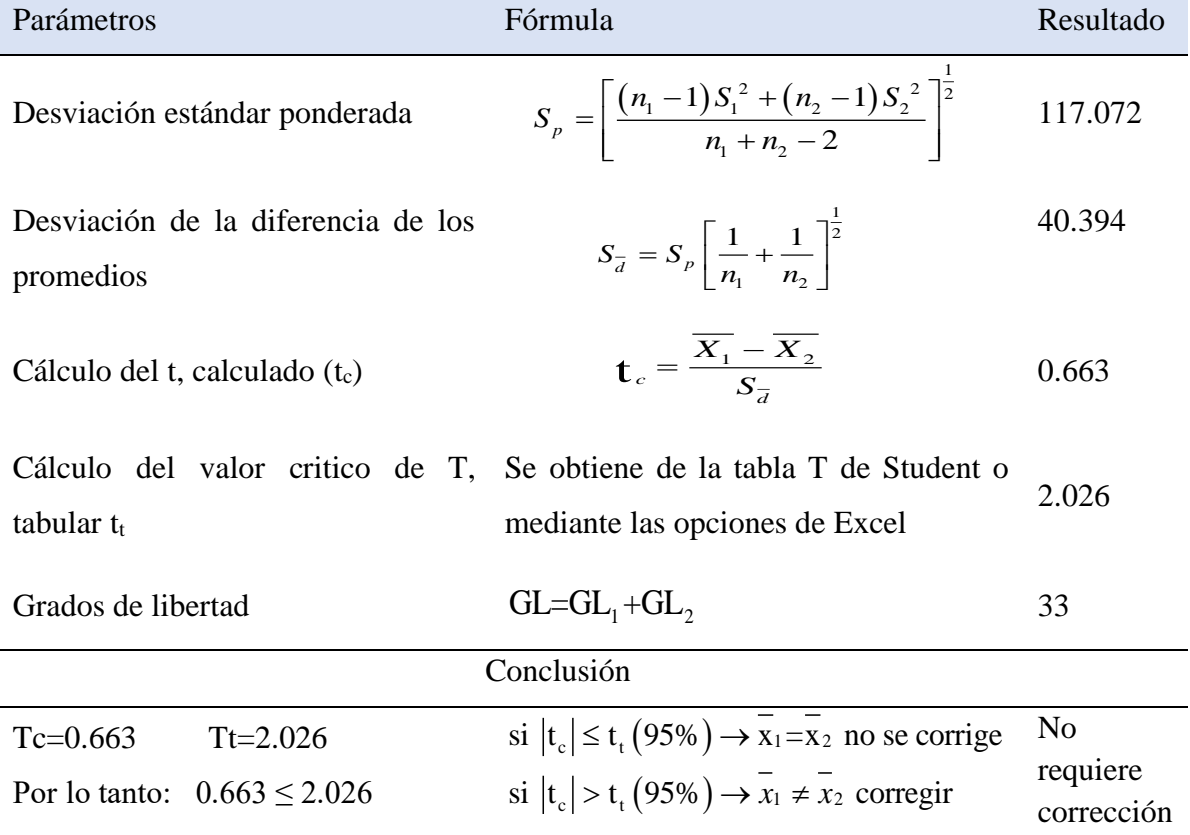

**Nota:** Resultados de análisis estadístico mediante la hipótesis de la prueba de T de Student.

#### **Resultados de la prueba de "F" de Fisher**

#### **Tabla 3. 3**

*Prueba de F de Fisher*

| Parámetros                                                                                            | Fórmula | Resultado |
|----------------------------------------------------------------------------------------------------|---------|-----------|
| Cálculo de F calculado (F <sub>c</sub> ) $F_c = \frac{S_1^2(x)}{S_2^2(x)}$ , si $S_1^2(x) > S_2^2(x)$ |         | 1.252     |
ARTÍCULO CIENTÍFICO

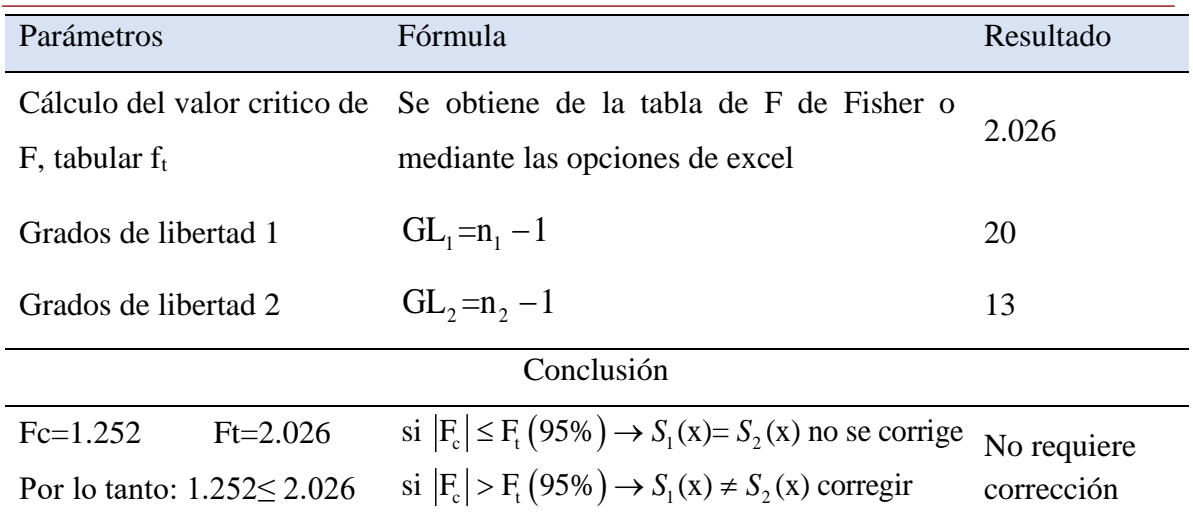

**Nota:** Resultados de análisis estadístico mediante la hipótesis de la prueba de F de Fisher.

### **Resumen de generación de caudales medios mensuales para el año promedio**

El modelo determinístico-estocástico de Lutz Scholz, es un modelo que requiere varios coeficientes, que se generan a partir de los parámetros de precipitación, temperatura, humedad relativa, pendiente de la micro cuenca y pendiente del cauce principal. El balance hídrico de la microcuenca Usquwillka es el equilibrio entre la escorrentía superficial, gasto en los meses de estiaje y abastecimiento en los meses de precipitación. La tabla 3.4 resume el proceso de generación de caudales por el modelo determinístico-estocástico de Lutz Scholz; los procesos que se observan en la tabla, aparentemente son simples, pero en realidad detrás de cada resultado alberga ciertos coeficientes desarrolladas cuidadosamente para generar los caudales mensuales.

# **Resultado de caudales generados para periodos extendidos en (m<sup>3</sup> /s)**

Las unidades de los resultados previos de generación de caudales para periodos extendidos son en mm/mes, para convertirlas en  $m^3/s$ , se aplicó la ecuación 51 de la conversión, el resultado se observa en la tabla 3.5.

$$
Q_{i} = 0.0115741 \times \frac{CM_{i} \times A}{t} \dots \dots \dots \dots \dots \dots \dots \dots \dots \dots \tag{51}
$$

#### **Tabla 3. 4** *Caudales medios mensuales generados para el año promedio* MES N° días del mes Pp total mm/mes MENSUAL PRECIPITACION CONTRIBUCION DE LA RETENCION CAUDALES GENERADOS Gasto Abastecimiento Cm<sup>i</sup> mm/mes Qi  $\overline{m}^3$ /s PE II PE III PE  $\overline{bi}$  Gi ai Ai mm/mes m<sup>3</sup>/s mm/mes PE III PE mm/mes mm/mes bi Gi (mm/mes) ai Ai (mm/mes) 1 2 3 4 5 6 7 8 9 10 11 12 Enero 30 130.167 30.315 70.467 56.956 0.300 11.596 45.359 0.227 Febrero 28 140.616 35.142 80.916 65.513 0.200 7.731 57.782 0.311 Marzo 31 125.486 28.193 91.313 70.073 0.050 1.933 68.140 0.331 Abril 30 42.801 4.181 10.128 8.126 0.494 13.246 0.000 21.372 0.107 Mayo 31 21.025 2.143 4.784 3.895 0.232 6.237 0.000 10.132 0.049 Junio 30 7.678 0.879 1.988 1.615 0.120 3.227 0.000 4.842 0.024 Julio 31 12.238 1.354 3.061 2.486 0.054 1.450 0.000 3.936 0.019 Agosto 31 14.274 1.548 3.486 2.834 0.026 0.699 0.000 3.533 0.017 Septiembre 30 37.843 3.645 8.550 6.900 0.014 0.388 0.000 7.288 0.037 Octubre 31 51.166 5.256 13.531 10.746 0.006 0.162 0.100 3.865 7.043 0.034 Noviembre 30 75.967 10.143 30.362 23.558 0.494 13.246 0.000 0.000 36.804 0.185 Diciembre 31 102.508 18.599 59.727 45.887 0.350 13.529 32.358 0.157 TOTAL 761.767 141.397 378.311 298.589 1.440 38.654 1.000 38.654 298.589 1.498

ARTÍCULO CIENTÍFICO

**Nota:** Resultados de generación de caudales mensuales por el modelo Lutz Scholz.

ARTÍCULO CIENTÍFICO

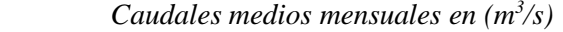

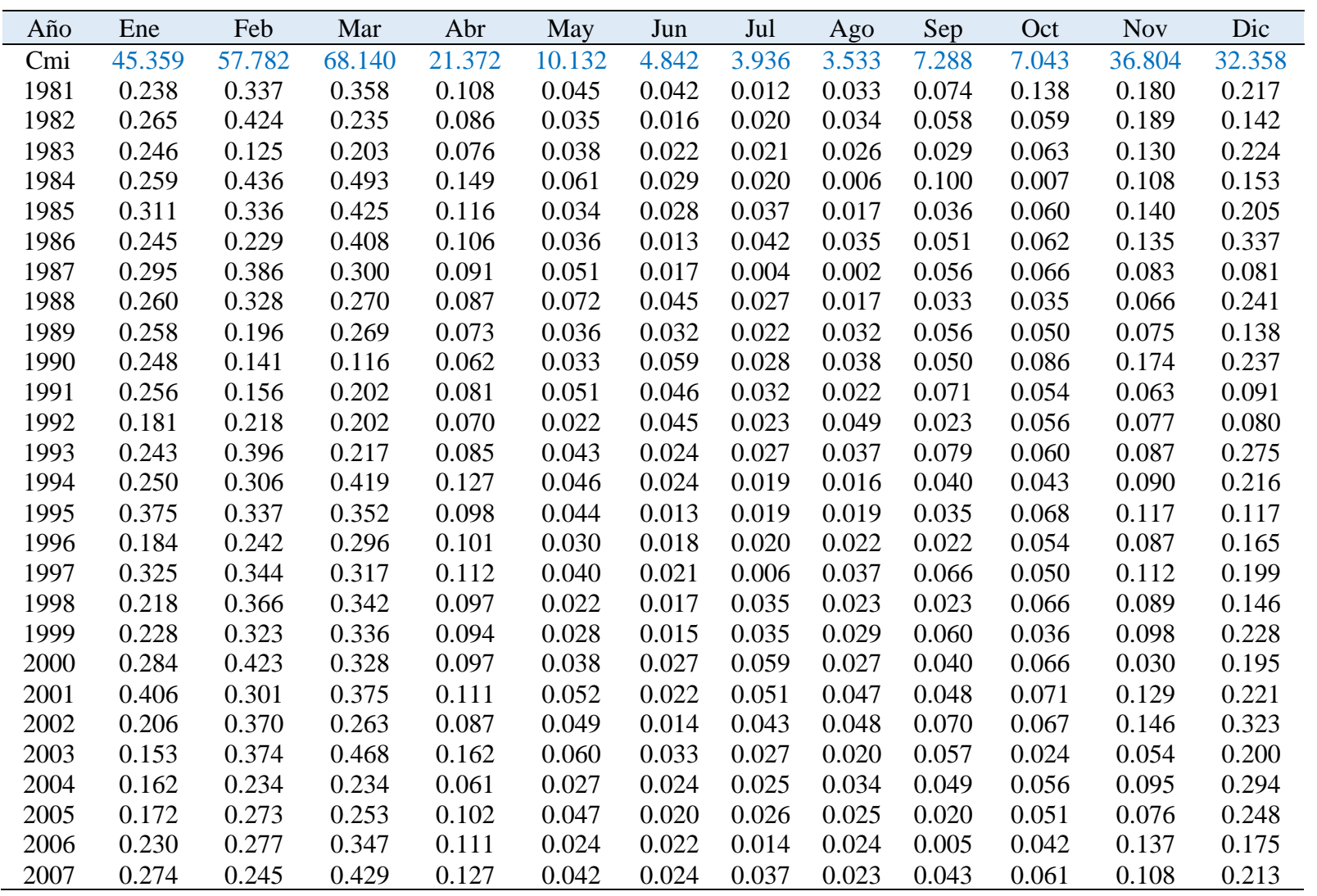

| Año   | Ene   | Feb   | Mar   | Abr   | May   | Jun   | Jul   | Ago   | Sep   | Oct   | <b>Nov</b> | Dic   |
|-------|-------|-------|-------|-------|-------|-------|-------|-------|-------|-------|------------|-------|
| 2008  | 0.220 | 0.328 | 0.261 | 0.087 | 0.047 | 0.029 | 0.025 | 0.033 | 0.047 | 0.057 | 0.059      | 0.129 |
| 2009  | 0.273 | 0.387 | 0.199 | 0.097 | 0.049 | 0.015 | 0.020 | 0.027 | 0.053 | 0.071 | 0.150      | 0.203 |
| 2010  | 0.260 | 0.265 | 0.327 | 0.073 | 0.030 | 0.029 | 0.035 | 0.014 | 0.028 | 0.070 | 0.231      | 0.143 |
| 2011  | 0.294 | 0.403 | 0.347 | 0.079 | 0.040 | 0.028 | 0.012 | 0.042 | 0.032 | 0.050 | 0.080      | 0.067 |
| 2012  | 0.299 | 0.215 | 0.193 | 0.062 | 0.051 | 0.025 | 0.068 | 0.033 | 0.058 | 0.067 | 0.044      | 0.046 |
| 2013  | 0.143 | 0.292 | 0.368 | 0.112 | 0.052 | 0.016 | 0.030 | 0.024 | 0.016 | 0.023 | 0.090      | 0.244 |
| 2014  | 0.258 | 0.438 | 0.336 | 0.083 | 0.026 | 0.019 | 0.029 | 0.029 | 0.058 | 0.060 | 0.082      | 0.176 |
| 2015  | 0.303 | 0.301 | 0.241 | 0.076 | 0.035 | 0.044 | 0.041 | 0.017 | 0.064 | 0.084 | 0.234      | 0.203 |
| 2016  | 0.161 | 0.376 | 0.201 | 0.064 | 0.047 | 0.007 | 0.028 | 0.020 | 0.033 | 0.068 | 0.093      | 0.187 |
| 2017  | 0.268 | 0.448 | 0.290 | 0.119 | 0.060 | 0.036 | 0.025 | 0.025 | 0.070 | 0.054 | 0.076      | 0.216 |
| 2018  | 0.296 | 0.284 | 0.246 | 0.095 | 0.043 | 0.039 | 0.034 | 0.040 | 0.031 | 0.090 | 0.121      | 0.102 |
| 2019  | 0.277 | 0.393 | 0.441 | 0.127 | 0.048 | 0.026 | 0.010 | 0.044 | 0.008 | 0.039 | 0.112      | 0.394 |
| prom. | 0.252 | 0.314 | 0.305 | 0.096 | 0.042 | 0.026 | 0.028 | 0.028 | 0.046 | 0.059 | 0.109      | 0.191 |

ARTÍCULO CIENTÍFICO

Nota: Resultados de caudales extendidos convertidos en m<sup>3</sup>/s

## ARTÍCULO CIENTÍFICO

# **Volumen de agua disponible en los meses de precipitación**

La tabla 3.6 muestra caudales aprovechables de los meses de precipitación, la sumatoria de estas es el volumen total disponible para plantear el proyecto de embalsamiento.

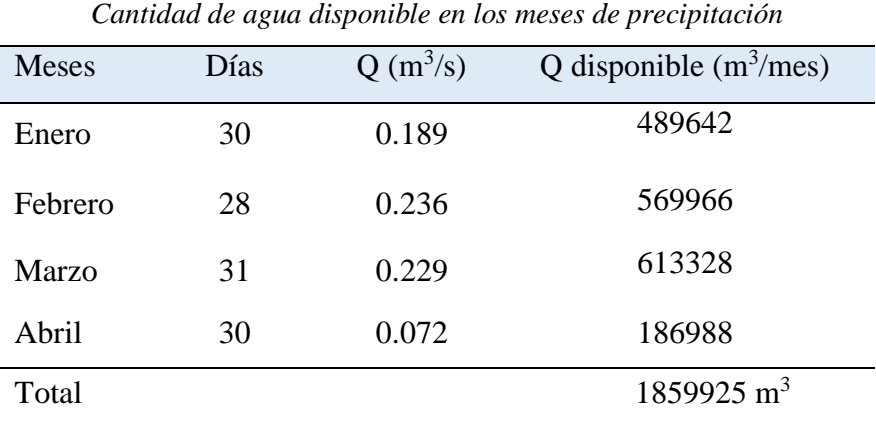

**Tabla 3.6**

**Nota:** Resultados de caudales generados disponibles en los meses de precipitación.

### **Figura 3. 1**

*Representación gráfica de los resultados obtenidos de la microcuenca Usquwillka*

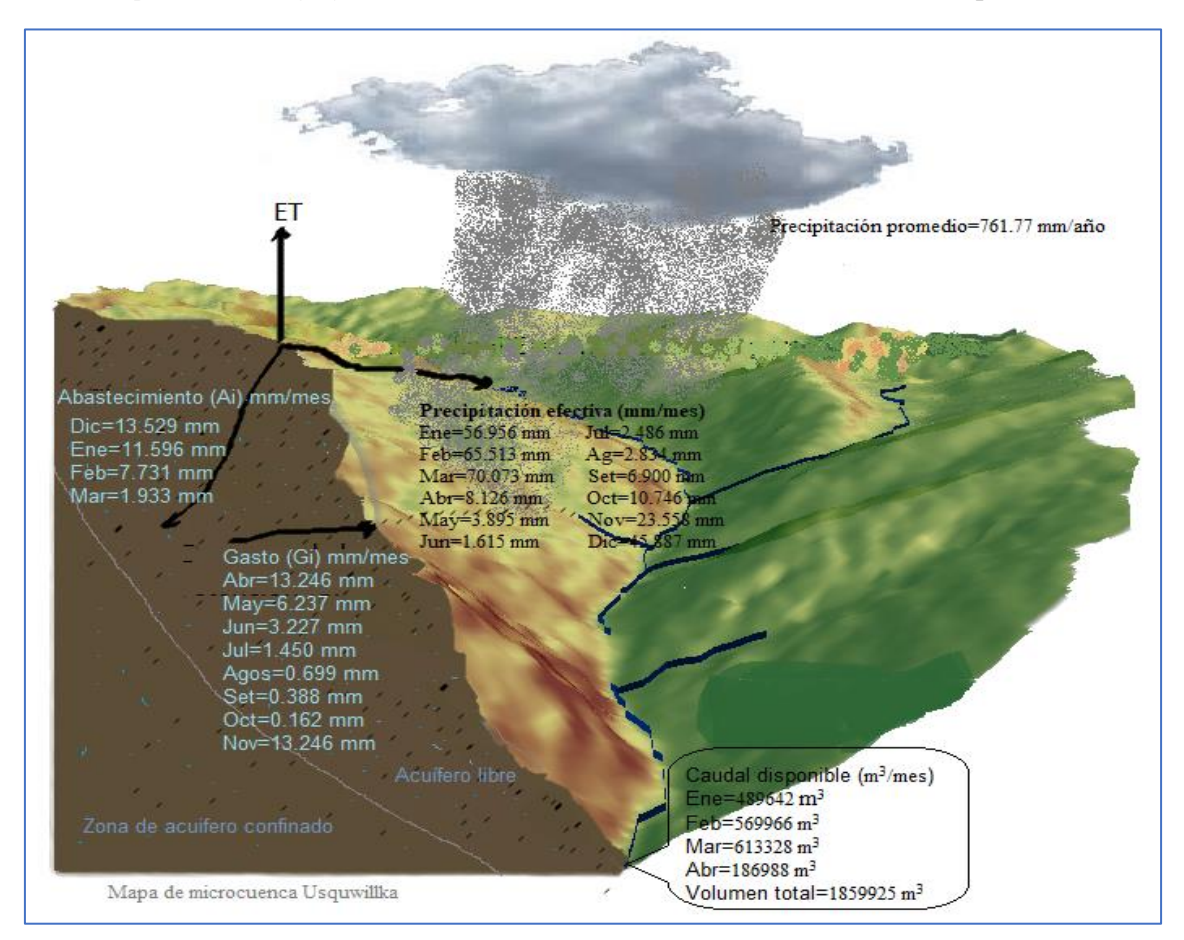

**Nota:** Representación gráfica de balance hídrico de la microcuenca Usquwillka.

### **CONCLUSIONES**

Luego de una investigación exhaustiva sobre la generación de caudales por el modelo Lutz Scholz, se llegó a las siguientes conclusiones concordantes con los objetivos mencionados.

1.- Con la ayuda de la versión 10.4 del software ArcGIS, se pudo desarrollar parámetros geomorfológicos para la microcuenca Usquwillka, tales como: el área de la micro cuenca igual 13 kilómetros cuadrados, la altitud promedio igual 4220 metros sobre el nivel del mar, la pendiente promedio de la micro cuenca igual 12%, así como la pendiente del cauce principal igual 17%. Estos parámetros fueron la base para los cálculos de coeficiente de agotamiento y retención de la cuenca.

2.- En el proceso de generación de caudales para el año promedio, se obtuvo 45.359 mm para el mes de enero, 57.782 mm para febrero, 68.140 mm para marzo, 21.372 mm para abril, 10.132 para mayo, 4.842 mm para junio, 3.936 mm para julio, 3.533 mm para agosto, 7.288 mm para setiembre, 7.043 mm para octubre, 36.804 mm para noviembre y 32.358 mm para diciembre. Estos datos fueron usados en el modelo matemático para la extensión de generación de caudales para los 38 años planteados, los resultados transformados en m<sup>3</sup>/s fueron los siguientes:  $0.252 \text{ m}^3\text{/s}$  para enero,  $0.314 \text{ m}^3\text{/s}$  para febrero, 0.305 m<sup>3</sup>/s para marzo, 0.096 m<sup>3</sup>/s para abril, 0.042 m<sup>3</sup>/s mayo, 0.026 m<sup>3</sup>/s para junio, 0.028 m<sup>3</sup>/s para julio, 0.028 m<sup>3</sup>/s para agosto, 0.046 m<sup>3</sup>/s para setiembre, 0.059  $\text{m}^3$ /s para octubre, 0.109 m<sup>3</sup>/s para noviembre y 0.191 m<sup>3</sup>/s para mes de diciembre.

3.- De los resultados mensuales obtenidos en el proceso de la extensión, se dejó fluir el 25 % de caudal de cada mes, el 75 % restante es el caudal mensual aprovechable llamado como oferta hídrica de la microcuenca Usquwillka. Los caudales disponibles de los meses de precipitación (enero, febrero, marzo y abril) suman un total de 1.86 hm<sup>3</sup> (1859925 m<sup>3</sup>) de agua; los cuales fueron de mayor importancia para el futuro embalsamiento que tanto anhela la población.

## **REFERENCIAS**

- ANA (2010). *Observatorio del Agua.* SNIRH. Perú. <https://snirh.ana.gob.pe/observatorioSNIRH/>
- Del Águila, S. (2021). Modelamiento de procesos hidrológicos en cuencas de la sierra central del Perú. Tesis para optar el grado de doctor. Universidad Nacional Agraria la Molina. Dirección: repositorio. <http://repositorio.lamolina.edu.pe/handle/20.500.12996/4659>
- Linsley, R. y Hohler, M. (1977). *Hidrología para Ingenieros*. Editorial Mc Graw-Hill.
- Martínez, M. (2013). Tecnologías para el uso sostenible del agua. Global wáter partnership. Honduras.
- Scholz, L. (1980). *Generación de Caudales Mensuales en la Sierra del Perú. Plan Meris II. Cuzco–Perú.* Manual del modelo hidrológico.